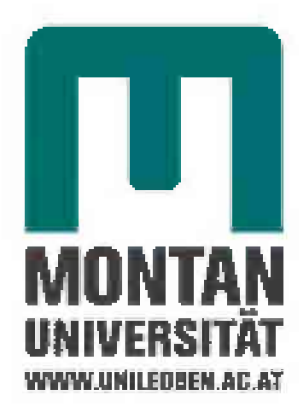

*Diplomarbeit Uber das Thema*

## *Modellierung* der Belastung, Eigenspannungsaufbaus und der Lebensdauer  *K*

*von Daniela Herzog m0635178*

*Leoben, am 7. Oktober 2011*

## *Danksagung*

Ich möchte mich sehr herzlich bei Herrn Dr. Werner Ecker bedanken, der mich bei meiner Diplomarbeit immer kompetent betreut hat. Durch seine Unterstützung hat er *mir sehr wertvolles Wissen im Bereich der Simulation vermitteln können.*

Bedanken möchte ich mich auch bei Herrn Prof. Dr. Thomas Antretter für die kompe*tente Betreuung.*

Ein herzliches Dankeschön geht auch an Herrn Dr. Stefan Marsoner und Herrn Dr. *Gruber, die mir mit den Experimenten weitergeholfen haben.*

Weiters möchte ich mich bei Herrn Stefan Distelberger, Herrn Martin Krobath und allen anderen Kollegen im MCL, für die tolle Unterstützung und das ausgezeichnete *Arbeitsklima bedanken.*

Ich danke vor allem meiner Familie, die mir das Studium ermöglicht und mich immer *unterstützt hat.*

*Der österreichischen Bundesregierung (insbesondere dem Bundesministerium für Ver*kehr, Innovation und Technologie und dem Bundesministerium für Wirtschaft, Familie und Jugend) sowie dem Land Steiermark, vertreten durch die Österreichische *Forschungsförderungsgesellschaft mbH und die Steirische Wirtschaftsförderungsgesell*schaft mbH, wird für die finanzielle Unterstützung der Forschungsarbeiten im Rahmen des von der Materials Center Leoben Forschung GmbH abgewickelten K2 Zentrums für Materials, Processing und Product Engineering im Rahmen des Österreichischen *COMET Kompetenzzentren Programms sehr herzlich gedankt.*

## *Eidesstattliche Erklärung*

Ich erkläre an Eides statt, dass ich diese Arbeit selbstständig verfasst, andere als angegebene Quellen und Hilfsmittel nicht benutzt und mich auch sonst keiner unerlaubten *Hilfsquellen bedient habe.*

*Leoben, am 7. Oktober <sup>2011</sup> \_\_\_\_\_\_\_\_\_\_\_\_\_\_\_\_\_\_\_\_\_\_\_\_\_\_\_\_\_\_\_\_\_\_*

## *Abstract*

Cold forging pistons undergo high local loading which leads to cyclic plastic deformations. Because of this cyclic plastification, tensile residual stresses are built up locally

The aim of this thesis is to analyze of the local loading and the build-up of residual stresses and to estimate the local lifetime. This is achieved with the help of simulations, which are performed by the Finite-Element-Package Abaque. Because of the large mesh distortion and the resulting bad quality of the output, remeshing methods are applied. Furthermore, some variations of the piston's penetration depth and geometry analyzed. The effect of these variations on the lifetime is estimated by fracture mechanical methods. In a preceding step, the quality of the material model which is used to *simulate the forming process is validated experimentally.*

The simulation of the forming process shows areas which are heavily loaded and where residual stresses develop due to cyclic plasticity. Depending on the remeshing methods which are used to model the forming process slightly different results are obtained. The different remeshing and results mapping methodes are compared critically with respect to result quality, memory usage and calculation time. The variation of penetration depth and geometry leads to important insights concerning the development if residual *stresses and plasticity and their effekt on tool lifetime.*

## *Kurzfassung*

*Kaltfließpressstempel sind während ihres Einsatzes hohen lokalen Belastungen ausge*setzt, die zu zyklisch-plastischer Verformung führen. Durch diese zyklische Plastifizierung bauen sich lokale Zugeigenspannungen auf, die einen wesentlichen Einfluss auf die *Lebensdauer des Werkzeugs haben.*

Ziel dieser Arbeit ist es, diese Belastungen, den Eigenspannungsaufbau beziehungsweise die lokale Lebensdauer zu erörtern. Dies geschieht anhand von Simulationen, die *mit dem FEM-Programm Abaqus durchgeführt werden. Dabei kommen verschiedene*  Remeshing-Methoden zum Einsatz, die das stark verzerrte Netz des Rohlings erneuern und somit die Ergebnisqualität verbessern. Des Weiteren werden Variationen der *Stempeleindringtiefe und der Stempelgeometrie durchgeführt, um Unterschiede in der Belastung und im Eigenspannungsaufbau zu analysieren. Die Auswirkung dieser Variationen auf die Lebensdauer werden mit einem bruchmechanischem Lebensdauermodell*  untersucht. Im Vorfeld wird das für die Simulation des Umformprozesses benötigte *Materialmodell durch den Vergleich zwischen der Simulation des Validierungsmodells und dem Experiment mit gekerbten Rundproben, getestet.*

Bei der Simulation des Umformprozesses haben sich hoch belastete Bereiche am Stempel herauskristallisiert, an denen sich durch zyklisches Plastifizieren auch Eigenspan*nungen aufbauen. Mithilfe von verschiedenen Remeshing-Methoden wird versucht, die*  Ergebnisqualität der Simulationen zu verbessern. Sie zeigen bei genauerer Untersuchung Unterschiede in den Ergebnissen, im Speicherplatzbedarf und in der Rechenzeit. Die Variation der Eindringtiefe des Stempels sowie die Geometrievariation führen zu *unterschiedlichen Belastungen sowie Plastifizierungs- und Eigenspannungszuständen, die wiederum eine Auswirkung auf die jeweilige Lebensdauer haben.*

## *Inhaltsverzeichnis*

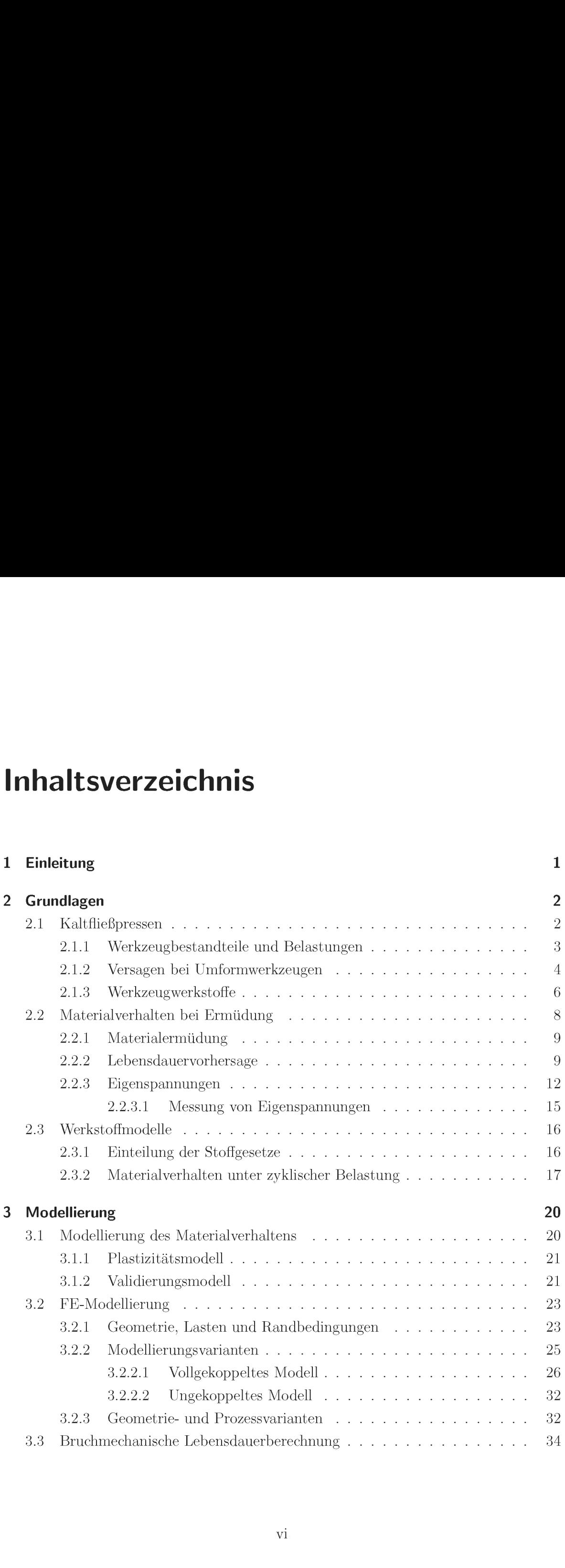

### *Inhaltsverzeichnis*

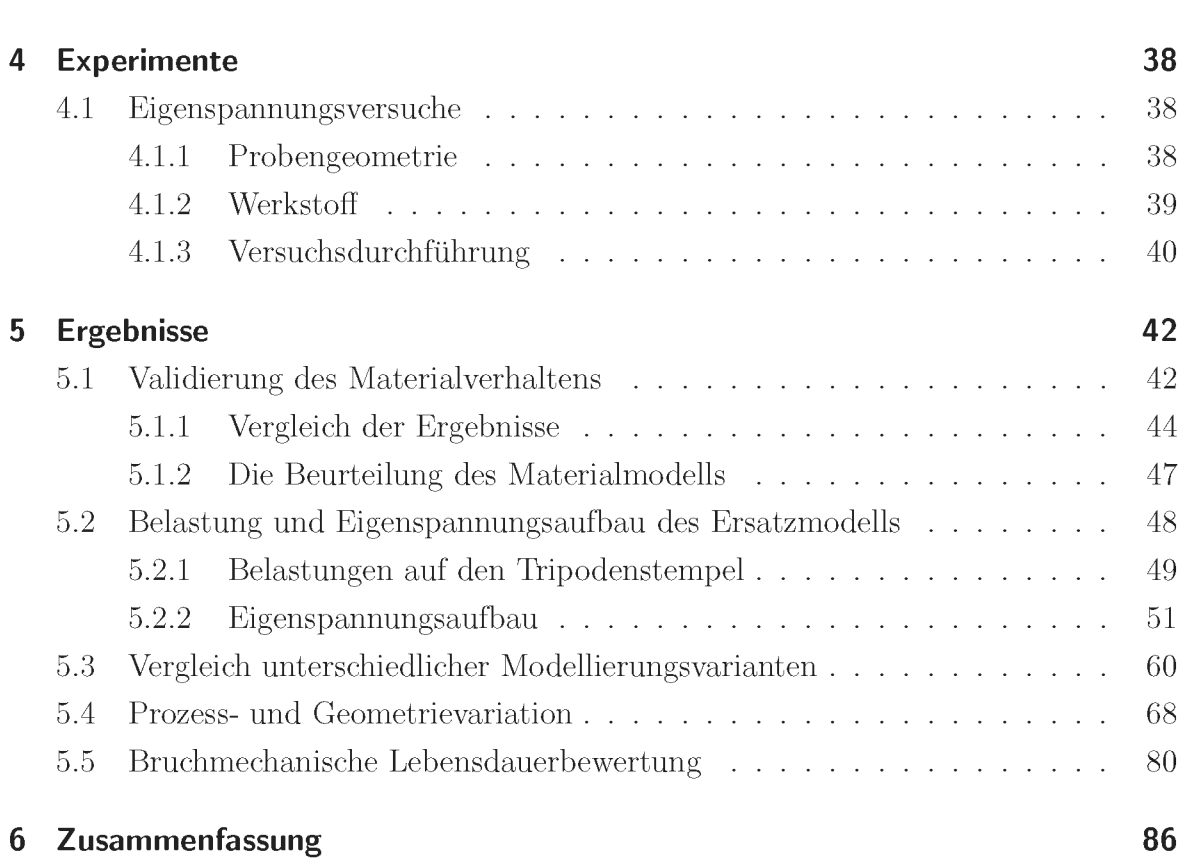

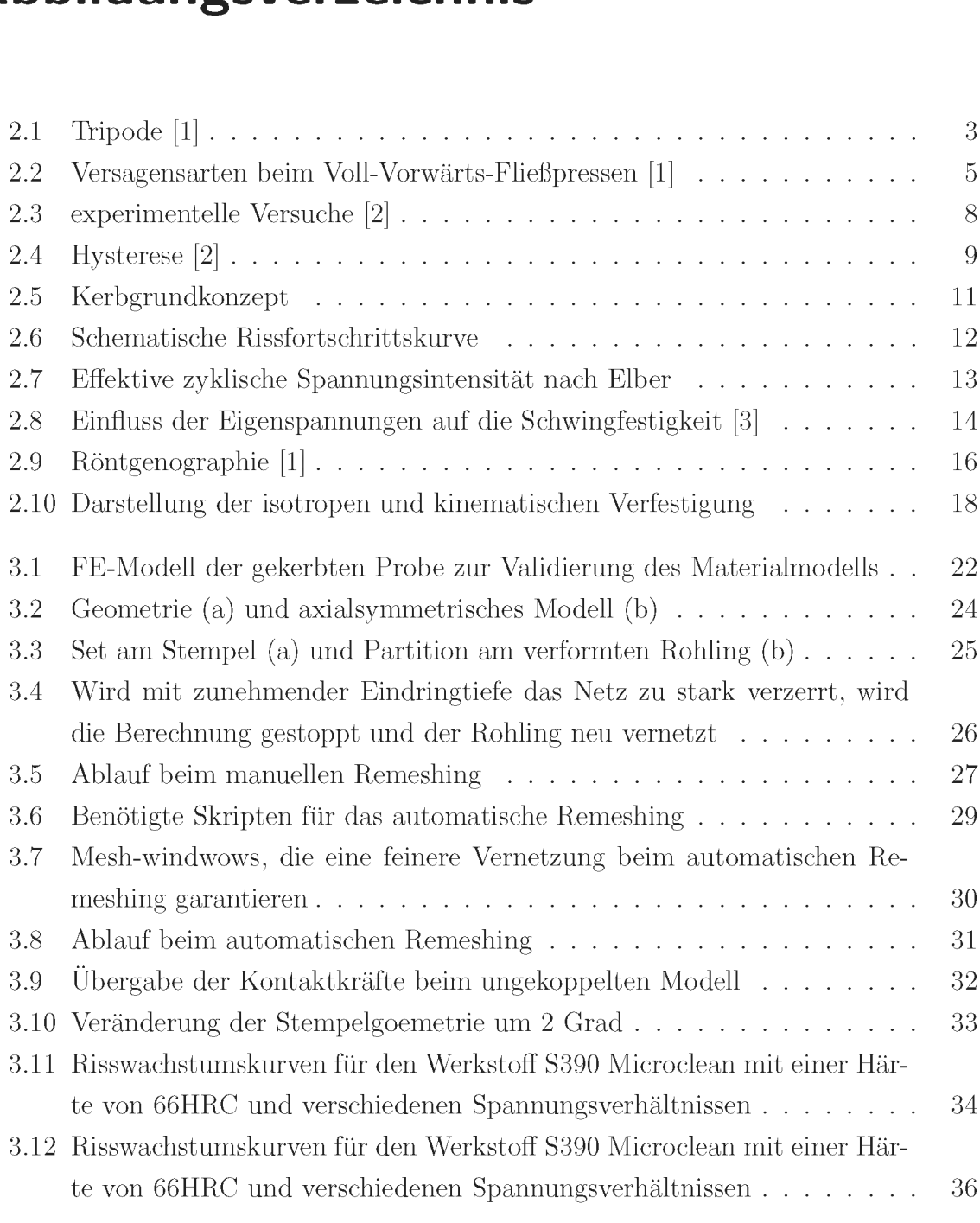

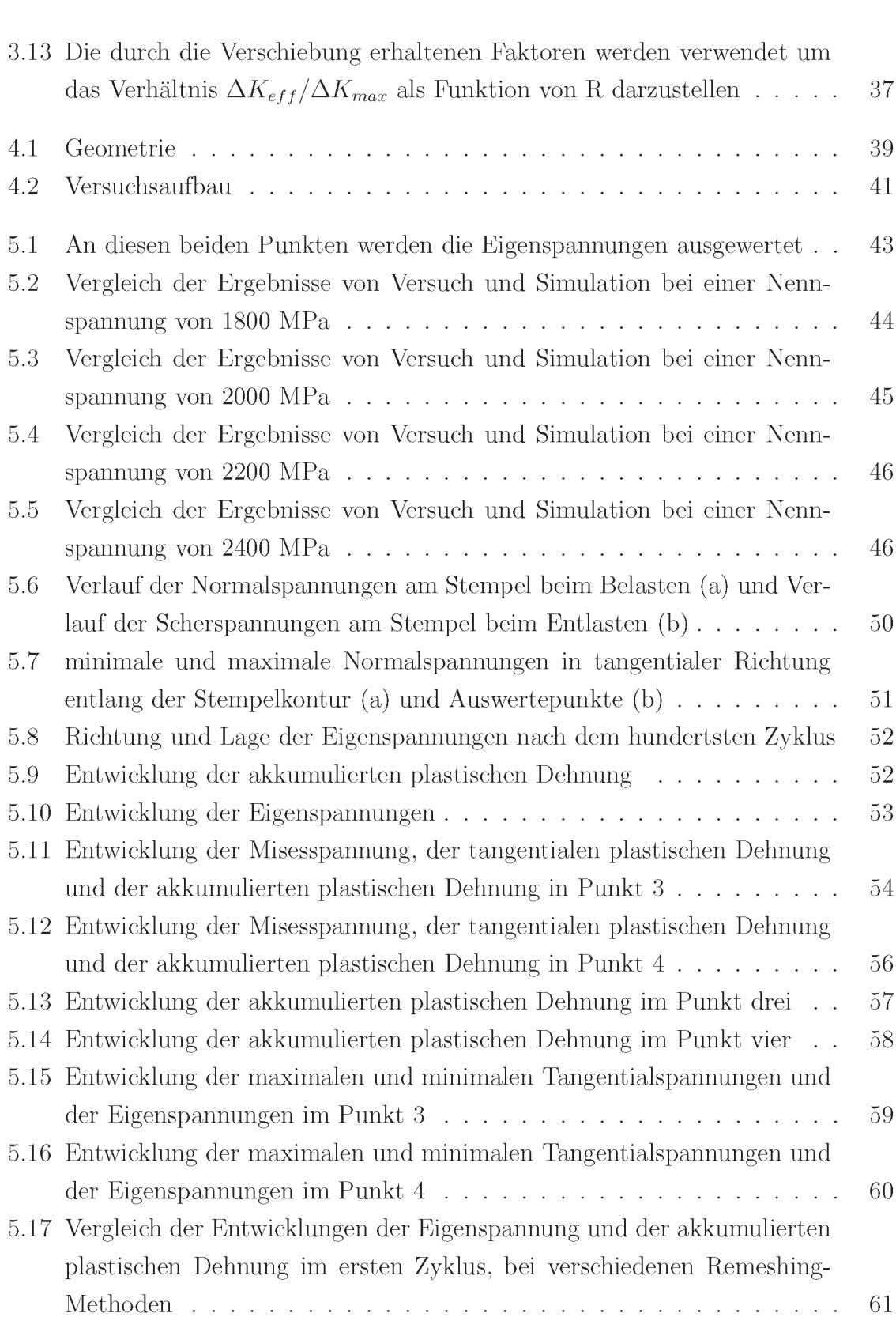

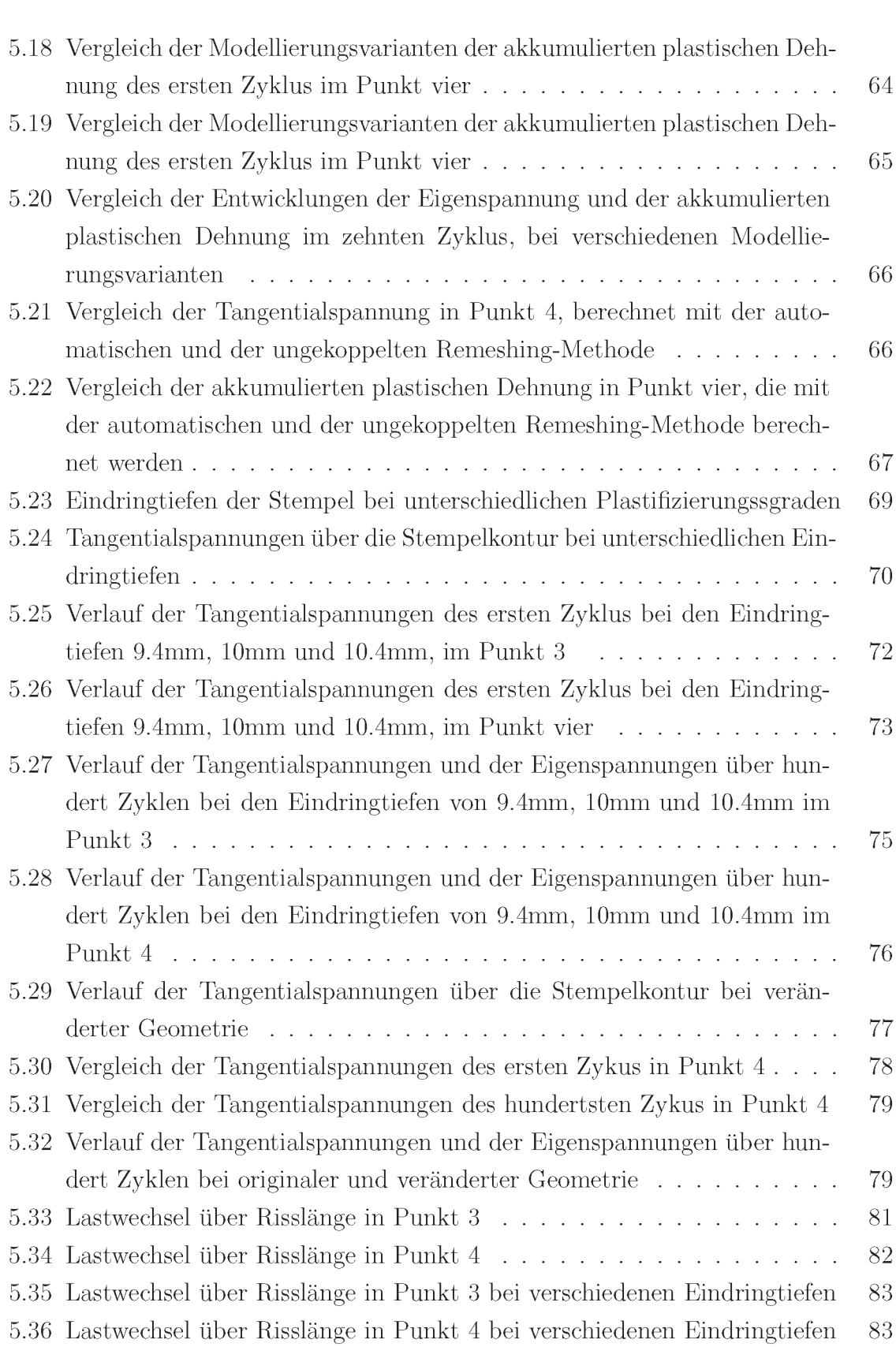

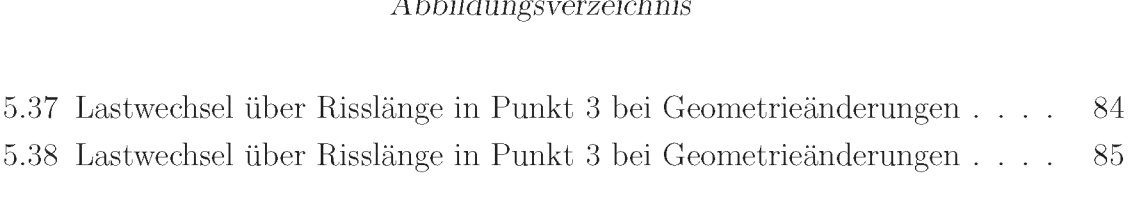

## *Tabellenverzeichnis*

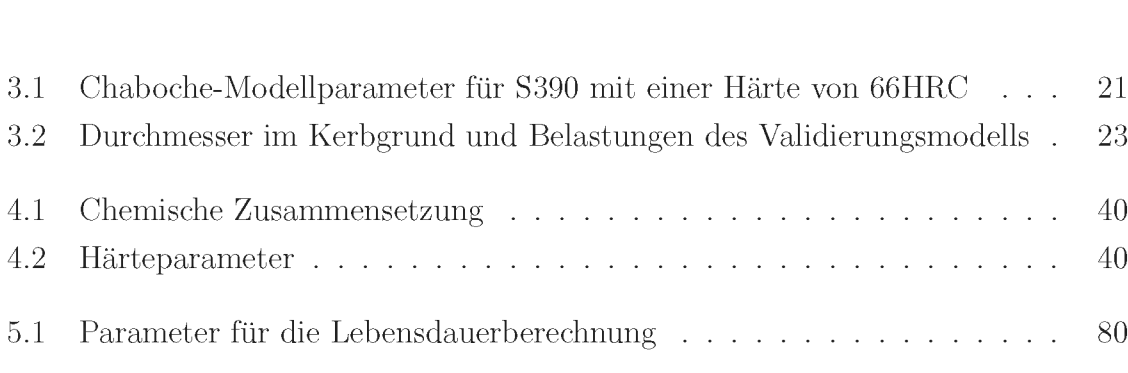

## <span id="page-12-0"></span>*1 Einleitung*

*Kaltfließpressstempel sind während ihres Einsatzes hohen lokalen Belastungen ausge*setzt, die zu zyklisch-plastischer Verformung führen. Durch diese zyklische Plastifizierung bauen sich lokale Zugeigenspannungen auf, die einen wesentlichen Einfluss auf die *Lebensdauer des Werkzeugs haben.*

Im Rahmen dieser Diplomarbeit sollen die Belastungen auf den Stempel beziehungs*weise der Eigenspannungsaufbau und die lokale Lebensdauer genau untersucht und*  analysiert werden. Dabei soll im Vorfeld durch experimentelle Versuche und Simula*tionen das zur Simulation des Umformprozesses verwendete Materialmodell validiert*  werden. Zur Untersuchung der wirkenden Belastungen auf den Stempel sollen verschiedene Modellierungsvarianten angewendet und getestet werden. Dabei ist es das Ziel, *den gesamten Umformprozess so realitätsnah wie <sup>m</sup>öglich darzustellen.*

Die Diplomarbeit gliedert sich folgendermaßen: Im ersten Kapitel wird eine Zusammenfassung der zu diesem Thema passenden Literatur gegeben. Darin befindet sich eine Beschreibung des Umformprozesses Kaltfließpressen an sich sowie Literatur über *die Ermüdung bei Werkstoffen und eine übersicht der Werkstoffmodelle.*

*Im Kapitel Modellierung werden Informationen <sup>ü</sup>ber das verwendete Materialmodell beziehungsweise über das Validierungsmodell gebracht. Des Weiteren werden die einzelnen Modellierungsvarianten sowie die Prozess- und Geometrievarianten zur Beschrei*bung der Belastungen auf den Stempel vorgestellt und die Vorgehensweise bei der *Lebensdaueranalyse beschrieben.*

Im nächsten Kapitel wird das Experiment zur Validierung des Materialmodells näher erklärt und der Versuchsaufbau dargestellt. Im letzten Teil dieser Arbeit werden die *resultierenden Ergebnisse dargestellt und interpretiert.*

### <span id="page-13-1"></span><span id="page-13-0"></span>*2.1 Kaltfließpressen*

Laut Literatur [4][1] wird beim Fließpressen, welches zur Massivumformung zählt und überwiegend bei Raumtemperatur erfolgt, der Rohling in einer Pressbüchse durch Drücken umgeformt. Es ergeben sich große Umformkräfte, da sich Druckspannungen *in axialer, tangentialer und radialer Richtung aufbauen. Massivumformung bedeutet,*  dass der Rohling im Gegensatz zur Blechumformung in allen drei Raumrichtungen *<sup>ä</sup>hnliche Abmessungen besitzt.(DIN 8582)*

Generell wird nach der Werkstückgeometrie und der Richtung des Werkstoffflusses *bezogen auf die Werkzeugbewegung unterschieden. Bezüglich Werkstückgeometrie un*terscheidet man zwischen Voll-, Hohl- und Napffließpressen und auf die Richtung des *Werkstoffflusses bezogen zwischen Vorwärts-, <sup>R</sup>ückwärts- und Querfließpressen.*

Beispiele für Teile, die durch Quer-Fließpressen hergestellt werden, sind, wie in Abbildung 2.1 grafisch dargestellt, Tripoden. Eine Tripode ist ein Gelenkkreuz mit dem dazugehörigen Gehäuse, das in Fahrzeugen, speziell im Antriebsstrang zur Ubertragung *von Drehmomenten verwendet wird.*

In dieser Arbeit wird vorwiegend die Belastung des Stempels bei der Herstellung einer *Tripode behandelt.*

Kaltfließpressen hat aus technischer und wirtschaftlicher Sicht eine besondere Bedeu*tung und bietet folgende Vorteile:*

- *• Hohe Mengenleistung bei optimaler Werkstoffausnutzung*
- *• Hohe Maß- und Formgenauigkeit*
- *• Gute Oberflächenqualitä<sup>t</sup>*

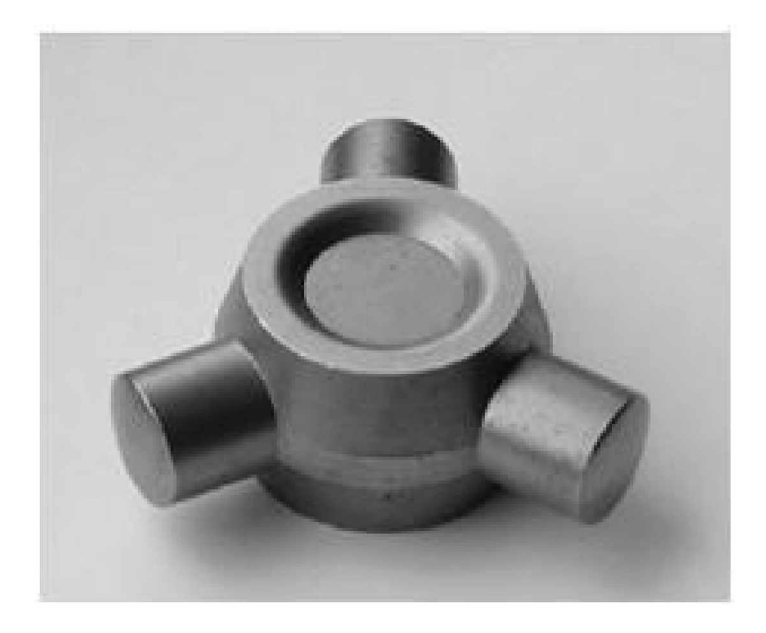

*Abbildung 2.1: Tripode [1]*

- *• Kaltverfestigung fuhrt zu Festigkeitssteigerung*
- *• Beanspruchungsgerechter ununterbrochener Faserverlauf*

### <span id="page-14-0"></span>*2.1.1 Werkzeugbestandteile und Belastungen*

Fließpresswerkzeuge bestehen aus drei grundlegenden Teilen. Die Aktivteile, die während des Umformprozesses im direkten Kontakt zum Rohling stehen, sind aktiv an der Umformung beteiligt und deshalb erhöhter Gefahr von Versagen durch Verschleiß und Bruch ausgesetzt. Typische Teile wären zum Beispiel Stempel und Matrize. Weitere wichtige Komponenten sind Einbau- und Gestellteile. Die Einbauteile, wie etwa Druckplatten, Druckstücke oder Hülsen haben die Aufgabe, den Kraftfluss durch das gesamte Werkzeug zu leiten. Sie befinden sich hinter den Aktivteilen und sind weniger gefährdet an Verschleiß und Überlastungen zu versagen. Die Gestellteile sind dazu da, um die Aktiv- und Einbauteile aufzunehmen. Die Gesamtheit aller Gestellteile wird als *Werkzeuggestell bezeichnet.*

Die beiden Aktivelemente Stempel und Matrize sind die am meist belastetsten Werk*zeugteile und werden im Folgenden detaillierter ausgeführt.*

Der Fließpressstempel hat bei seiner Auslegung eine besondere Bedeutung, denn seine Kontur ist maßgebend für die Pressteilformung und Qualität. Er ist neben der Matrize

das am meisten beanspruchteste Teil. Generell wird der Stempel auf Knickung und Druck belastet. Die Knickgrenze darf nicht überschritten werden und das Verhältnis der Länge zum Durchmesser darf nicht zu groß sein. Die Verteilung der Druckspannungen am Stempel sind lokal verschieden und vom Verfahren und der Geometrie des Spempelkopfs abhängig. Im Allgemeinen ist darauf zu achten, dass der Stempel so kurz und so genau wie möglich geführt ist und keine schroffen Ubergänge im Querschnitt aufweist. Ist der Stempel jedoch zu kurz ausgelegt, ist die elastische Einfederung eben*falls geringer.*

Bei Matrizen kann es unter Last oder Überlast zum elastischen Federn, auch Atmen genannt, oder zu Aufreissern kommen. Aus diesem Grund werden Matrizen in einzelne *Komponenten geteilt und miteinander verspannt. Werden diese Teile radial miteinan*der verspannt, spricht man von Armierung. Eine Armierung muss nicht immer verwendet werden. Bei einem Innendruck von weniger als  $1000N/mm^2$  reicht es auch aus, eine schwach armierte Matrize zu verwenden. Die Druckvorspannung wird dann durch *Wasserstrahlhärten der Bohrung erreicht, wodurch die Matrizeninnenwand hart und*  der Matrizenkern zäh bleibt. Um Zugspannungen aufnehmen zu können und dadurch Risse zu vermeiden, sollte ein gewisses Maß an Zähigkeit gewährleistet sein.

*Durch den Innendruck entstehen im Innendurchmesser tangentiale Zug- und radiale Druckspannungen. Die Summe der beiden Spannungen, die Vergleichsspannung, darf*  die Streckgrenze an der Innenwand der Matrize nicht überschreiten, damit keine plas*tischen Verformungen entstehen können.*

Kommen im Innendurchmesser Drücke über  $1000N/mm^2$  vor, wird eine Armierung benötigt, da es sonst zu Reissern kommt. Es wird eine Druckvorspannung erzwungen, indem der harte Matrizenkern mit Übermaß in einen zähen Ring eingepresst wird. *Dadurch sind nun <sup>h</sup>öhere Belastungen auf die Matrizeninnenwand <sup>m</sup>öglich.*

Eine nähere Ausführung der weiteren Fließpresswerkzeuge ist in [1] zu finden.

#### <span id="page-15-0"></span>*2.1.2 Versagen bei Umformwerkzeugen*

In der Kaltmassivumformung wird Versagen als Ende der Lebensdauer der Aktivelemente eines Werkzeugs verstanden [5]. Generell unterscheidet man zwischen fünf *Ausfallerscheinungen [1]:*

*• Verschleiß: vorwiegend abrasiv, adhäsiv und gemischt*

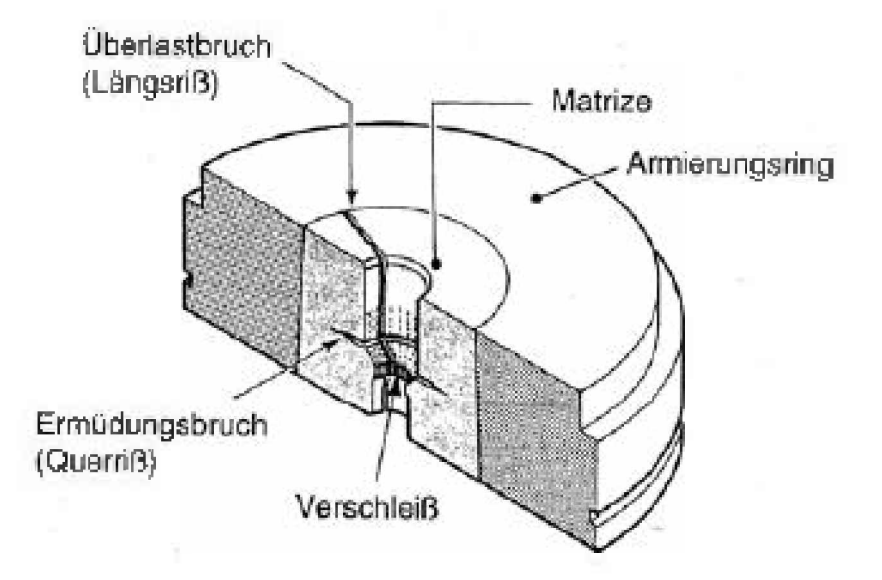

*Abbildung 2.2: Versagensarten beim Voll-Vorwärts-Fließpressen [1]*

- Ausbrüche
- *• Plastische Verformung*
- *• Rissbildung durch Ermüdung und Überlast*
- *• Kaltaufschweißungen*

In der gezeigten Abbildung 2.2 werden die beim Voll-Vorwärts-Fließpressen auftreten*den Ausfallserscheinungen dargestellt. Die erwähnten Versagensarten entstehen durch*  hohe Spannungen und Reibung im Kontakt zwischen Werkzeug und Werkstück. Ab*hängig von den Werkzeuganwendungen, den Betriebsbedingungen und den Werkstoffen können mehrere Ausfallserscheinungen gleichzeitig auftreten.*

*Bei der Kaltmassivumformung sind abrasiver, adhäsiver und gemischter Verschleiß*  möglich. Aufgrund von Mikropflügen oder Mikrozerspanen durch harte Partikel beim abrasiven Verschleiß findet ein Abtragen der Werkzeugoberfläche statt. Eine zweite *Erscheinung sind lokale Mikroaufschweißungen zwischen den Oberflächen von Werk*stück und Werkzeug. Diese werden durch die Relativbewegung im Werkzeugeingriff *immer wieder aufgebrochen, wodurch fortgehend Teilchen aus der Werkzeugoberfläche*  herausgerissen werden. Das kann zur Folge haben, dass Mikrorisse entstehen, die zur Ermüdung und schließlich zum Bruch führen. Von einem gemischten Verschleiß spricht

*man wenn diese beiden Versagensarten, adhäsiver und abrasiver Verschleiß parallel auftreten.*

Um Verschleiß zu vermindern, ist es von Vorteil, die Werkzeugoberflächen einer Oberflächenbehandlung zu unterziehen. Es gibt zwei Gruppen von Beschichtungen, die für *Fließpresswerkzeuge in Frage kommen: Einerseits Auflageschichten, die durch Hartverchromen, Vernickeln, Aufschweißen oder durch das CVD- und PVD-Verfahren hergestellt werden. Andererseits Reaktionsschichten die durch Nitrieren, Borieren, Vanadieren, Aufkohlen und Ionenimplantieren erzeugt werden.*

Bereits nach kurzem Werkzeugeinsatz ist es möglich, dass Ausbrüche auftreten. Vorangegangene Mikrorisse führen zu Ausbröckelungen. Das kann verhindert werden, wenn *ein Werkstoff mit höherer Zähigkeit zum Einsatz kommt.*

*Der Hauptausfallsgrund beim Quer-Fließpressen von komplexen Geometrien ist Versagen durch Ermüdung. [5] Aufgrund von mechanischen Wechselbeanspruchungen wird*  ein Ermüdungsriss initiiert. In weiterer Folge kommt es zur stabilen Rissausbreitungsphase, auf die der instabile Restbruch folgt. Als Mikroriss wird ein Riss dann bezeichnet wenn er der Größe eines Korns entspricht. Gegebenrafalls vergrößert er sich stabil zu einem Makroriss, solange bis bei einer kritischen Risslänge der duktile Restbruch eintritt. Bei spröden Werkstoffen können allerdings schon Mikrorisse zu Versagen führen [6]. Näheres zum Thema zyklisches Materialverhalten und Ermüdungsschädigung *wird im Kapitel 2.2 erläutert.*

*Kaltverschweißungen treten vor allem bei weichen und/oder adhäsiven Werkstoffen*  auf. Sie entstehen durch den Aufbau von abgelösten Werkstoffteilchen auf den Werkzeugflächen. Um diese Art von Versagen zu verhindern, ist ein möglichst niedriger *Reibkoeffizient an den Kontaktstellen sehr empfehlenswert.*

#### <span id="page-17-0"></span>*2.1.3 Werkzeugwerkstoffe*

*Die Werkzeuge werden immer größeren Beanspruchungen ausgesetzt, daraus ergeben sich immer <sup>h</sup>öhere Anforderungen an den Werkzeugwerkstoff. Diese sind [1]:*

- *• Druckfestigkeit*
- *• Härte*
- *• Zähigkeit*

*• Verschleißfestigkeit*

Geht man nach diesen Kriterien vor, kommen je nach Anwendung drei Werkstoffe in *Frage.*

- *• Kaltarbeitsstähle*
- *• Schnellarbeitsstähle*
- *• Hartmetall*

Ein Kaltarbeitsstahl kommt dann zur Anwendung, wenn die Temperatur der Oberfläche des Werkzeugs nicht über 200°C liegt. Typische Anwendungsgebiete sind Schnei*den, Biegen, Scheren etc. Aufgrund von Weiterentwicklungen, besonders im Bereich*  der Wärmebehandlung, ist es heute möglich, Kaltarbeitsstähle auch über 200°C einzusetzen, ohne dass der Werkstoff seine Verschleißbeständigkeit verliert. Ein häufig *verwendeter Stahl dieser Art ist der X155CrVMo12 1.*

Der Schnellarbeitsstahl, der besonders für den äußerst hoch beanspruchten Stempel verwendet wird, ist ein hoch legierter Kaltarbeitsstahl mit den typischen Legierungselementen Wolfram, Molybdän und Vanadium. Der hohe Anteil an Kohlenstoff und Legierungselementen bildet Karbide, die für Härte und Druckfestigkeit verantwortlich sind. Schnellarbeitsstähle zeichnen sich neben äußerst hoher Verschleiß- und Anlassbeständigkeit (bis zu 600°C) durch eine hohe Druckfestigkeit, Zähigkeit sowie eine hohe *Warmfestigkeit aus. Im Allgemeinen kann dieser Stahl schmelz- oder pulvermetallur*gisch hergestellt werden. Bei der pulvermetallurgischen Herstellung sind die Karbide kleiner  $(2 - 6\mu m)$  und homogener verteilt, was die Druckfestigkeit und Verschleißbe*ständigkeit bei gleichzeitig verbesserter Zähigkeit weiter erhöht.[1]*

*Eine weitere erwähnenswerte Werkstoffgruppe sind Hartmetalle. Sie werden pulver*metallurgisch durch Sintern hergestellt und werden in den Gebieten eingesetzt, wo hohe Druckfestigkeiten gefordert sind. Ein solcher Werkstoff, der laut Literatur als zu*kunftsweisend gilt, besteht aus zwei Komponenten, das heißt, Wolfram-Karbide, die*  in einer Matrix aus Kobalt eingebettet sind. Aufgrund ihrer ebenfalls guten Biegefes*tigkeit werden Hartmetalle <sup>f</sup>ü<sup>r</sup> Zentrierdorne und Napf-Rückwärts-Fließpressstempel eingesetzt.[1]*

*<sup>2</sup> Grundlagen*

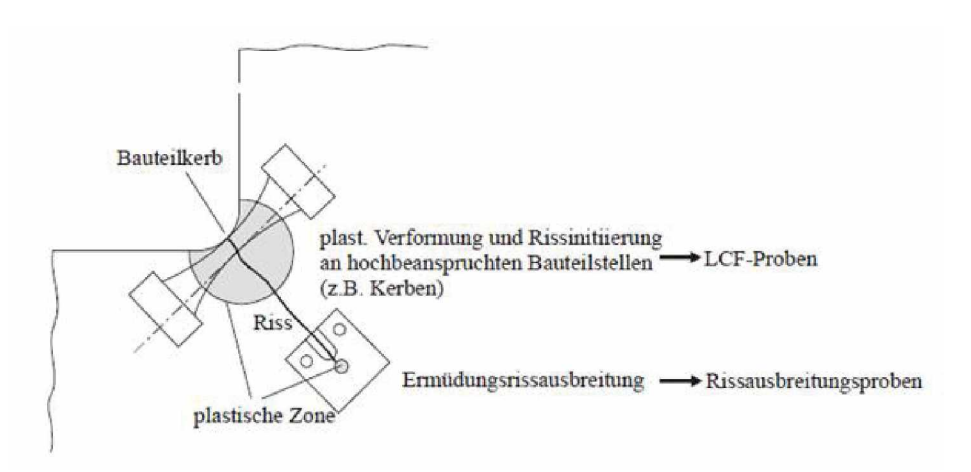

*Abbildung 2.3: experimentelle Versuche [2]*

## <span id="page-19-0"></span>*2.2 Materialverhalten bei Ermüdung*

In diesem Unterkapitel wird auf das Verhalten des Werkstoffs bei häufig sich wiederho*lender Belastung eingegangen. Wird eine Probe mit einer konstanten Beanspruchungsamplitude belastet, spricht man von einer schwingenden Beanspruchung. Wie bereits*  erwähnt, ist die häufigste Ursache für Versagen der Ermüdungsbruch. Die Ermüdungs*festigkeit ist die bei einer bestimmten Lastspielzahl ertragbare Beanspruchungsamplitude. [3]*

Es ist bekannt, dass jeder technische Werkstoff Imperfektionen in Form von Einschlüssen, Poren, Kerben oder Oberflächenrauigkeiten enthält, die zu lokalen Spannungserhöhungen führen. Für eine wirtschaftliche Auslegung ist es wichtig, beispielsweise durch *Finite-Elemente-Berechnungen, Informationen <sup>ü</sup>ber den in Kerben vorherrschenden Spannungszustand zu gewinnen. Das dafü<sup>r</sup> ausschlaggebende Werkstoffverhalten kann durch Ermüdungsversuche im Labor bestimmt werden. Wird plastische Verformung*  zugelassen, ist die Gefahr von Rissbildung gegenwärtig. Das wird anhand von Rissaus*breitungsversuchen untersucht. In Abbildung 2.3 wird der Zusammenhang zwischen der Bauteilauslegung und den experimentellen Versuchen graphisch dargestellt. [2]*

Beim Kaltfließpressen geht man davon aus, dass das Versagen bereits im Low Cycle *Fatigue Bereich, auch LCF-Bereich, also im Kurzzeitfestigkeitsbereich stattfindet, da hier sehr große Umformkräfte erzeugt werden.[7]*

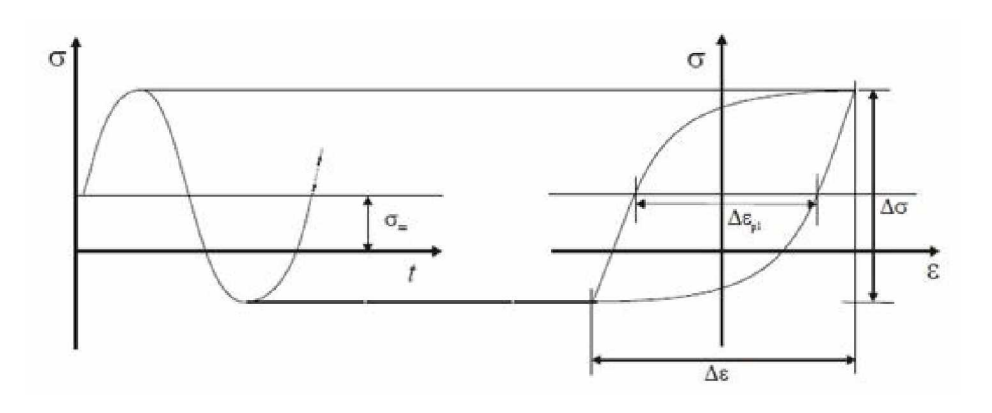

*Abbildung 2.4: Hysterese [2]*

#### <span id="page-20-0"></span>*2.2.1 Materialermüdung*

*Das Ermüdungsverhalten von Werkstoffen kann anhand von verschiedenen Versuchen*  im Labor untersucht werden. Dabei sollte die aufgebrachte Belastung möglichst dem Zustand im realen Bauteileinsatz entsprechen. Die am häufigsten verwendeten Prüfsys*teme sind Vorrichtungen zur Erzeugung von Umlaufbiegung, Wechselbiegung, Wechseltorsion und Zug-Druck-Prufsysteme.[8] Aus dem zeitlich veränderten Messsignal wird*  für jeden Zyklus eine Spannungs-Dehnungs-Hysterese aufgezeichnet, in der  $\sigma_{max}$  und  $\sigma_{min}$  der Ober-und Unterspannung,  $\sigma_m$  und  $\epsilon_m$  der Mittelspannung und Mitteldehnung,  $\sigma_a$  der Spannungsamplitude und  $\epsilon_a$  der Dehnungsamplitude entsprechen. Ein nung,  $\sigma_a$  der Spannungsamplitude und  $\epsilon_a$  der Dehnungsamplitude entsprechen. Ein<br>weiterer wichtiger Wert ist das Spannungsverhältnis  $R = \sigma_u/\sigma_o$ , das für wechselnde<br>Beanspruchung  $R = -1$ , für Zugschwellend  $R = 0$  und für *ist.[2]*

*In dieser Hystereseschleife wird der nichtlineare Zusammenhang zwischen Spannung*  und Dehnung ersichtlich. Die elastische Dehnung folgt nach dem Hookschem Gesetz linear der Spannung während sich die plastische Dehnung nichtlinear von der Spannung *verhält. Eine ausführliche Beschreibung ist in[9][3] zu finden.*

#### <span id="page-20-1"></span>*2.2.2 Lebensdauervorhersage*

*<sup>F</sup>ür eine Lebensdauervorhersage eines bestimmten Bauteils, existieren einige Konzep*te. Anhand von Spannungs- und Dehnungs-Wöhlerdiagrammen ist es möglich, die ertragbare Lastschwingspielzahl bis zum Anriss oder Bruch zu eruieren. Da bei höhe-

*ren Beanspruchungen in kritischen Bauteilbereichen kein linearer Zusammenhang zwischen Spannung und Dehnung besteht, werden vorwiegend dehnungsgeregelte Wöhler-Versuche durchgeführt. Dabei werden die Versuchsergebnisse als ertragbare Gesamt*dehnungsamplitude, die sich aus dem elastischen Anteil nach Basquin und dem plasti*schen Anteil nach Manson-Coffin ergibt, über die Lastschwingspielzahl aufgetragen.[3]* 

#### *Das Kerbgrundkonzept*

*Um nun die Wirkung der elastisch-plastischen Kerbwirkung miteinzubeziehen, wird zur Lebensdauervorhersage eines Bauteils das Kerbgrundkonzept verwendet. Dabei*  wird mit Hilfe der Neuber-Regel die Kerbgrundbeanspruchung berechnet. Doch diese gelten meist nur für monotone Beanspruchungen. Zu diesem Problem haben Pereira und Abilio de Jesus [10] Versuche mit gekerbten Proben durchgeführt, in denen sie die elastisch-plastische Analyse mit der Näherung nach Glinka, die auf der Formände*rungsenergiedichte basiert, mit dem Vier Parameter Modell nach Chaboche verglichen*  haben. Näheres über das Chaboche-Modell wird in [11] beschrieben. Wie in [3] angeführt, kommt auch er zum Schluss, dass elastisch-plastische Werkstoffmodelle besser dafür geeignet sind, da die Beschreibung der Beanspruchung im Kerbgrund mit weniger Fehlern behaftet ist. Deshalb werden für die zyklische Beanspruchung anpassungsfä*hige Werkstoffmodelle verwendet. Sie sind in Finite-Elemente-Programmen integriert*  und bieten eine optimale Lösung des Problems. Der komplete Ablauf des Kerbgrund*beanspruchungskonzepts ist in Abbildung 2.5 dargestellt.*

#### *Das bruchmechanische Lebensdauermodell*

*Neben diesem Lebensdauermodell besteht auch die Möglichkeit, ein bruchmechanisches*  Modell, das Rissfortschrittskonzept, zu verwenden. Dabei wird im Gegensatz zum oben erwähnten Konzept die Ermüdungsschädigung, das heißt das durch zyklische Bean*spruchung hervorgerufene Risswachstum, mithilfe der Paris-Gleichung berechnet. Die Lebensdauer wird im Speziellen von der Anfangsrissgröße beeinflusst.[3]*

Der Rissfortschritt wird vom Spannungsintensitätsfaktor  $K_I$  bestimmt. Dieser gilt bei Zugbelastung senkrecht zur Rissebene, der sogenannte Modus 1. Handelt es sich um *eine Schwingbeanspruchung, dann werden die zyklischen Belastungn an der Rissspitze,*  die für den Rissfortschritt bedeutend sind, mit der Schwingbreite des Spannungsintensi- $\Delta K$ *bestimmt.* Bei gleichbleibender Spannung steigt  $\Delta K$  mit zunehmender *Risslänge an.*

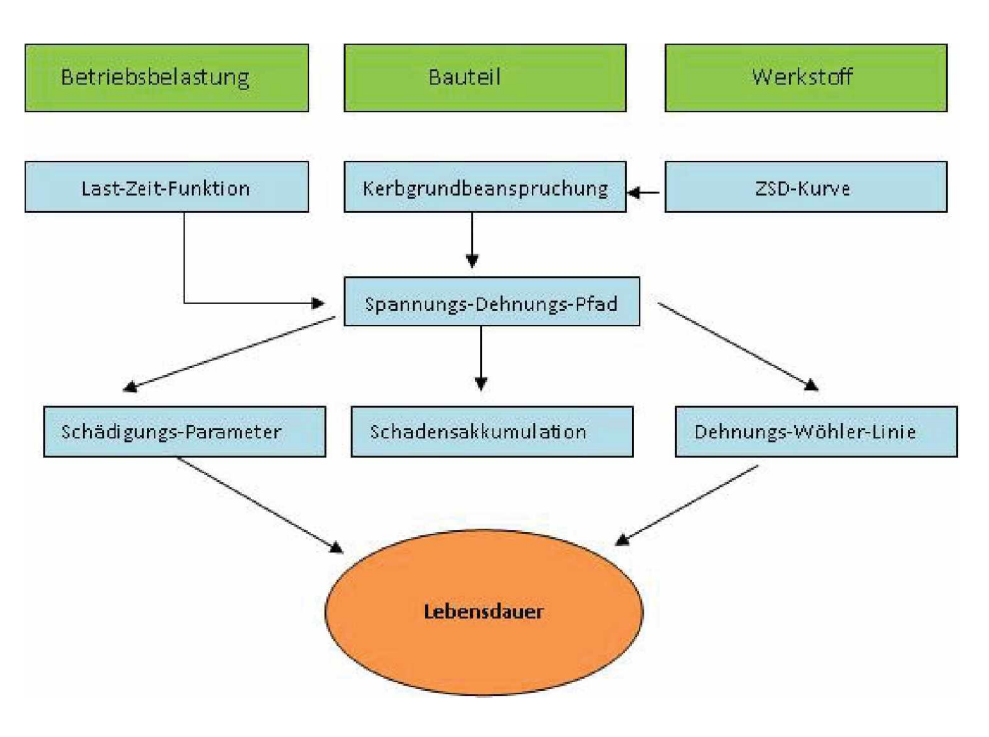

*Abbildung 2.5: Kerbgrundkonzept*

$$
\Delta K = \Delta \sigma \sqrt{a\pi} Y \tag{2.1}
$$

In Gleichung 2.1 ist näherungsweise ein Zusammenhang zwischen Spannung, Risslänge und  $\Delta K$ .  $\Delta \sigma$  beschreibt dabei die Schwingbreite der Spannung und kann bei kleinen Rissen als konstant angenommen werden. Die Risslänge ist durch a gekennzeichnet und Y ist ein Geometriefaktor. In Abbildung 2.6 wird die Rissfortschrittsrate als Funktion des zyklischen Spannungsintensitätsfaktors schematisch abgebildet. Die Kurve teilt sich in drei Bereichen auf und nähert sich den Grenzen der Rissausbreitung $\Delta K_{th}$ und $\Delta K_c$ asymptotisch an. Unter  $\Delta K_{th}$  findet keine Rissausbreitung statt, während bei  $\Delta K_c$  der Bruch des Bauteils eintritt. Der mittlere lineare Bereich lässt sich durch die sogenannte *Paris-Gleichung 2.2 beschreiben. In diesem Bereich findet das stabile Risswachstum statt.*

$$
da/dN = C(\Delta K)^m \tag{2.2}
$$

*C und <sup>m</sup> sind werkstoffabhängige Parameter.*

Bei Belastung einer Probe mit R-Werten kleiner als 0.7 kommt es zu sogenannten

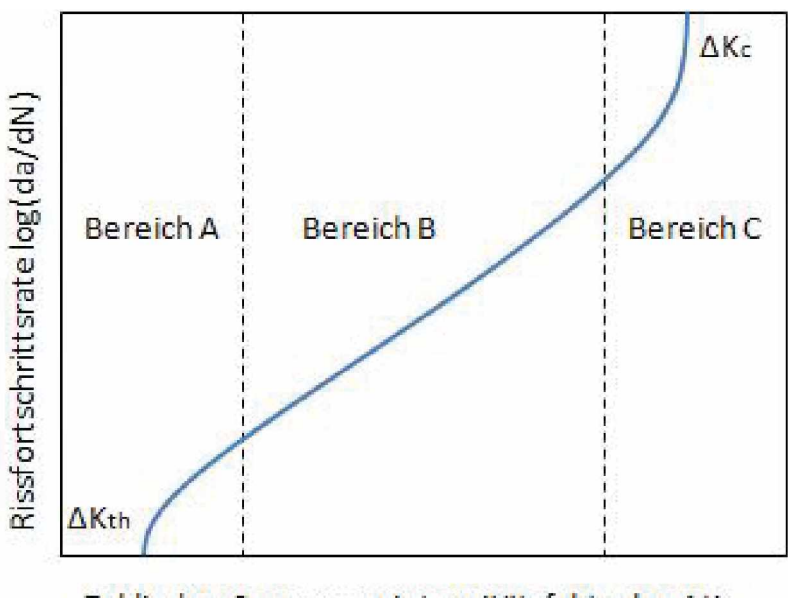

Zyklischer Spannungsintensitätsfaktor log ∆K

Abbildung 2.6: Schematische Rissfortschrittskurve

*Rissschließeffekten, die die Lebensdauer beziehungsweise den Rissfortschritt erheblich*  beeinflussen. Dabei kommt es bei Belastung zur Berührung der Rissflanken und zur Übertragung der Druckkräfte. Ist der Riss geschlossen, kann Rissfortschritt und Schädigung ausgeschlossen werden. Um nun den Einfluss des Rissschließens zu beachten, hat *Elber* einen effektiven zyklischen Spannungsintensitätsfaktor  $\Delta K_{eff}$  eingeführt. Siehe *Abbildung 2.7.*

In dieser Abbildung ist ersichtlich, dass sich der Riss bei  $K_{op}$  öffnet und bei  $K_{cl}$  schließt. Der Rissfortschritt wird nun über die effektive zyklische Spannungsintensität gesteuert. *Siehe Gleichung 2.3.[12][3]*

$$
da/dN = C(\Delta K_{eff})^m
$$
\n(2.3)

#### <span id="page-23-0"></span>*2.2.3 Eigenspannungen*

Eigenspannungen sind die im Bauteil wirkenden inneren Kräfte, die mit sich selbst *im Gleichgewicht stehen. Eigenspannungsbehaftete Teile sind grundsätzlich eher ver*sagensanfälliger, da sie im ungünstigsten Falle die Spannungen zufolge der äußeren

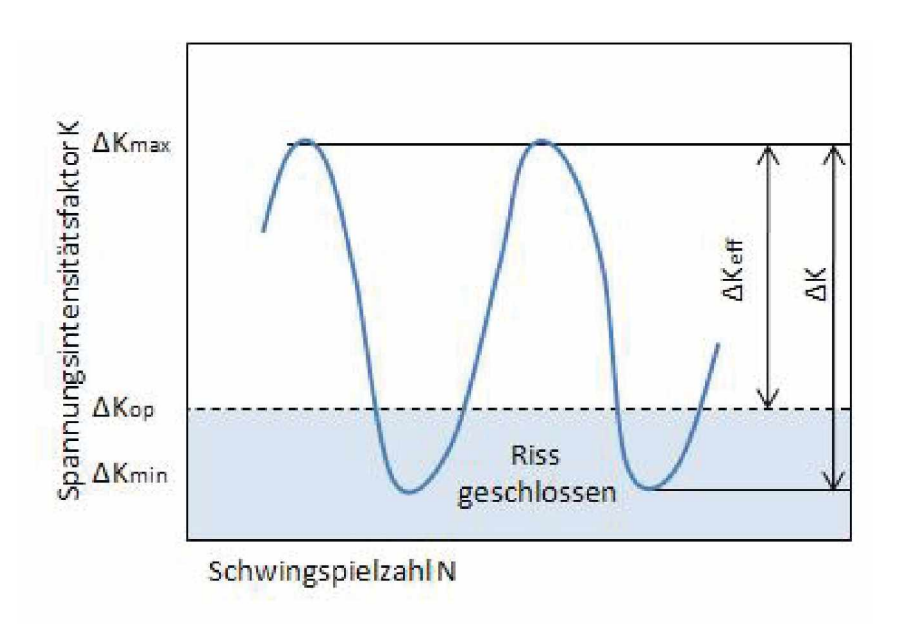

Abbildung 2.7: Effektive zyklische Spannungsintensität nach Elber

Lasten noch erhöhen. [3] Eigenspannungen können in drei Gruppen eingeteilt wer*den: [4]*

- *• Makroskopische Eigenspannungen, die sich <sup>ü</sup>ber mehrere Kristallite verteilen und*  zu makroskopischen Deformationen führen. Sie haben die größte Bedeutung in *Bezug auf die Schwingfestigkeit.*
- Eigenspannungen die in kleinen Bereichen wirken, zum Beispiel in einem einzel*nen Korn und ebenfalls zu makroskopischen Deformationen führen.*
- *• Mikroskopische Eigenspannungen*

*Eigenspannungen entstehen durch nicht-homogene Formänderungen zufolge von Temperaturunterschieden, Gefügeumwandlungen, inhomogenen Verformungen und wäh*rend der Herstellung. [4] In Bezug auf die Schwingfestigkeit haben besonders die Oberflächeneigenspannungen eine große Bedeutung, da Ermüdungsrisse eher an der Bautei*<sup>l</sup> oberfläche eingeleitet werden. [3]*

Die Wirkung der Eigenspannungen auf die Schwingfestigkeit kann mit der Mittelspan*nung verglichen und ebenfalls im Dauerfestigkeitsschaubild abgelesen werden. Allgemein kann festgehalten werden, dass Zugeigenspannungen die Schwingfestigkeit vermindern <sup>w</sup>ährend Druckeigenspannungen sie erhöhen. Durch die Schwingbeanspru*chung kann es aber im Gegensatz zu den Mittelspannungen zu einer Verminderung der

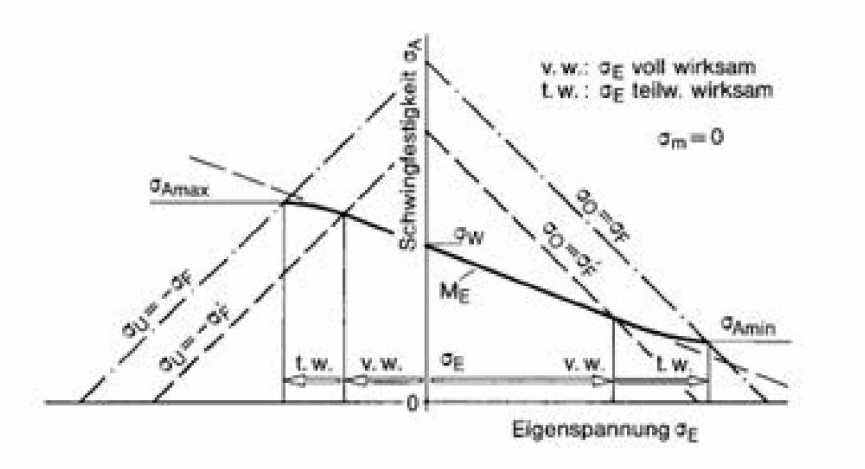

*Abbildung 2.8: Einfluss der Eigenspannungen auf die Schwingfestigkeit [3]*

Eigenspannungen kommen. Dies kann zum Beispiel durch das lokale Überschreiten der Fließgrenze, zyklische Relaxation und zyklisches Kriechen passieren. Der Einfluss der *Eigenspannungen kann nach Macherauch und Wohlfahrt folgendermaßen beschrieben werden: [3]*

$$
\sigma_A = \sigma_W - M_E \sigma_E \tag{2.4}
$$

*Die Eigenspannungsempfindlichkeit <sup>M</sup><sup>E</sup> ist analog zu Mittelspannungsempfindlichkeit*  von der Zugfestigkeit abhängig. Der Einfluss der Eigenspannungen wird als Gerade aus*gehend von der Wechselfestigkeit im Haigh-Diagramm; Abbildung 2.8, veranschaulicht.*   $\sigma_A$  wird als Amplitudenspannung,  $\sigma_W$  als Wechselspannung und  $\sigma_E$  als Eigenspannung *bezeichnet .*

*Auch gekerbte Proben aus hochfesten Werkstoffen zeigen eine hohe Eigenspannungsempfindlichkeit. Die globalen Eigenspannungen fuhren zu einer Eigenspannungserhö*hung an der Kerbe und überlagern sich aufgrund von Oberflächenverfestigung. In der *Literatur wird der Eigenspannungsaufbau anhand eines gelochten Zugstabes beschrieben.*

Die Verteilung der elastischen Spannungen wird durch die Überschreitung der Fließgrenze flacher. Wird der Zugstab entlastet, bleiben Eigenspannungen zurück. Lowak [13] hat mit experimentellen Versuchen gezeigt, dass die Erhöhung der Lebensdauer bis zum Anriss durch tangentiale Druckeigenspannungen im Kerbgrund umso größer ist, je größer die Differenz zwischen der berechneten höchsten Kerbspannung und der Druckei*genspannung ist. Weitere Experimente ergaben, dass in der Rissfortschrittsphase die Lebensdauer aufgrund von Rissschließeffekten durch Druckeigenspannungen weiter er<sup>h</sup>öht werden kann.[3]*

#### <span id="page-26-0"></span>*2.2.3.1 Messung von Eigenspannungen*

Eigenspannungen können mit zerstörenden oder zerstörungsfreien Verfahren gemessen werden. Bei den zerstörenden Verfahren, wie zum Beispiel die Ausbohr- und Abdrehverfahren für zylindrische Bauteile oder dem Zerlegeverfahren für Platten und Stäbe *werden die Eigenspannungen freigesetzt. Dadurch wird eine Formänderung hervorge*rufen. Durch die Messung der Formänderung können Dehnungen und somit Eigenspan*nungen <sup>r</sup>ückgerechnet werden.[4]*

Im Gegensatz zu den zerstörenden werden bei den zerstörungsfreien Verfahren die Spannungen röntgenographisch ermittelt. Diese Verfahren beruhen auf der Röntgen*beugung an Kristallen, die mithilfe der Bragg-Bedingung interpretiert werden kann.*  Bragg geht davon aus, dass die Röntgenbeugung auf eine Reflexion an einer Netzebenenschar zurückzuführen ist. Bestrahlt man einen Kristall mit Röntgenstrahlen, wobei die Netzebenenschar mit dem Abstand  $d_{hkl}$  parallel zu Oberfläche liegen, dann werden die beiden Teilstrahlen reflektiert. Laut dem Reflexionsgesetz, sind der Einfallswinkel und der Ausfallswinkel gleich groß. Die beiden Teilstrahlen legen einen unterschiedlichen Weg zurück. Ist dieser Wegunterschied ein ganzzahliges Vielfaches von der Weglänge  $\lambda$ , kommt es zu einer positiven (konstruktive) Interferenz und somit zu einer Verstärkung. Handelt es sich nicht um einen ganzzahligen Wert, subtrahieren sich die Amplituden und das Signal schwächt sich ab. Durch diese Überlegung lässt sich die Bragg Gleichung herleiten, aus der die Netzebenenabstände  $d_{hkl}$  berechnet werden *können.*

$$
n\lambda = 2d_{hkl}\sin\theta\tag{2.5}
$$

Durch mechanische Spannungen verändern sich die Positionen der Atome innerhalb eines Kristalls wodurch es zu einer Veränderung dieser Netzabstände kommt. Das führt zu einer Verschiebung der Interferenzlinie, die sich sehr gut bestimmen lässt. Daraus ergibt sich die Möglichkeit, Spannungen und Dehnungen zu ermitteln. Eine ausführli*chere Beschreibung ist der einschlägigen Fachliteratur [14] zu entnehmen.*

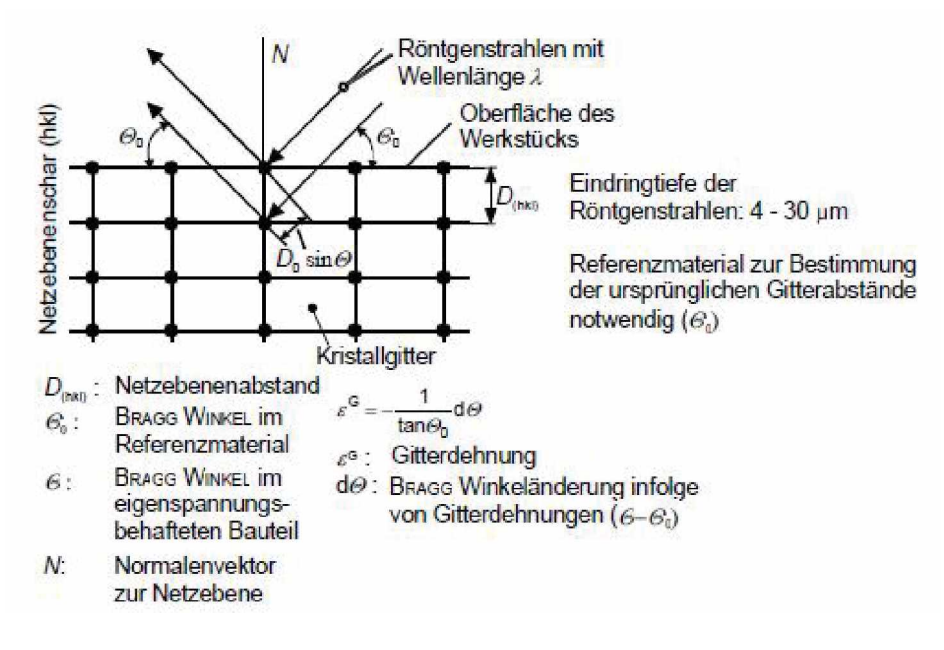

*Abbildung 2.9: Rontgenographie [1]*

## <span id="page-27-1"></span><span id="page-27-0"></span>*2.3 Werkstoffmodelle*

### *2.3.1 Einteilung der Stoffgesetze*

Es existieren viele verschiedene Stoffgesetzformulierungen und jede hat ihren eigenen *Anwendungsbereich. Je nachdem, ob der elastische Verformungsanteil oder zeitabhän*gige Effekte berücksichtigt werden, lassen sich vier verschiedene Kategorien eintei*len [15]:*

- *• Starrplastisch*
- *• Starr-viskoplastisch*
- *• Elastisch-plastisch*
- *• Elastisch-viskoplastisch*

*Beim starrplastischen Stoffgesetz wird der elastische Verformungsanteil vernachlässigt. Im Gegensatz dazu wird beim starr-viskoplastischen bzw. elastisch-viskoplastischen*  zusätzlich eine Zeitabhängigkeit der der plastischen Dehnung berücksichtigt. Bei der *vierten Gruppe, dem elastisch-plastischen Werkstoffverhalten, sind die elastischen Ver*zerrungen aufgrund ihrer Größe nicht vernachlässigbar. Grundsätzlich beinhaltet die *Formulierung des elastisch-plastischen Materialgesetzes drei Punkte:*

- Eine Fließortsfläche, die durch das Fließkriterium beschrieben wird. Sie grenzt *die rein elastischen von elastisch-plastischen Zuständen ab.*
- Eine Fließregel, die das Verhalten des Werkstoffs bei plastischem Fließen wieder*gibt*
- *• In ein elastisches Teilgesetz, das das elastische Verhalten beschreibt.*

Wenn ein metallischer Werkstoff plastisch verformt wird, kommt es zum Uberschreiten der Fließgrenze und damit zur Ver- bzw. Entfestigung des Materials. Resultierend dar*aus muss eine Erweiterung der vorher getroffenen Festlegungen vorgenommen werden.*  Das Verfestigungsgesetz beschreibt die Modifikation der Fließbedingung, [4] die dann stattfinden muss wenn während der plastischen Formgebung eine Änderung der mechanischen Eigenschaften des Werkstoffs auftritt. Als Folge dieser Modifikation ändert sich die Form des Fließorts. Es wird zwischen drei Arten der Verfestigung unterschieden. *siehe Abbildung 2.10.*

Bei der isotropen Verfestigung kommt es zu einer Vergrößerung der Fließfläche, ohne dass sich ihr Mittelpunkt im Spannungsraum verändert. Das bedeutet, die Ausbreitung ist in allen Richtungen dieselbe. Bei der kinematischen Verfestigung bleibt die Größe der Fließfläche konstant, es ändert sich nur deren Position. Diese Änderung des Mit*telpunktes wird mithilfe des Backstress-Tensors, auch Bauschingerspannung genannt,*  beschrieben. Mit Hilfe der kinematischen Verfestigung ist es möglich, den Bauschingereffekt darzustellen. Im Gegensatz zu den beiden anderen Verfestigungsformen ändert sich bei anisotropischen Plastizitätsmodellen, die Form der Fließfläche. Dieses Phäno*men kann mit dem bekannten Ansatz nach Hill beschrieben werden. [15]*

### <span id="page-28-0"></span>*2.3.2 Materialverhalten unter zyklischer Belastung*

Bei zyklischer Belastung können verschiedene Phänomene auftreten, die mithilfe des *elastisch-plastischen Werkstoffmodells beschrieben werden <sup>k</sup>önnen.[16][3] Sie werden im Folgenden näher erklärt.*

- *• Zyklische Ver- und Entfestigung*
- *• Bauschinger-Effekt*
- *• Ratchetting*

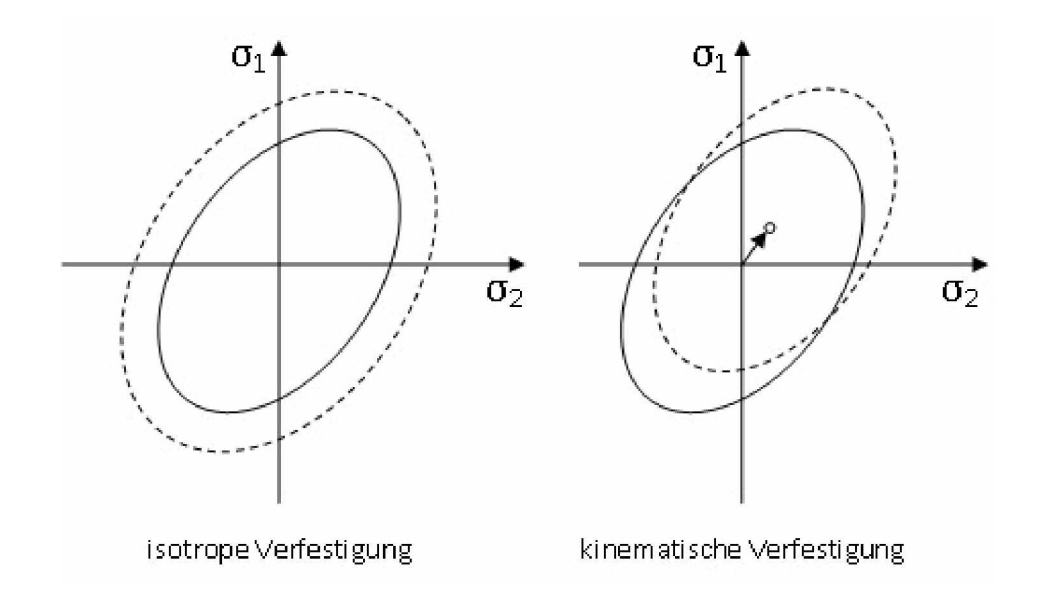

*Abbildung 2.10: Darstellung der isotropen und kinematischen Verfestigung*

*• Shakedown*

#### *Zyklische Ver- und Entfestigung*

*Die Deformation durch zyklische Belastung wird durch die zyklische Spannungs-Dehnungskurve*  charakterisiert. Bei konstanter Amplitude kann es zu Ver- oder Entfestigungsvorgängen kommen. Steigt die Spannung bei einem dehnungsgeregelten Versuch bis zu einem stationären Wert an, spricht man von Verfestigung. Nimmt sie hingegen ab, entfestigt der *Werkstoff.[3][16] Nach einem sogenannten Shakedown, auch Einspielen genannt, erreichen die Spannungs- und Dehnungsamplitude bei spannungs- und dehnungsgeregelten*  Versuchen einen Sättigungszustand, in dem die Hystereseschleifen bis zum Bruch der *Probe stabil bleiben.[16]*

#### *Der Bauschinger-Effekt*

Beim Bauschinger-Effekt handelt es sich um ein Phänomen, bei dem nach der Lastumkehr ein verfrühtes Einsetzen der plastischen Rückverfomrung eintritt. Nach heutigem *Ermessen entsteht der Bauschinger-Effekt durch Behinderung der Versetzungsbewe*gungen. Deren Gegenspannung (Backstress) führt bei der Entlastung zu verfrühten *Fließbeginn.[17]*

#### *Shakedown*

Wird eine Probe bei zyklischer Belastung plastisch verformt, führt dies zur Entstehung von Eigenspannungen. Nach einigen Zyklen können diese Eigenspannungen einen Wert annehmen, bei dem sich der Werkstoff rein elastisch verhält und keine plastischen *Dehnungen mehr akkumuliert werden. Das bedeutet, die Eigenspannungen verringern*  die angelegte Last und verhindern somit, dass weitere plastische Verformung auftritt. *Der Spannungswert, unter dem keine plastischen Dehnungen akkumuliert werden, wird*  als das Shakedown-Limit bezeichnet. Bei Überschreitung dieses Werts beginnen sich die plastischen Dehnungen bei jedem weiteren Zyklus wieder aufzusummieren und es *kommt zu Ratchetting, auch zyklisches Kriechen genannt.[16]*

Laut Suresh gibt es zwei Arten von Shakedown, nämlich elastischen und plastischen *Shakedown. Elastisches Shakedown tritt auf, wenn die Entstehung von Eigenspannun*gen zu einer rein elastischen zyklischen Verformung führen. Plastisches Shakedown entsteht, wenn es trotz akkumulierender Plastifizierung zu keiner Änderung der Ge*samtdehnungen, das heißt zu keiner weiteren Formänderung mehr kommt.[16]* 

#### *Ratchetting*

*Beim Ratchetting oder Zyklischen Kriechen kommt es zum unbegrenzten Anwach*sen der plastischen Dehnungen. Diese Akkumulation der plastischen Dehnungen führt zum Versagen des Bauteils durch starke Verformung oder durch Bruch. Im Spannungs-*Dehnungsdiagramm ist bei Ratchetting ein Wandern der Hysteresekurven festzustellen.[16]*

Die Belastungen, die auf das Werkzeug wirken und die daraus resultierenden Spannungen und Dehnungen, werden in FE-Modellen analysiert. Der Hauptfokus dieser Arbeit *liegt dabei auf der Belastungsanalyse des Fließpressstempels, der die hauptbelastetste Werkzeugkomponente darstellt. Üm die Beanspruchung von <sup>U</sup>mformwerkzeugen zu*  erhalten, ist es notwendig, den Umformprozess detailliert zu modellieren. Durch eine *direkte Koppelung mit dem Prozessmodell beziehungsweise durch das Übertragen der*  Kontaktkräfte erhält man die resultierende Werkzeugbelastung. Ein weiterer wichtiger Aspekt bei der FE-Berechnung ist die genaue Abbildung des Materialverhaltens zur *Berechnung von <sup>ö</sup>rtlich unterschiedlichen Spannungsumlagerungen bei hochbelasteten*  Werkzeugen. In dieser Arbeit werden anhand von Simulationen und Experimenten der *Ümformprozess und das Werkstoffverhalten unter zyklischer Belastung untersucht, um*  danach eine Lebensdauerbewertung durchzuführen. Im Folgenden wird auf die durch*geführten Modellierungen näher eingegangen.*

### <span id="page-31-0"></span>*3.1 Modellierung des Materialverhaltens*

*Sämtliche Berechnungen werden mit dem Finite-Elemente-Programm ABAQÜS durch*geführt. Um das Materialverhalten in den Simulationen darzustellen, stehen, wie bereits erwähnt, verschiedene Plastizitätsmodelle zur Verfügung. Das verwendete Modell wird im unteren Abschnitt kurz erläutert. Anhand von Experimenten wird das Verhalten des Werkstoffs in der Realität geprüft und somit die Basis für die Modellparameteranpassung gelegt. Die so ermittelten Parameter werden durch einen weiteren unabhängigen Versuch validiert, indem die Ergebnisse aus dem Experiment und der Simulation mit*einander verglichen werden.*

|               | kinematic hardening:<br>isotropic nonlinear |      |      | <b>Isotropic</b><br>hardening |        | Elasticity<br>isotropic |        |
|---------------|---------------------------------------------|------|------|-------------------------------|--------|-------------------------|--------|
|               |                                             |      | W    |                               |        |                         |        |
|               | 144000                                      | 200  | 0.75 | $R_{0}$                       | 1400   |                         | 240000 |
| $\mathcal{P}$ | 270000                                      | 500  | 0.65 | Q                             | $-150$ | ν                       | 0.3    |
| 3             | 450000                                      | 1000 | 0.5  | b                             | 10     |                         |        |
| 4             | 630000                                      | 2000 | 0.4  |                               |        |                         |        |
| 5             | 900000                                      | 4000 | 0.3  |                               |        |                         |        |

<span id="page-32-2"></span>*Tabelle 3.1: Chaboche-Modellparameter für S390 mit einer Harte von 66HRC*

#### <span id="page-32-0"></span>*3.1.1 Plastizitätsmodell*

Für sämtliche in dieser Arbeit durchgeführten Berechnungen wird das Chaboche Modell verwendet, welches eine genaue Abbildung des zyklischen Plastizitätsverhaltens im *Allgemeinen und der Mittelspannungsverschiebung und somit des Aufbaus von Eigen*spannungen im Speziellen ermöglicht. Die wichtigsten Gleichungen und Erklärungen sind in [18] zu entnehmen. Die Parameter wurden anhand von multiaxialen, dehnungs*gesteuerten Zug-Druck-Versuchen ermittelt und sind in Tabelle 3.1 dargestellt.*

#### <span id="page-32-1"></span>*3.1.2 Validierungsmodell*

*Zur Validierung des Materialmodells werden Versuche an gekerbten Proben durchge*führt. Die lokale Spannungsumlagerung wird auch im FE-Modell unter Verwendung des zu validierenden Materialmodells berechnet. Ein Vergleich der gemessenen und der be*rechneten Eigenspannungsumlagerung zeigt die Eignung beziehungsweise die Qualitä<sup>t</sup> des Materialmodells .*

Das axial-symmetrische Modell ist mit seinen Abmessungen in Abbildung 3.1 dargestellt. Der minimale Radius am Kerbgrund wird mit 3mm, der Radius R der Kurve am äußeren Rand der Kerbe mit 1mm und der Winkel zwischen der Tangente der Kurve *und dem Kerbgrund mit <sup>57</sup>° definiert.*

Da der Kerbgrunddurchmesser aufgrund der Herstellung nicht exakt 3 mm beträgt, *werden die Berechnungen mit dem realen Querschnitt durchgeführt.*

Im kritischen Bereich des Modells wird ein feines Netz mit strukturierten Elementen gewählt, das nach einer gewissen Länge gröber und unstrukturierter wird. Des Weite-

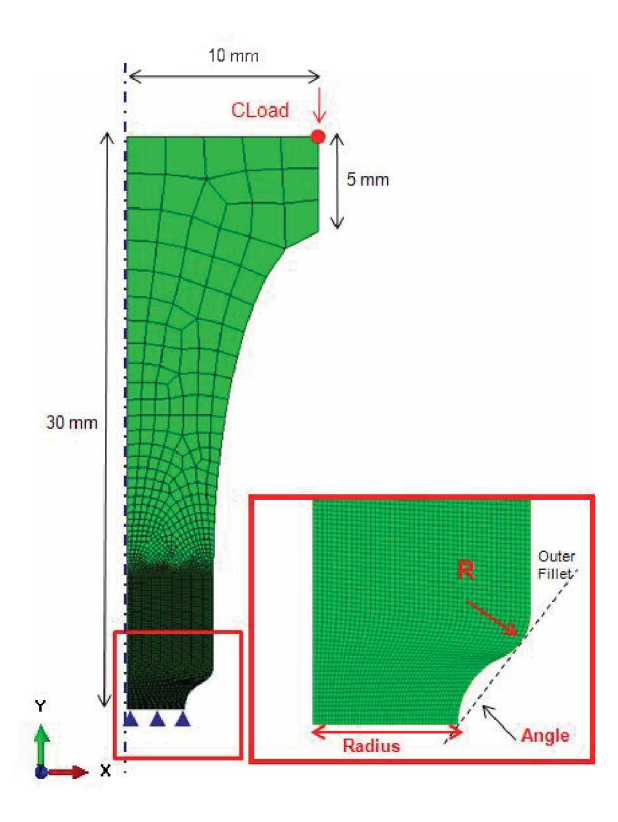

*Abbildung 3.1: FE-Modell der gekerbten Probe zur Validierung des Materialmodells*

ren werden für die mechanische Berechnung CAX4R- Elemente mit linearer Ansatzfunktion und reduzierter Integration eingesetzt. Sie führen bei dieser eher einfachen *Berechnung zu hinreichend genauen Ergebnissen und halten die Berechnungszeit in einem vernünftigen Rahmen.*

Bei diesem Modell handelt es sich um ein axial-symmetrisches Modell, dessen Randbedingungen so angenommen sind, dass es am Boden gegen Verschiebung in y-Richtung gesperrt ist und sich somit nicht im Raum bewegen kann. Die Belastung wird an einem Referenzknoten, als CLoad aufgebracht, welche über Gleichungen mit den Knoten der gesamten oberen Fläche gekoppelt ist. Die verwendeten Materialdaten sind in Tabel*le 3.1 auf Seite <sup>21</sup> angeführt.*

Es werden eintausend Zyklen berechnet, wobei jeder Zyklus einen Belastungs- und einen Entlastungsstep beinhaltet. Die Dauer eines Steps beträgt eine Sekunde. Als Belastung werden verschiedene Nennspannungen, die in die belastenden Kräfte umge*rechnet werden, festgesetzt. Es werden in Spannungsniveaus von 1800MPa, 2000MPa*  und 2200MPa und 2400MPa berechnet. Da es sich beim Umformprozess um eine reine Druckbelastung handelt, werden sowohl die experimentellen Versuche als auch die

|               | Probe Durchmesser [mm] Belastung [MPa] Belastung [N] |      |        |
|---------------|------------------------------------------------------|------|--------|
|               | 6.08                                                 | 1800 | -52260 |
| $\mathcal{L}$ | 6.08                                                 | 2000 | -58066 |
| 3             | 6.08                                                 | 2200 | -63873 |
| 4             | 6.08                                                 | 2400 | -69680 |

<span id="page-34-2"></span>*Tabelle 3.2: Durchmesser im Kerbgrund und Belastungen des Validierungsmodells*

*Berechnung des Validierungsmodells druckschwellend durchgeführt. Die genauen Probenabmessungen sowie die belastenden Kräfte sind Tabelle 3.2 zu entnehmen.*

### <span id="page-34-0"></span>*3.2 FE-Modellierung*

Im vorherigen Kapitel wurde auf die Modellierung des Materialverhaltens eingegangen. Darüber hinaus ist auch der Umformprozess von großer Bedeutung, da sich daraus die *Werkzeugbeanspruchung ergibt. Der <sup>u</sup>mformprozess wird ebenfalls numerisch simuliert und dadurch beziehungsweise darauf aufbauend der Eigenspannungsaufbau im Werkzeug berechnet. Besondere Aufmerksamkeit wird dem Stempel geschenkt, da er*  im vorliegenden Fall das am meisten belastetste Werkzeug ist. Es werden verschie*dene Modellierungs-, Prozess- und Geometrievarianten verwendet, um eine vielfältige*  Betrachtung des Problems zu erhalten. Da mit diesem Modell viele Zyklen berechnet werden und sich deshalb eine große Menge an Daten ansammelt, müssen Vereinfachungen getroffen werden, um die Rechenzeit in einem vernünftigen Rahmen zu halten.

#### <span id="page-34-1"></span>*3.2.1 Geometrie, Lasten und Randbedingungen*

*Die wichtigsten Werkzeuge, die beim Kaltfließpressen den <sup>u</sup>mformprozess entschei*dend beeinflussen, sind Matrize und Stempel. Um das Modell, das aus den beiden *Werkzeugen und dem Rohling besteht, zu vereinfachen, wird ein axialsymmetrisches 2D-Modell erstellt. Beide Modelle, das Geometriemodell und das vereinfachte Modell,*  sind in Abbildung 3.2 dargestellt. Für den Rohling wird der Werkstoff 16MnCr5, für die Matrize, sie wird als elastisch angenommen, der Werkstoff S 390 und für den Stempel, der sich elastisch-plastisch verformt, ebenfalls S390 definiert. Aufgrund der hohen

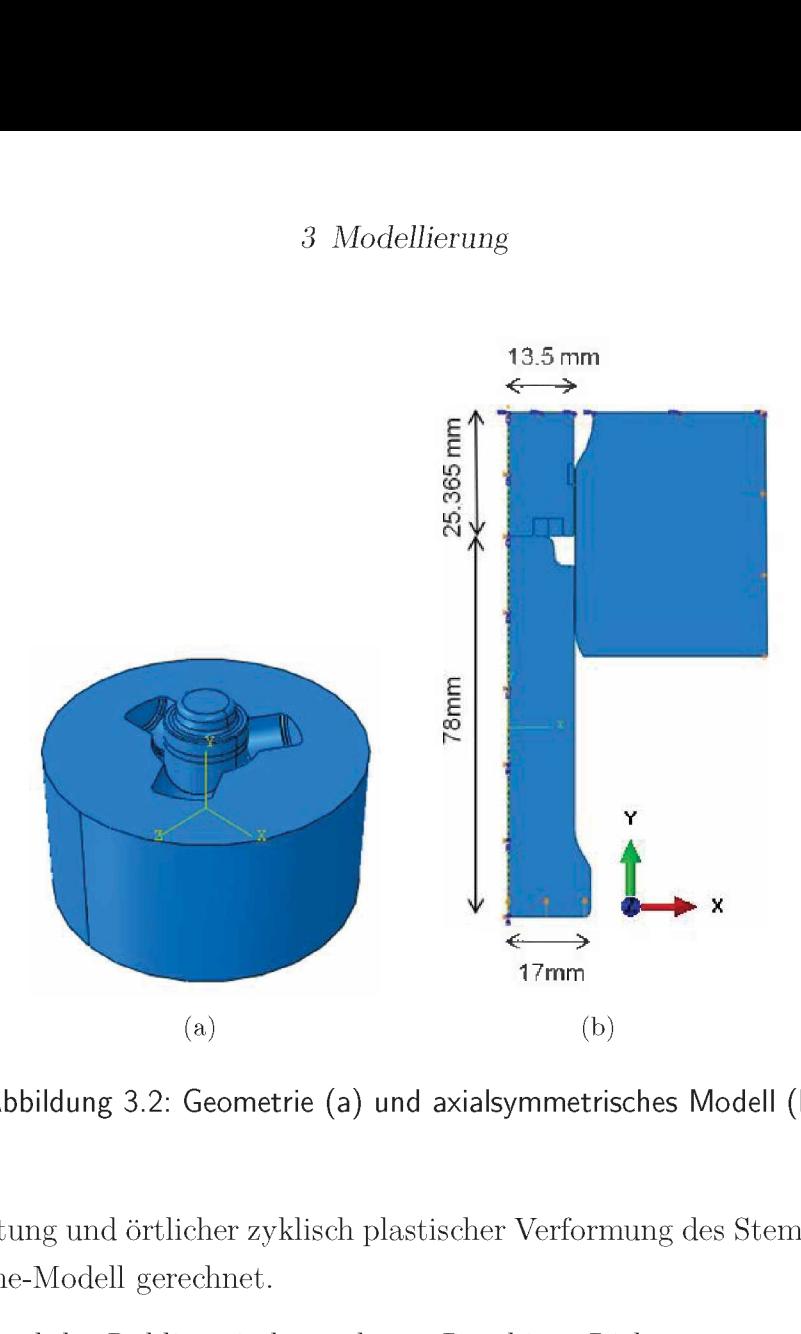

*Abbildung 3.2: Geometrie (a) und axialsymmetrisches Modell (b)*

lokalen Belastung und örtlicher zyklisch plastischer Verformung des Stempels, wird mit *dem Chaboche-Modell gerechnet.*

Die Matrize und der Rohling sind am oberen Rand in y-Richtung gegen Verschiebung *gesperrt. Weiters wird ein Set entlang der Kontaktfläche Stempel-Rohling generiert, siehe Abbildung 3.3, an diesen Knotenpunkten die Kontaktkräfte ausgelesen werden. Mit diesen wird der Spannungsverlauf entlang der Radialkoordinate dargestellt.*

*Die Belastung des Rohlings erfolgt verschiebungsgesteuert <sup>ü</sup>ber den Stempel.*

Um in den Berechnungen den Kontakt zwischen den jeweiligen Komponenten berücksichtigen zu können, werden sechs Surfaces definiert. Mithilfe dieser Surfaces können sogenannte Interactions erstellt werden, welche die Kontakte definieren. Der Reibungswert zwischen den Kontaktflächen wird tangential mit 0.1 angenommen. Normal zur *Kontaktfläche wird mit Hard Contact gerechnet.*

Alle drei Teile werden mit einem Netz, das aus vierknotigen Elementen, des Typs CAX4 besteht, vernetzt. An jener Stelle des Rohlings, welche während der Umformung die
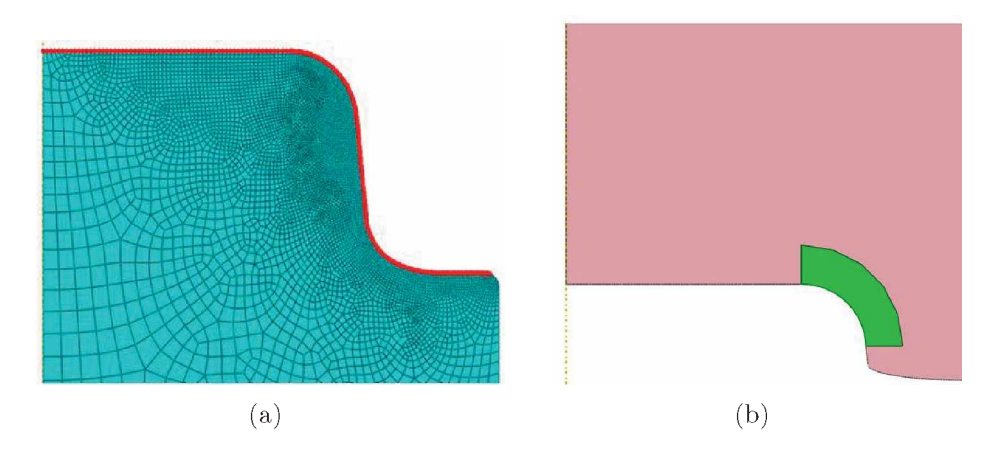

Abbildung 3.3: Set am Stempel (a) und Partition am verformten Rohling (b)

größte Verzerrung erfährt, wird eine Partition erstellt und fein vernetzt. Der oberflächennahe Bereich des Stempels wird mit einer Elementgröße von 0.07mm versehen. Um eine realitätsnahe Berechnung zu gewährleisten, muss darauf geachtet werden, dass die Größen der Elemente von Stempel, Matrize und Rohling im Kontaktbereich ähnlich *sind.*

## *3.2.2 Modellierungsvarianten*

*Beim Kaltfließpressen wird das Material stark verformt. Im simulierten Umformpro*zess führt dies zu einer starken Verzerrung des Netzes am Rohling. Wird das Netz zu stark verzerrt, wie dies in Abbildung 3.4 dargestellt ist, leidet die Ergebnisqualität beziehungsweise in weiterer Folge bricht die Berechnung ab. Aus diesem Grund muss der Rohling bei bestimmten Eindringtiefen des Stempels immer wieder neu vernetzt (remeshing) werden. Ein Teil dieser Arbeit beschäftigt sich mit der Anwendung und Untersuchung zweier Methoden, die dafür mithilfe von dem kommerziellen Softwarepacket Abaqus, zu Verfügung gestellten Tools, entwickelt wurden. Im Folgenden werden die Unterschiede im Vorgehen dieser beiden Remeshing-Methoden näher erläutert und *die beiden daraus resultierenden Modellierungskonzepte vorgestellt.*

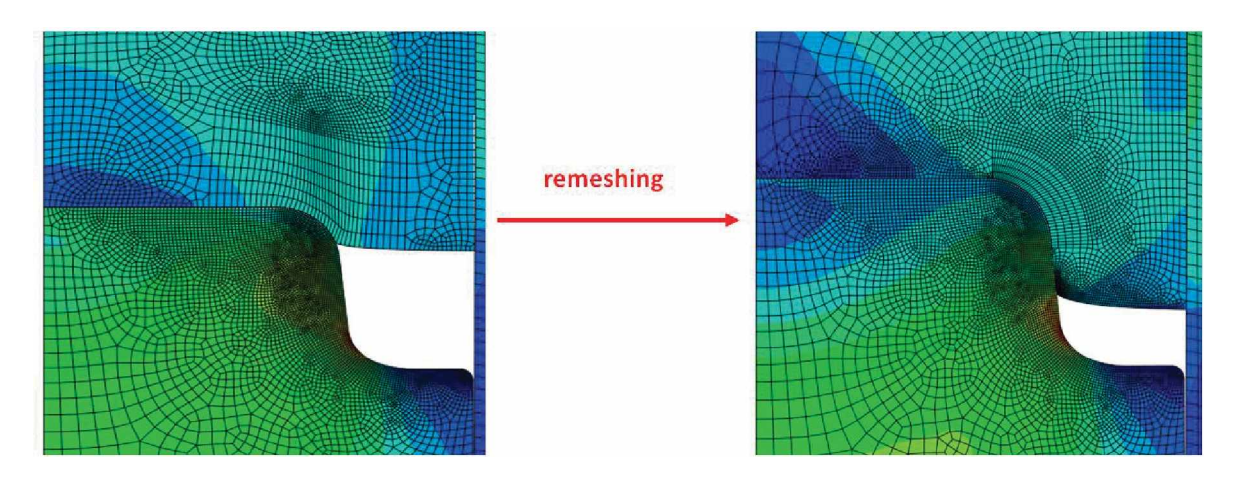

Abbildung 3.4: Wird mit zunehmender Eindringtiefe das Netz zu stark verzerrt, wird die *Berechnung gestoppt und der Rohling neu vernetzt*

### *3.2.2.1 Vollgekoppeltes Modell*

Um die Ergebnisse richtig interpretieren zu können, ist es nötig, eine Unterteilung in *Modellierungskonzepte vorzunehmen. Es wird zwischen einem voll- und einem ungekoppelten Modell unterschieden. Beim vollgekoppelten Modell wird der Umformprozess exakter dargestellt. Rohling, Matrize und Stempel werden komplett modelliert. Soll*te es von einem Zyklus zum nächsten zu einer Änderung der Kontaktkräfte zwischen Stempel und dem zu verfomenden Teil kommen, wird dies in die Berechnung miteinbezogen. Eine solche Veränderung kann durch die Geometrieänderung des Stempels *zufolge hoher Umformkräfte hervorgerufen werden. Die Neuvernetzung des Rohlings beim vollgekoppelten Modell, kann mithilfe manueller oder automatischer Remeshing-Methoden realisiert werden.*

#### *Manuelles Remeshen*

Das kommerzielle Softwarepacket Abaqus 6.10, ist nicht in der Lage während einer Berechnung bei großen Netzverzerrungen automatisch ein neues Netz zu erzeugen und die Berechnung weiter fortzuführen. Das Programm bietet jedoch die Möglichkeit, durch *Benutzereingriff die Berechnung zu stoppen, in einem neuerlichen Preprocessingschritt*  ein neues Netz zu erzeugen und die Ergebnisse zum Zeitpunkt der Unterbrechung vom vorherigen, verzerrten Netz auf das neue unverzerrte Netz zu übertragen. Diese Prozedur manuell durch den Benutzer durchzuführen ist sehr zeitaufwendig und somit eignet sich diese Vorgehensweise nur bedingt für die Berechnung mehrerer Umformzyklen. In *Abbildung 3.5 ist der Ablauf dieser Methode graphisch dargestellt.*

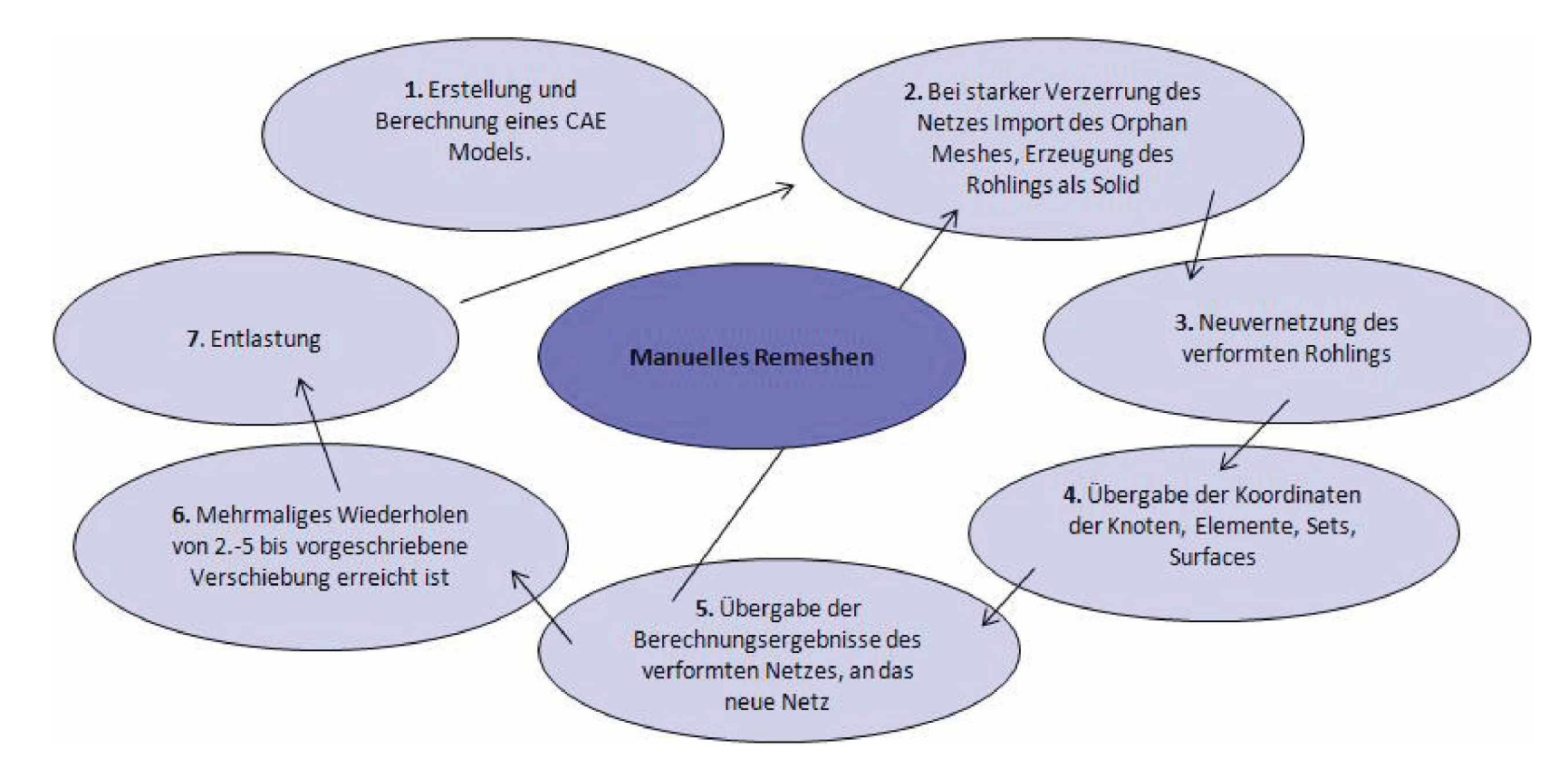

Abbildung 3.5: Ablauf beim manuellen Remeshing

Wie in dieser Abbildung ersichtlich, wird nach der Erstellung und einer ersten Berechnung des Modells ein Output-file generiert. Aus diesem ersten Ergebnisfile wird der Zeitpunkt (Increment) entnommen, an dem das Netz des Rohlings zu sehr verzerrt ist, um mit erwünschter Genauigkeit weiter zu rechnen. Bei diesem Increment wird der Rohteil neu vernetzt. Dazu werden zuerst mithilfe eines Skripts der zu diesem Zeitpunkt verformte Rohling, der Stempel und die Matrize als Orphan Mesh aus der Output Datei in den Preprocesser Abaqus/CAE importiert. Orphan Meshes werden verwendet, um einen Part aus einer Ergebnisdatei zu importieren. Das Netz enthält keine Ergebnisdaten, es besteht nur aus einer Sammlung von Knoten, Elemente, Surfaces und Sets, die den Part abbilden. [19] Um den Rohling neu vernetzen zu können, *wird aus dem Orphan Mesh ein 2D-Solid Part erzeugt.*

Sind Rohling, Stempel und Matrize importiert, kann der aus dem verformten Netz extrahierte Rohling neu vernetzt und alle Sets, Nodes, Surfaces und Boundary Conditions vervollständigt werden. Bevor die Neuvernetzung möglich ist, muss der Rohling partitioniert werden, um ein den Anssprüchen gerechtes, lokal verfeinertes Netz erzeugen zu können. Nachdem dies geschehen ist, wird ein Inputfile generiert. Alle sich verändernden Daten, wie die Koordinaten der Knoten und Elemente des Rohlings, die Koordinaten der Knoten des Stempels und der Matrize sowie die Sets und Surfaces des Rohlings, werden dem Inputfile der zweiten Berechnung übergeben. Die Berechnungsergebnisse der ersten Berechnung, werden mit der von Abaqus zur Verfügung gestellten Option Map Solution, an die zweite übergeben. Diese Schritte werden so oft *wiederholt, bis der Stempel eine vorgeschriebene Verschiebung erreicht hat. Danach*  fährt der Stempel mithilfe dazu notwendiger Randbedingungen wieder zur Ausgangs*position zurück und der Zyklus ist beendet.*

#### *Automatisches Remeshen*

*Beim vollgekoppelten Modell, kann mithilfe der automatischen Remeshing-Methode*  das Netz über mehrere Zyklen erneuert werden. Dies geschieht mit eigens dafür entwickelten Python-Skripten, mit denen der Umforprozess exakt über mehrere Zyklen *berechnet werden kann.*

Wie in Abbildung 3.6 ersichtlich, sind dazu drei Skripten notwendig. Das Hauptskript, über das die Berechnung gestartet wird, das Methoden-Skript, in dem sämtliche benötigten Methoden programmiert sind und das User-Input-Skript, das die nötigen Knoten und Elemente für die Erstellung der Sets und Surfaces enthält. Das Hauptskript greift auf das Methoden-Skript und dieses auf das User-Input-Skript zu. Im Hauptskript sind

*<sup>3</sup> Modellierung*

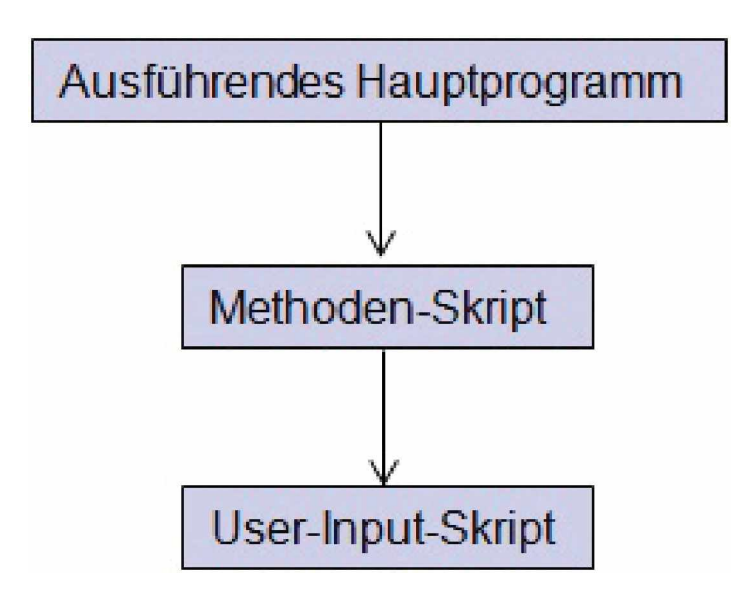

*Abbildung 3.6: Benötigte Skripten für das automatische Remeshing*

*userspezifische Angaben, wie die Eindringtiefe des Stempels und die Knotennummern* des Referenzsets zu finden. Über das Referenzset ist die Stempelverschiebung gesteuert. Es befindet sich an der Stempelrückseite. Des Weiteren werden im Hauptskript die im Methoden-Skript definierten Methoden aufgerufen, die zur Definition von Sets, Surfaces und Mesh-windwos dienen. Außerdem wird so eine Methode erzeugt, um das Orphan-Mesh zu erzeugen, die Ergebnisse zu übertragen, alte Daten zu löschen und den Job neu zu starten. Um in kritischen Bereichen des Modells eine feine Vernetzung gewährleisten zu können, werden Mesh-windwos benutzt. Die Größe und Position dieser, sowie die Elementgröße des Netzes, ist vom User im Methoden-Skript einzutragen. In Abbildung 3.7 werden die drei verwendeten Mesh-Windwos dargestellt. Um Sets und Surfaces zu kreieren, sind die dazu benötigten Knoten wichtig, die aus dem Abaqus/CAE entnommen und im User-Input-Skript durch den User selbst eingetragen *werden. Das Methoden-Skript kann dann darauf zu greifen.*

Der genaue Ablauf des automatischen Remeshing wird in Abbildung 3.8 dargestellt. Um das Hauptskript starten zu können, muss das Modell erstellt und bereits eine erste Berechnung, die sogenannte *initial Berechnung*, durchgeführt sein. Um diese erste Berechnung zu starten, müssen alle Einstellungen im Preprocesser getätigt sein. Das bedeutet, dass das Modell vernetzt ist und Sets, Surfaces sowie Boundary Conditions erstellt sind. Nachdem alle diese Einstellungen gemacht sind, kann die *initial Berech*-

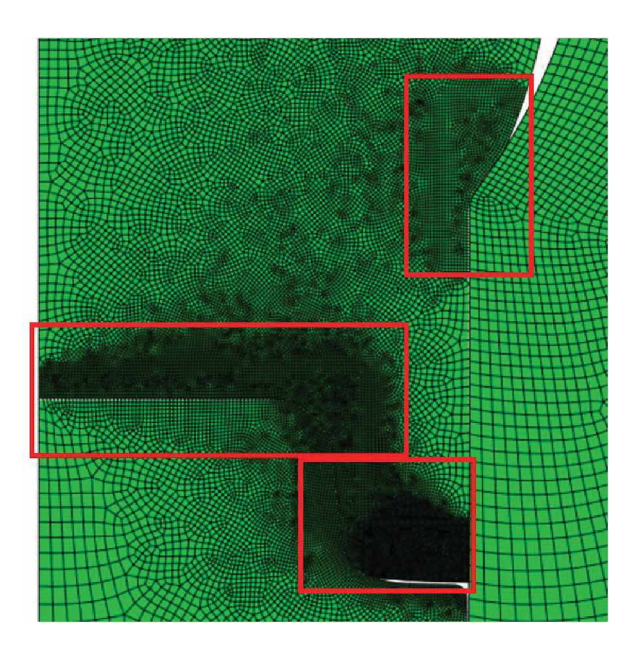

*Abbildung 3.7: Mesh-windwows, die eine feinere Vernetzung beim automatischen Remeshing garantieren*

nung gestartet werden. Der Stempel fährt nun nach oben und verformt den Rohling. Die Berechnung endet dann erfolgreich, wenn das in der Subroutine gesetzte Limit der relativen plastischen Verformung erreicht ist. Alle Skripten sowie die Output-Datei der initial Berechnung müssen sich im selben Ordner befinden. Nach Beendigung dieser ersten Berechnung kann das Hauptskript ausgeführt und die Berechnungsergebnisse an das neu erstellte Modell übergeben werden. Wird das Limit der relativen plastischen Verformung wieder erreicht, wird die Berechnung abgebrochen. Es folgt eine Neuvernetzung, eine Übergabe der Berechnungsergebnisse und ein Neustart der Berechnung durch das Skript. Nach jeder Neuvernetzung wird eine Output-Datei erstellt. Diese Vorgänge wiederholen sich so lange, bis die vorgeschriebene Stempelverschiebung erreicht ist. Danach folgt Step 2 und der Stempel fährt zur Ausgangsposition zurück. *Danach wird das Werkstück ausgewechselt und ein neuer Zyklus beginnt.*

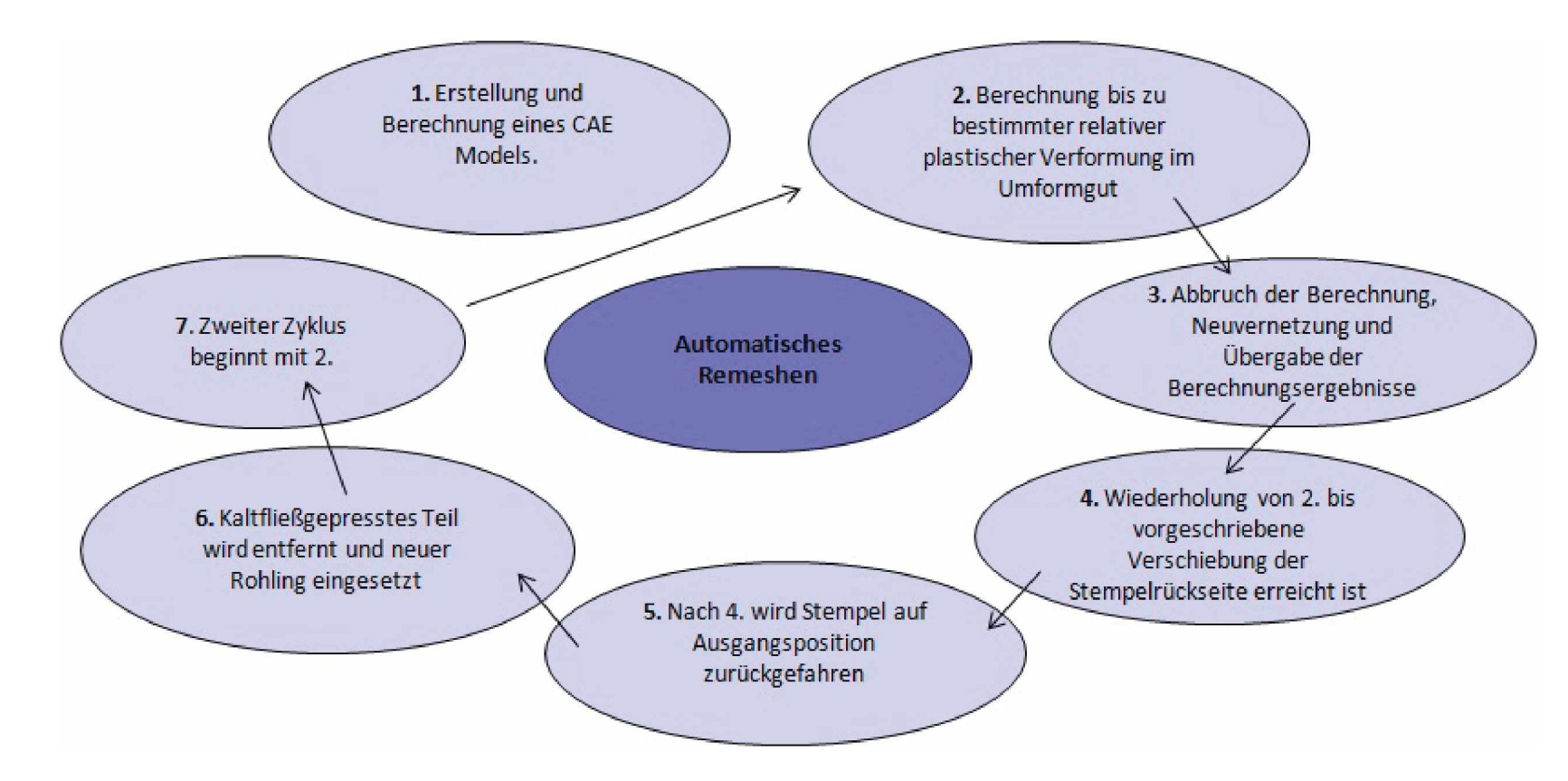

*Abbildung 3.8: Ablauf beim automatischen Remeshing*

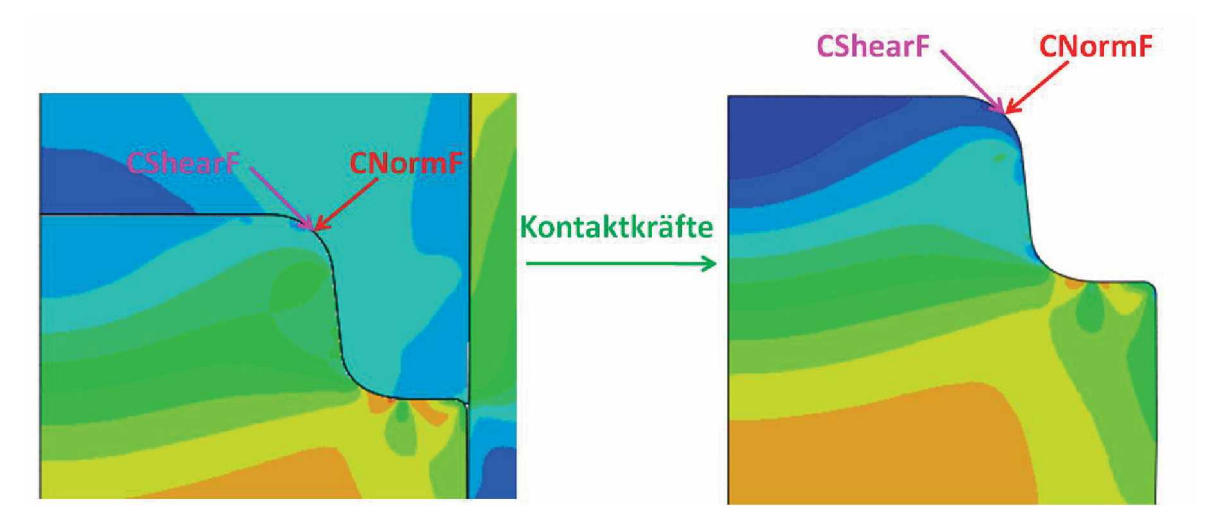

*Abbildung 3.9: übergabe der Kontaktkräfte beim ungekoppelten Modell*

### *3.2.2.2 Ungekoppeltes Modell*

Beim ungekoppelten Modell wird die manuelle Remeshing-Methode für die Berechnung eines ersten Zykluses angewendet. Danach werden die für diesen Zyklus berechneten Kontaktkräfte übernommen und damit beliebig viele Zyklen berechnet. Durch diese Berechnigsmethode wird eine eventuelle Änderung der Kontaktkräfte von einem Zyklus auf den nächsten nicht berücksichtigt. Inwiefern sich das im Ergebnis bemerkbar macht, wird im Kapitel 5 untersucht. Da in weiterer Folge nur mit den Kräften entlang der Stempelkontur gerechnet wird, lässt sich eine Berechnung mit Kontakt vermeiden und daraus resultierend, kommt es gegenüber dem vollgekoppelten Modell zu einer *drastischen Verkürzung der Rechenzeit.*

## *3.2.3 Geometrie- und Prozessvarianten*

Um den Aufbau von Eigenspannungen zu untersuchen, werden wie bereits erwähnt, verschiedene FE-Modelle durchgeführt, die in weiterer Folge verglichen werden. Diese haben sich jedoch bis jetzt hauptsächlich mit dem Einfluss der unterschiedlichen Techniken des Modellierens beschäftigt. Neben diesen Techniken sind das Werkzeug, im Speziellen der Stempel und der Prozess Kaltfließpressen von großer Bedeutung. Daher werden im Folgenden Variationen an Geometrie und am Prozess durchgeführt, um eine *praxisnahe Einschätzung des Eigenspannungseinflusses zu ermöglichen.*

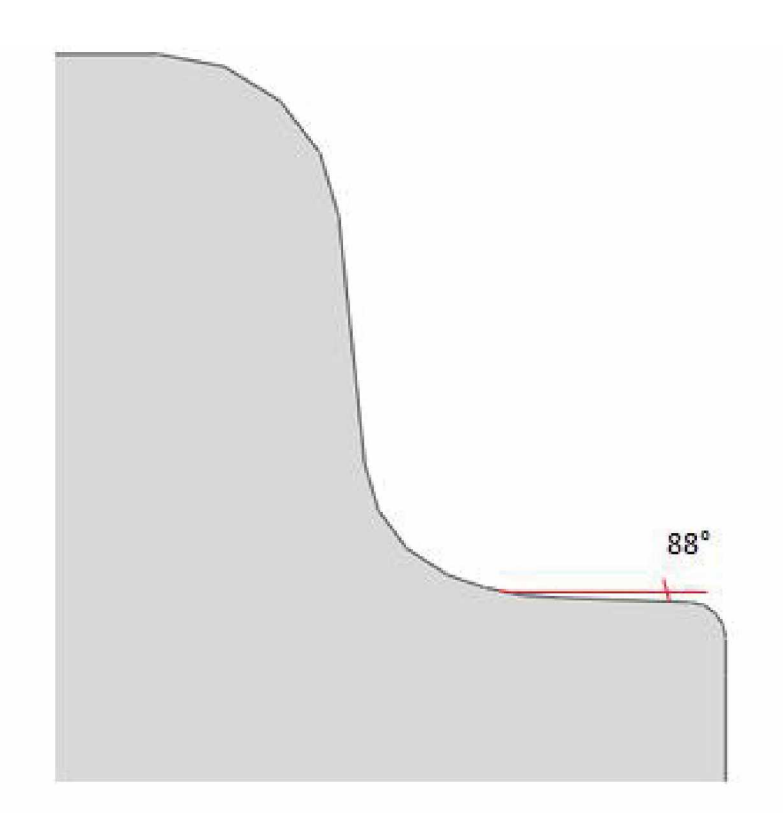

Abbildung 3.10: Veränderung der Stempelgoemetrie um 2 Grad

## *Geometrievariation*

Um den Einfluss einer kleinen Geometrieänderung des Stempels zu untersuchen, wird die äußere Konturoberfläche um zwei Grad verändert, siehe Abbildung 3.10.

## *Prozessvariation*

Generell wird die Eindringtiefe des Stempels bei sämtlichen Berechnungen mit zehn Millimetern festgelegt. Um zu untersuchen, wie sich eine Änderung auf die Belastung *und den Eigenspannungszustand auswirkt, werden auch hier zwei Variationen durch*geführt. Die Eindringtiefen werden mit 9.4 mm und 10.4 mm so gewählt, dass der *Stempel einmal nur minimal und einmal sehr stark plastifiziert.*

In der Praxis ist eine Anderung der Eindringtiefe beim Kaltfließpressen mit zwei möglichen Situationen zu erklären. Der zylindrische Rohling wird bei seiner Herstellung von einem Strang geschnitten, gewogen und nach Gewicht klassifiziert. Handelt es sich um ein schwereres Rohteil, entspricht dies einer größeren Eindringtiefe. Als Folge fährt ein Stempel bei einem leichteren Rohling einen kürzeren Weg. Die in dieser Arbeit *angenommenen Werte von 9.4mm und 10.4mm, entsprechen einer Gewichtsvariation*

*<sup>3</sup> Modellierung*

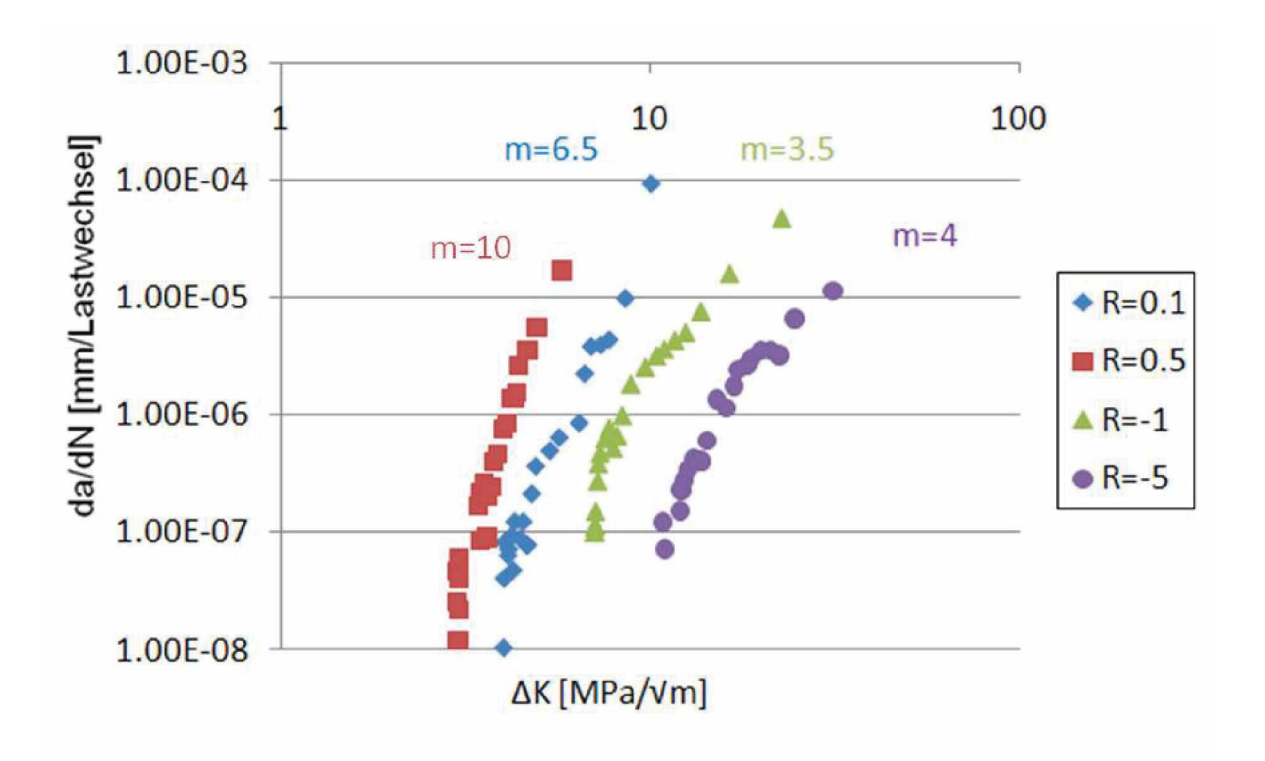

Abbildung 3.11: Risswachstumskurven für den Werkstoff S390 Microclean mit einer Härte *von 66HRC und verschiedenen Spannungsverhältnissen*

zwischen 1.5 und 2.3 Prozent. Im übrigen handelt es sich bei dieser Umformmaschine um eine Exzentermaschine, bei der die Eindringtiefe problemlos variiert werden *kann.*

## *3.3 Bruchmechanische Lebensdauerberechnung*

*Um zu eruieren wie sich die Belastungen beziehungsweise der Eigenspannungsaufbau*  am Stempel auf die lokale Lebensdauer auswirkt, wird in dieser Arbeit eine bruchme*chanische Lebensdauerbewertung durchgeführt.*

*Dabei werden die Daten fur die Rissfortschrittskurven bei verschiedenen Spannungs*verhältnissen des Werkstoffs S390 Microclean aus der Dissertation von Jesner[5] übernommen. In Abbildung 3.11 werden die Rissfortschrittskurven bei R=0.5, 0.1, -1 und -5 dargestellt. Dabei ist ersichtlich, dass die Steigung der Paris-Gerade vom Spannungs*verhältnis beeinflusst wird.*

Die Lebensdauer in den einzelnen Bereichen, wird mithilfe der integrierten Paris-Gleichung gewonnen. Dazu ist es allerdings notwendig, die Werte für die Steigung m und den Ordinatenabschnitt C zu kennen. Des Weiteren benötigt man die effektive *zyklische Spannungsintensität. Zur Ermittlung dieser Werte wird die Vorgehensweise*  von [20] gewählt. Die Kurven mit dem Spannungsverhältnis 0.5 und 0.1 werden nach Elber korrigiert und bilden nun die  $\Delta K_{eff}$ -Kurven, da die Elber Korrektur nur für *Spannungsverhältnisse zwischen 0.7 und -0.1 gilt. Die beiden Rissfortschrittskurven*  mit den Spannungsverhältnissen -1 und -5 werden auf  $K_{max}$  umgerechnet und mit je einem Faktor multipliziert, der das Verhältnis von  $\Delta K_{eff}/\Delta K_{max}$  darstellt. Dadurch werden die beiden Kurven genau auf die beiden Effektivkurven verschoben, siehe Abbildung 3.12. Daraus kann nun die Paris-Gerade mit ihrer Steigung m und dem Ordinatenabstand C ausgelesen werden. Es werden dabei alle effektiven Rissfortschrittskur*ven durch eine im doppellogarithmischen Diagramm als Gerade erscheinende Funktion*  angenähert. Die unterschiedlichen Steigungen der Kurven werden vernachlässigt. Die einzelnen Faktoren werden wie in Abbildung 3.13 ersichtlich, über dem Spannungsverhältnis R aufgetragen. Dieses Diagramm ermöglicht in weiterer Folge eine Bestimmung *der effektiven zyklischen Spannungsintensität.*

Mithilfe der integrierten Paris-Gleichung, siehe Glg. 3.1, kann für jedes Inkrement die Lastspielzahl berechnet werden. Es wird davon ausgegangen, dass sich ein Anriss von  $6\mu$ m im Bauteil befindet. Alle  $2\mu$ m wird die Lastspielzahl berechnet, bis der Riss eine *L*ange von  $20\mu$ m hat.

$$
N^{i+1} - N^i = -\frac{(a^i - a^{i+1}((\Delta K_{eff}^i)^{1-m} - (\Delta K_{eff}^{i+1})^{1-m})}{C(\Delta K_{eff}^i - \Delta K_{eff}^{i+1})(1-m)}
$$
(3.1)

*<sup>3</sup> Modellierung*

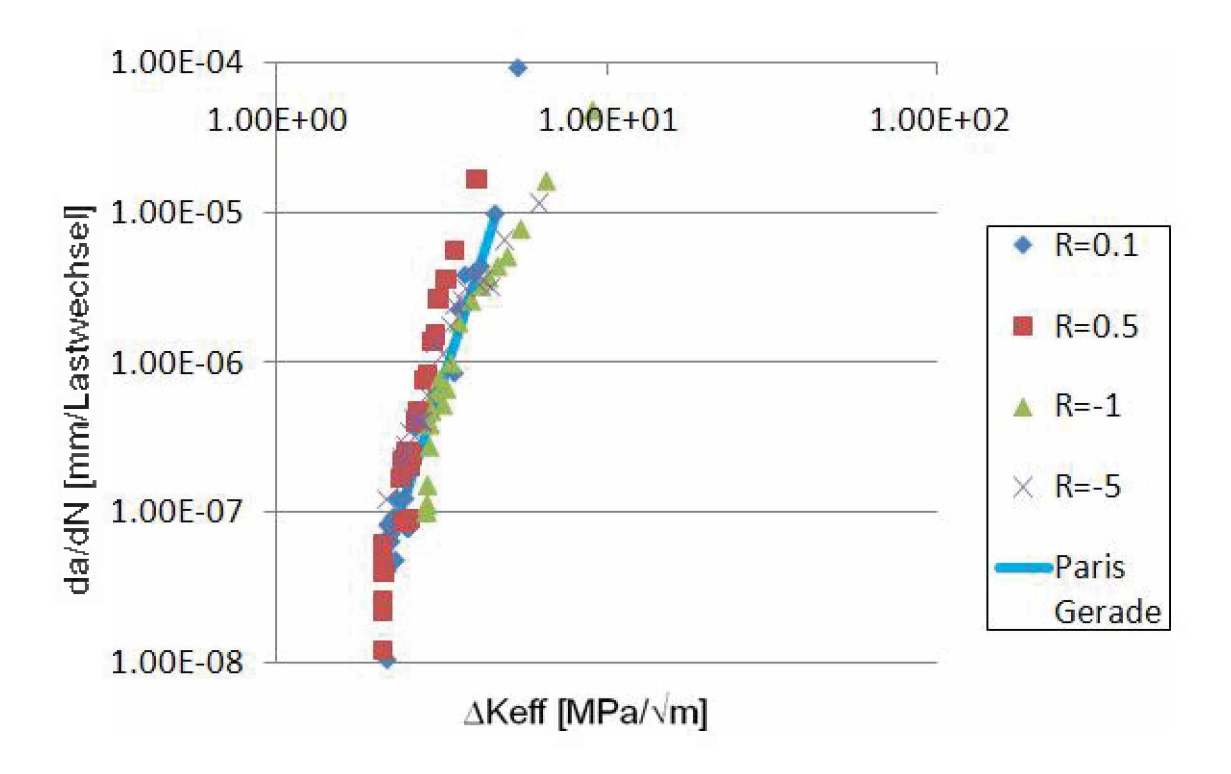

Abbildung 3.12: Risswachstumskurven für den Werkstoff S390 Microclean mit einer Härte *von 66HRC und verschiedenen Spannungsverhältnissen*

*<sup>3</sup> Modellierung*

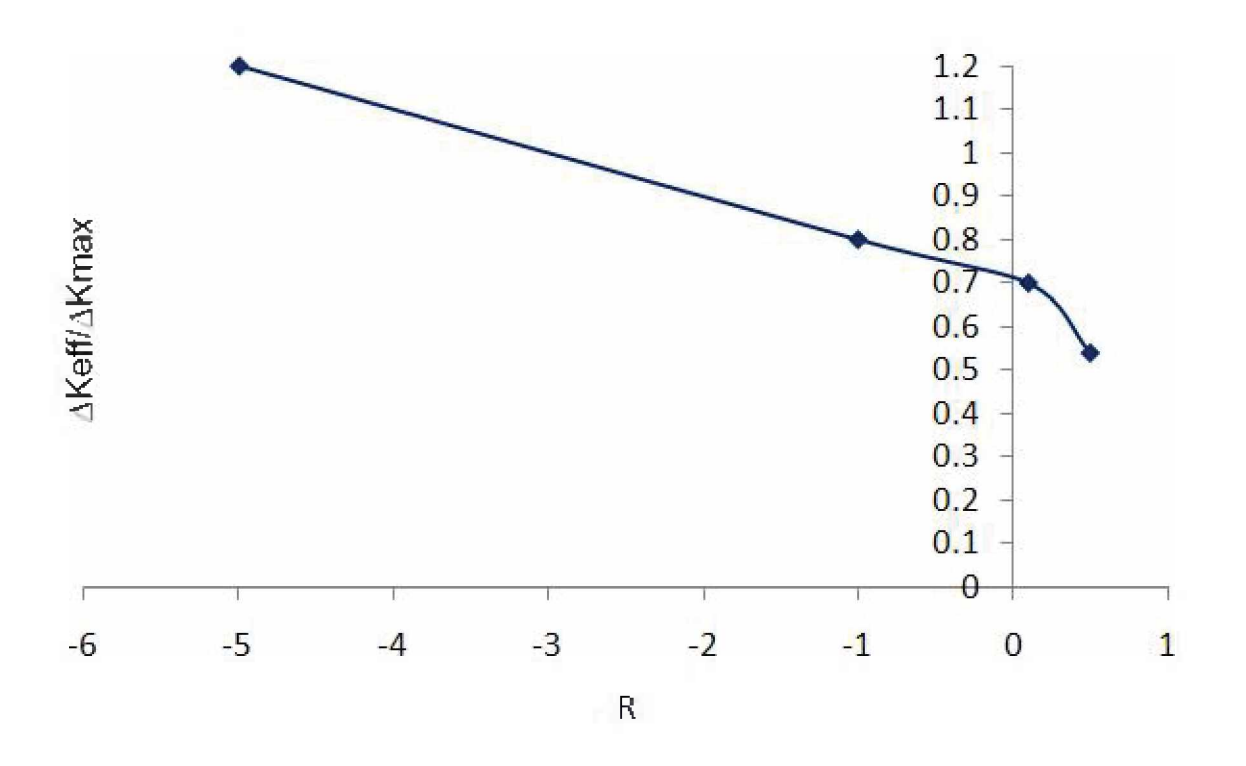

Abbildung 3.13: Die durch die Verschiebung erhaltenen Faktoren werden verwendet um das *Verhältnis*  $\Delta K_{eff}/\Delta K_{max}$  als Funktion von R darzustellen

Wie bereits erwähnt, ist es das Ziel dieser Arbeit, neben einer Belastungsanalyse des *Stempels den Einfluss des Eigenspannungszustands auf theoretischer und experimen*teller Basis zu untersuchen. In diesem Kapitel wird nun die experimentelle Seite be*trachtet. Anhand von Eigenspannungsmessungen, die an LCF-Proben durchgeführt werden, wird der Eigenspannnungsaufbau untersucht und danach mit der Simulati*on verglichen, um eine Aussage über die Qualität des verwendeten Materialmodells *machen zu <sup>k</sup>önnen.*

# *4.1 Eigenspannungsversuche*

Mit eigens für diesen Versuch entwickelten gekerbten LCF-Proben, werden experimentelle Versuche durchgeführt, um das Ermüdungsverhalten im Kerbgrund zu untersuchen und den Eigenspannungsaufbau zu messen. Ziel dabei ist es, den Umformprozess so realitätsnah wie möglich nachzubilden. Dementsprechend werden die Probengeometrie und die Prüfparameter gewählt. Um Vergleiche mit den numerischen Ergebnissen des Validierungsmodells anstellen zu können, müssen die Simulationen mit denselben *Parametern berechnet werden.*

## *4.1.1 Probengeometrie*

Es wird eine praxisnahe Probengeometrie entwickelt, die, wie in Abbildung 4.1 abgebildet, dem Tripodenstempel dahingehend ähnlich ist, da es in vielen Fällen zu lokal *begrenzter Plastifizierung und damit einhergehend zu Eigenspannungsaufbau kommt.*  Der kritische Bereich am Stempel wird als Kerbe an der Probe dargestellt. Dabei ist auch zu beachten, dass eine Möglichkeit zur Messung der Eigenspannungen gegeben

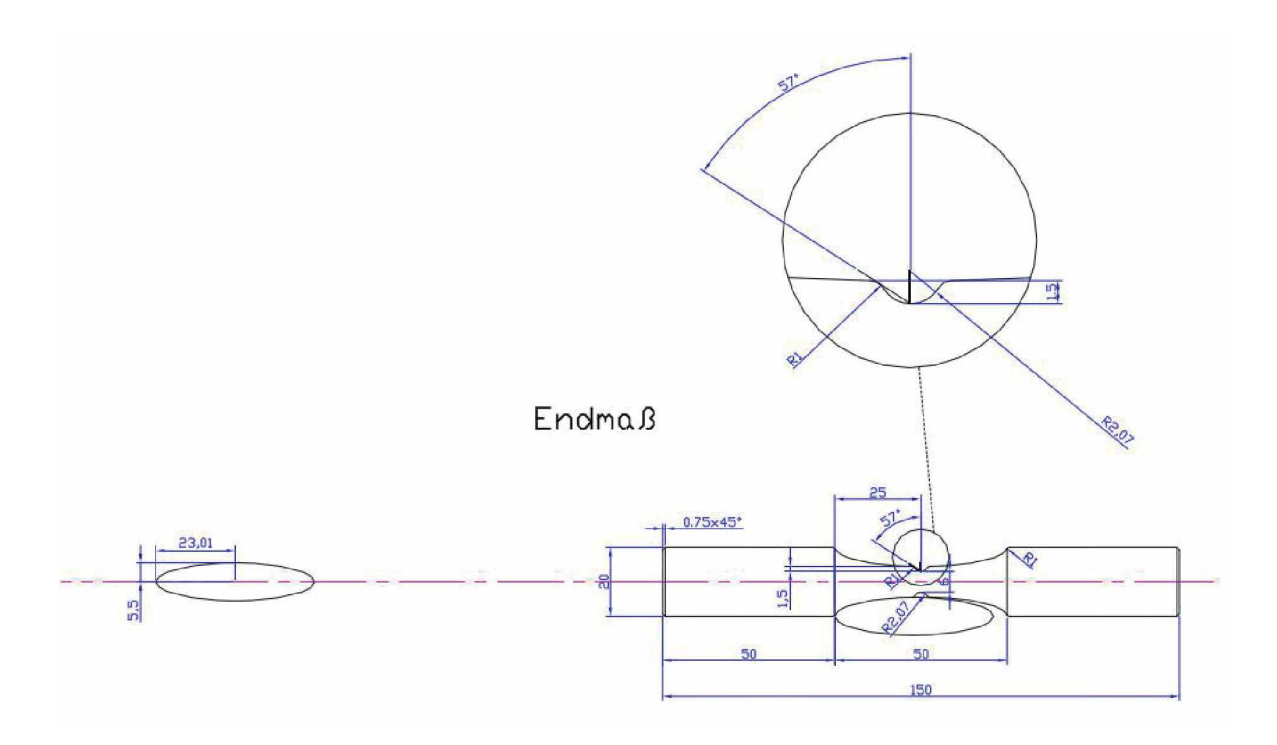

*Abbildung 4.1: Geometrie*

ist. Zur Herstellung der Probe sei erwähnt, dass das Material zuerst ohne Kerbe vorgefertigt und danach einer Vergütungswärmebehandlung unterzogen wird. Nach diesem *Prozedere wird die Kerbe durch Hartdrehen gefertigt.*

## *4.1.2 Werkstoff*

Als Probenwerkstoff wird der Schnellarbeitsstahl S390 Microclean mit einer Härte von *<sup>66</sup> HRC verwendet. Er wird pullvermetallurgisch, ausgehend von seigerungsfreien und homogenen Legierungspulvern mit höchstem Reinheitsgrad und entsprechender <sup>K</sup>örnigkeit, in einem Diffusionsprozess unter Druck und Temperatur hergestellt. Dabei entsteht ein homogener, seigerungsfreier Schnellarbeitsstahl mit isotropen Eigenschaften.[21]*

*Die chemische Zusammensetzung sowie die Wärmebehandlungsparameter sind den Tabellen 4.1 und 4.2 zu entnehmen.*

| Bestanteile | Menge (%) |
|-------------|-----------|
| C           | 1 64      |
| Cr          | 4 71      |
| W           | 10 20     |
| MО          | 192       |
| V           | 4.78      |
| CO          | 7.81      |
| Si          | 0.59      |
| Мn          | 0.31      |

*Tabelle 4.1: Chemische Zusammensetzung*

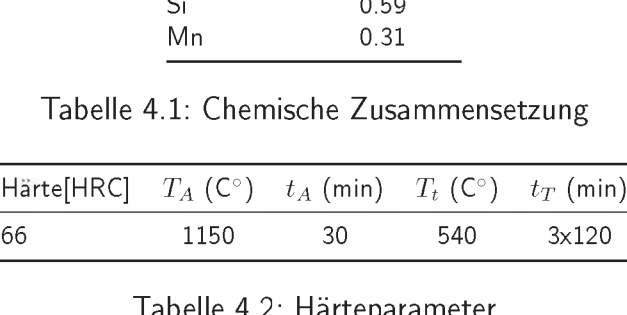

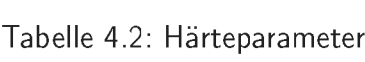

## *4.1.3 Versuchsdurchführung*

Wie in Abbildung 4.2 ersichtlich, wird die Probe zwischen zwei Backen eingespannt und belastet. Es wird spannungsgesteuert im Druckschwellbereich mit  $R = -\infty$  und Lasten von  $-52kN$ ,  $-58kN$  und  $-63kN$  und  $-69kN$  geprüft. Dies entspricht den *Nennspannungen von 1800MPa, 2000MPa 2200MPa und 2400MPa. Nach einem, zehn,*  hundert und tausend Lastwechseln wird die Probe ausgebaut um die Eigenspannungen *im Kerbgrund zu messen.*

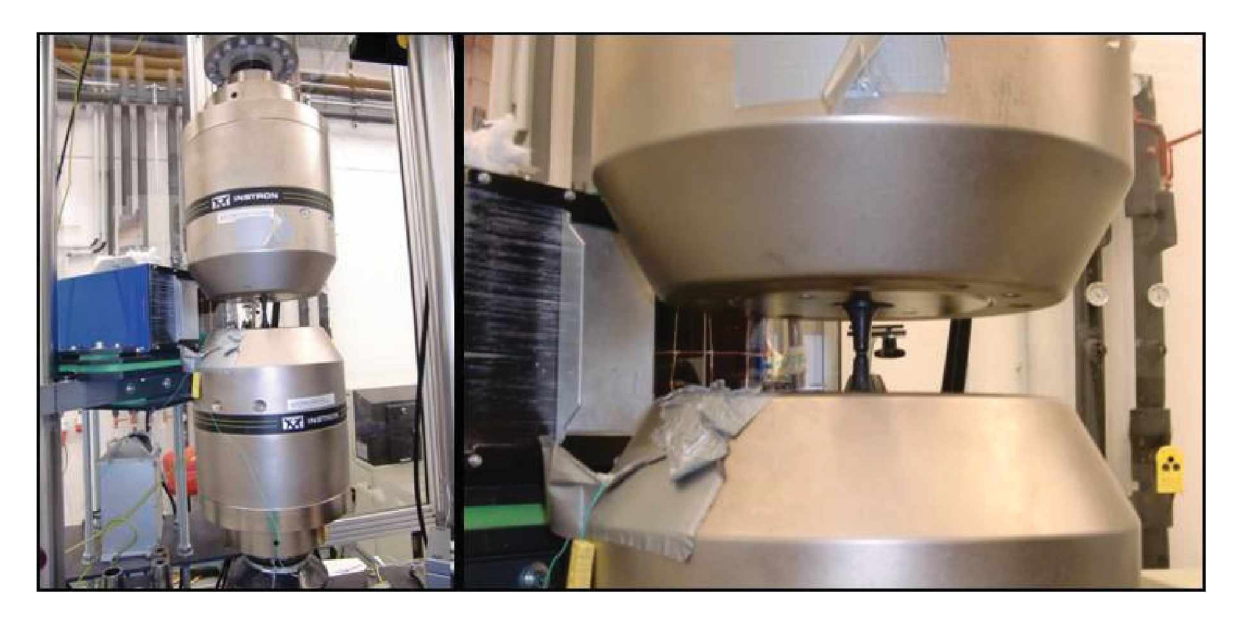

*Abbildung 4.2: Versuchsaufbau*

In diesem Kapitel werden die in dieser Arbeit erzielten Ergebnisse dargestellt. Zunächst wird das Hauptaugenmerk auf die Validierung des Materialmodells gelegt. Dabei werden die Ergebnisse der durchgeführten Experimente und der Simulationen präsentiert und miteinander verglichen. Des Weiteren werden die wichtigsten Kennwerte, die bei *der Belastungsanalyse des Tripodenstempels von Bedeutung sind, zusammengefasst und Belastung und Eigenspannungsaufbau erörtert. Da diese Belastungsanalyse mit verschiedenen Modellierungsvarianten durchgeführt wird, wird im darauffolgenden Ab*schnitt auf die Ergebnisse dieser Variationen der Modellierung eingegangen. Zum Ab*schluss werden die ausgewerteten Ergebnisse der in den Berechnungen durchgeführten Prozess- und Geometrievarianten beschrieben.*

## *5.1 Validierung des Materialverhaltens*

Um eine Aussage über die Qualität des verwendeten Materialmodells treffen zu können, werden die Ergebnisse der Simulationen mit denen der Experimente verglichen. Dies geschieht anhand von Diagrammen, in denen die bei verschiedenen Lastniveaus gemes*senen beziehungsweise berechneten Eigenspannungen aus Experiment und Simulation*  über die Zyklenzahl aufgetragen werden. Sämtliche Auswertungen werden, sowohl in der Berechnung als auch im Experiment, nach Ende der Entlastung des ersten, zehnten, *hundertsten und tausendsten Zykluses durchgeführt.*

Wie bereits in Kapitel 4 erwähnt, werden die Experimente mit gekerbten Rundproben bei Lastniveaus von 1800MPa, 2000MPa, 2200MPa und 2400MPa durchgeführt. Paral*lel dazu laufen Simulationen über tausend Zyklen, mit denen der Versuch nachgerechnet*  und am Ende mit den Daten des Experiments verglichen wird. Die Abbildungen 5.2, 5.3, 5.4 und 5.5 beschreiben das Verhalten der Eigenspannungen in der Probe über

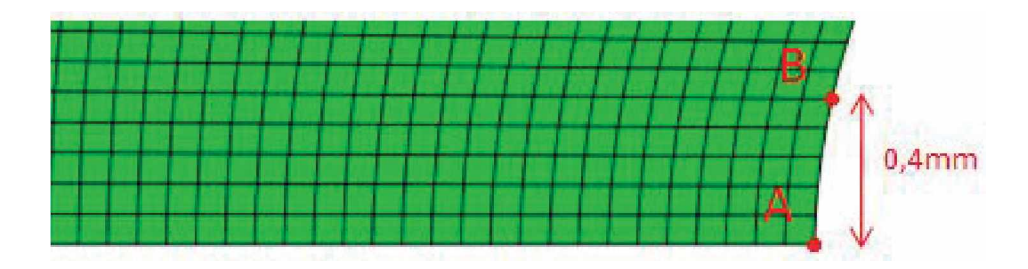

*Abbildung 5.1: An diesen beiden Punkten werden die Eigenspannungen ausgewertet*

tausend Zyklen, bei den drei verschiedenen Lastniveaus. Bei den hierfür verwendeten *Proben, liegt durch die Herstellung bereits Druckeigenspannungen vor.*

In allen für die Darstellung der Ergebnisse benötigten Diagrammen werden die Auswertungen der Simulationen durch blau und grün gepunktete Kurven mit rechteckigen Datenpunkten repräsentiert. Die blau gepunktete Kurve stellt den Verlauf der Eigenspannungen im tiefsten Punkt der Kerbe dar (Punkt A). Die grün gepunktete Kurve *repräsentiert die Eigenspannungen im zweiten Auswertepunkt der Probe. Dieser zwei*te Auswertepunkt befindet sich 0.4 mm in y-Richtung vom tiefsten Punkt der Kerbe *entfernt (Punkt B), siehe Abbildung 5.1.*

Der Grund dafür ist, dass bei der experimentellen Messung der Eigenspannungen, der Messfleck des Messgeräts einen Durchmesser von 0.8 mm hat. Das bedeutet, dass auch die Bereiche links und rechts vom tiefsten Punkt der Kerbe mitgemessen werden. Am tiefsten Punkt der Kerbe ist die örtliche Spannungserhöhung am höchsten [3]. Links und rechts davon nimmt sie kontinuierlich ab, daher wird das Messergebnis nicht dem tatsächlichen Wert im tiefsten Punkt der Kerbe entsprechen. Um diesem Umstand auch in der Simulation Rechnung zu tragen, wird der Aufbau der Eigenspannungen sowohl am tiefsten Punkt der Kerbe, bei Punk A, als auch 0.4 mm in y-Richtung entfernt *davon, bei Punkt B, ausgewertet.*

Durch runde rote und violette Datenpunkte wird die Entwicklung der Eigenspannungen in der Probe während des Experiments dargestellt. Dabei entsprechen die roten Datenpunkte dem Verlauf inklusive der anfänglich in der Probe enthaltenen Eigenspannungen. Da diese anfänglichen Eigenspannungen in den Simulationen nicht berücksichtigt werden, werden sie aus der Datenreihe des Versuchs herausgerechnet, um die Ergebnisse der Simulation mit denen des Experiments sinnvoll vergleichen zu können. Dadurch verschieben sich die roten Datenpunkte und somit die Eigenspannungen

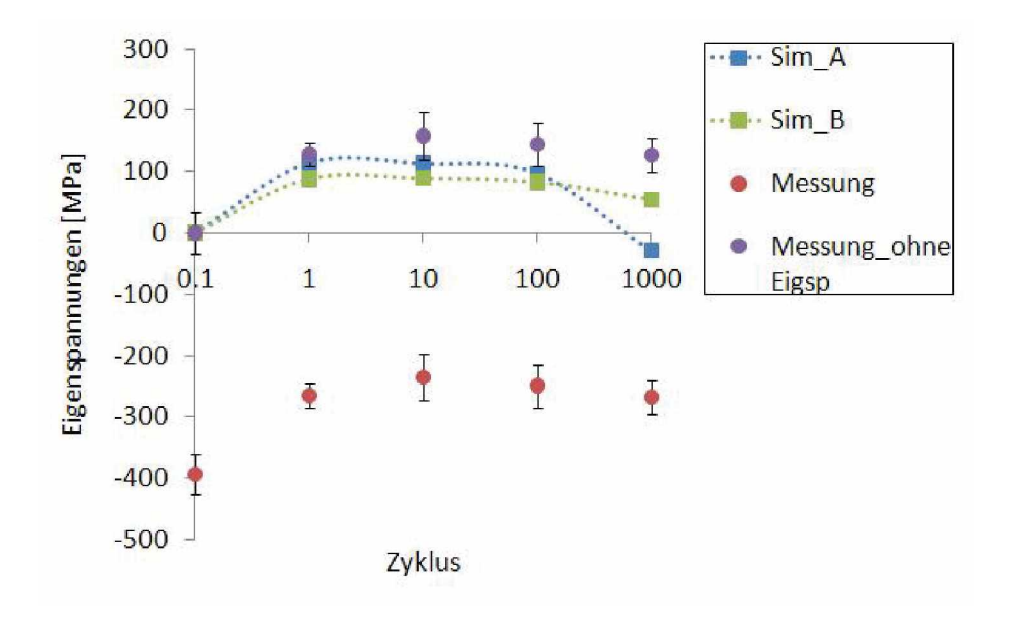

Abbildung 5.2: Vergleich der Ergebnisse von Versuch und Simulation bei einer Nennspan*nung von <sup>1800</sup> MPa*

*aus dem Experiment, nach oben. Die daraus resultierende Eigenspannungsentwicklung, wird mittels der violetten, runden Datenpunkte beschrieben.*

## *5.1.1 Vergleich der Ergebnisse*

In weiterer Folge werden nun die Ergebnisse der Simulationen mit denen der Experimente bei verschiedenen Lastniveaus verglichen. Abbildung 5.2 zeigt solch einen Vergleich für das Lastniveau 1800MPa. Es ist deutlich zu erkennen, dass bei diesem Lastniveau nur sehr geringe Diskrepanzen auftreten. Vergleicht man die Messungen ohne die Eigenspannungen mit den Simulationskurven bei den Auswertepunkten A und B. erkennt man, dass die Eigenspannungen sowohl beim Experiment als auch in der Simulation im ersten Zyklus ansteigen, bis nach dem hundertsten Zyklus konstant bleiben *und danach abfallen.*

Sieht man sich Abbildung 5.3 an, der Verlauf der Eigenspannungen beim Lastniveau 2000MPa, dann ist ersichtlich, dass sich auch bei diesem Lastniveau die Abweichungen in Grenzen halten. Im ersten Zyklus bauen sich wiederum die meisten Eigenspannungen auf und fallen danach ab. Die Datenpunkte der Simulation in Punkt A zeigen allerdings einen Anstieg der Eigenspannungen über hundert Zyklen und einen Abfall nach dem

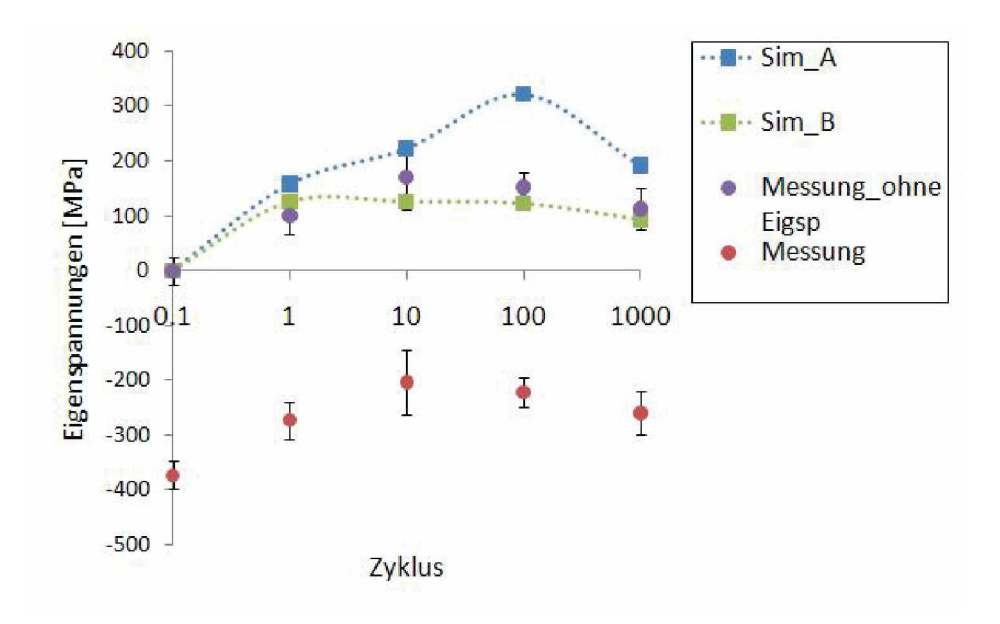

Abbildung 5.3: Vergleich der Ergebnisse von Versuch und Simulation bei einer Nennspan*nung von 2000 MPa*

tausendsten Zyklus. Möglicherweise wurde der Kerbgrund bei der Messung nicht exakt *getroffen.*

Betrachtet man Abbildung 5.4, erkennt man auch hier gute Übereinstimmungen und geringe Diskrepanzen. Bis nach dem zehnten Zyklus stimmen Simulation und Messung näherungsweise überein. Nach dem hundertsten Zyklus entsteht eine geringe Abweichung und am Ende des eintausendsten Zyklus stimmt die Berechnung mit der Messung *wieder <sup>n</sup>äherungsweise überein.*

Abbildung 5.5 zeigt die Auswertungen bei einem aufgebrachten Lastniveau von 2400MPa. Betrachtet man zuerst die Ergebnisse der Simulation, ist zu erkennen, dass sich im Punkt A nach einer einmaligen Be- und Entlastung des Modells ungefähr 260MPa *Zugeigenspannungen aufbauen. Nach dem zehnten und hundertsten Zyklus kommt*  es wiederum zu einem Anstieg um etwa 240MPa beziehungsweise um circa 200MPa. Nach der tausendsten Be- und Entlastung zeigt sich allerdings ein Abfall der Eigenspannungen um etwa 190MPa. Sieht man sich nun die erzielten Ergebnisse in Punkt B an, erkennt man einen Anstieg der Eigenspannungen im ersten Zyklus um ungefähr 195MPa. In den weiteren Zyklen, also dem zehnten, hundertsten und tausendsten sind *Anstiege um 188MPa, 120MPa und 70MPa zu sehen.*

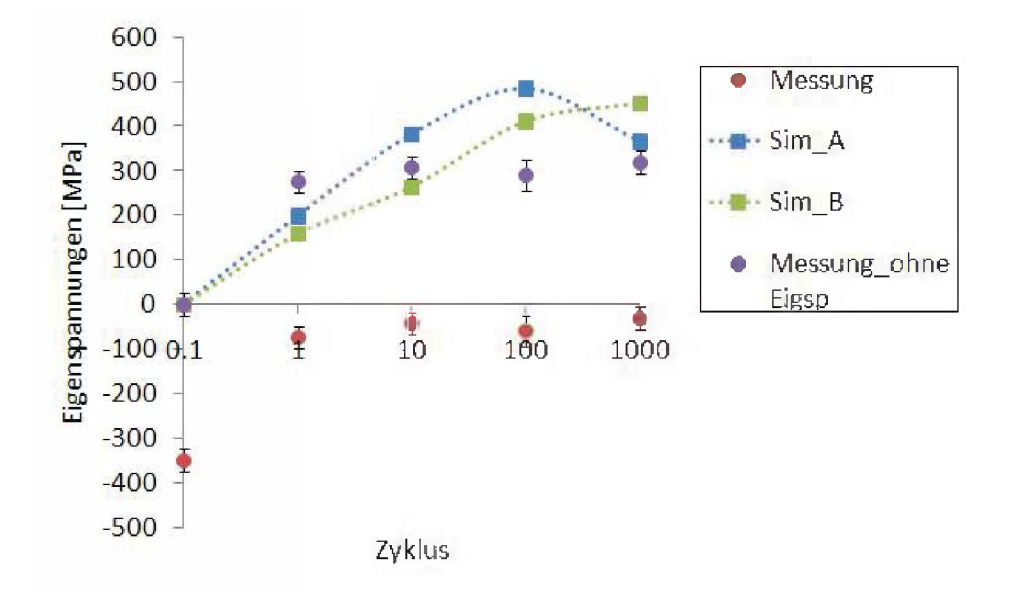

Abbildung 5.4: Vergleich der Ergebnisse von Versuch und Simulation bei einer Nennspan*nung von <sup>2200</sup> MPa*

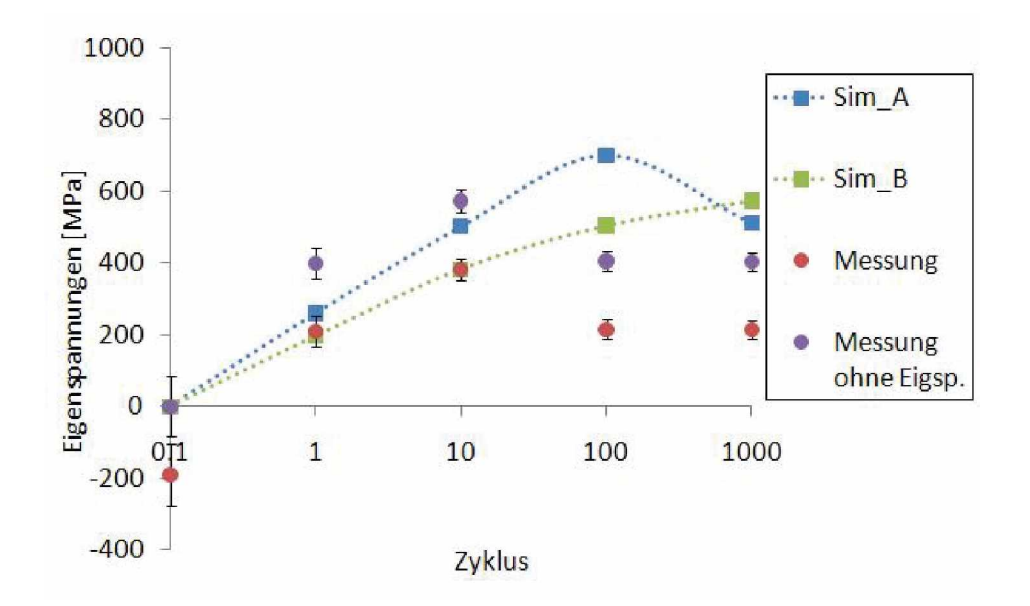

Abbildung 5.5: Vergleich der Ergebnisse von Versuch und Simulation bei einer Nennspan*nung von <sup>2400</sup> MPa*

Werden nun die violetten Datenpunkte, also die der Messung mit herausgerechneten Eigenspannungen, betrachtet, zeigt sich nach dem ersten Zyklus, dass die Eigenspannungen einen Wert von ungefähr 399MPa annehmen. Anhand des Diagramms ist zu erkennen, dass sie nach zehnmaliger Be- und Entlastung um 173MPa zunehmen und danach stark abfallen. Die Messung nach der hundertsten Be- und Entlastung, ergibt eine Abnahme der Eigenspannungen um 167MPa. Eine nur sehr geringe Veränderung ist hingegen nach dem tausendsten Zyklus wahrzunehmen. Wie im Diagramm eingezeichnet, kommt es dort zu einer Abnahme um 2MPa, die innerhalb des Streubereichs *der Messung liegt.*

Vergleicht man nun die Ergebnisse der Simulation mit denen des Experiments bei diesem Lastniveau von 2400MPa, ist zu beobachten, dass im ersten Zyklus der Aufbau von Eigenspannungen im Experiment deutlich größer ist, als in der Simulation. Das erklärt sich durch das Vorhandensein von Anfangsdruckeigenspannungen in den untersuchten Proben und die dadurch lokal höheren maximal auftretenden Belastungen, welche sich aus der Summe der externen Belastungen und der anfänglichen Eigen*spannungen ergibt. Im Weiteren wird in der Berechnung der Eigenspannungsaufbau*  tendentiell überschätzt. Dies führt nach zehnmaliger Be- und Entlastung zu einer geringen Annäherung in den gemessenen und berechneten Eigenspannungen. Der violette Datenpunkt des Versuchs, kommt dem blauen der Simulation bis auf 72MPa nahe.

*Im Experiment erreichen die Spannungen bei der vorliegenden Belastung nach zehn Zy*klen ein Maximum. Ab diesem Zeitpunkt führen die vorherrschenden Eigenspannungen zu einer derartigen Änderung im lokalen Belastungszustand, dass das Material an der Oberfläche des Kerbgrunds weniger stark plastisch gestaucht wird als das darunter liegende Material. Dies führt zu einem Eigenspannungsabbau im gemessenen Bereich an der Oberfläche des Kerbgrunds. In der Berechnung ist dieser Effekt auch erkennbar. Er ist allerdings erst nach eintausend Zyklen erkennbar. Ein Grund dafür kann einerseits *im Materialmodell liegen oder andererseits im Fehlen der Anfangseigenspannungen in der Simulation.*

## *5.1.2 Die Beurteilung des Materialmodells*

Um am Ende dieses Abschnitts eine Beurteilung der Qualität des verwendeten Ma*terialmodells abzugeben, werden im Folgenden die Ergebnisse bei den verschiedenen Lastniveaus zusammengefasst.*

Bei allen vier aufgebrachten Lastniveaus ist sowohl bei der Simulation, als auch beim Versuch ein starker Aufbau der Eigenspannungen im ersten Zyklus zu beobachten, *welcher auf das erstmalige Plastifizieren zurückzuführen ist.*

Des Weiteren ist bei den Ergebnissen der Versuche deutlich erkennbar, dass nach dem *tausendsten Zyklus die Eigenspannungen kaum ansteigen, eher leicht abnehmen be*ziehungsweise konstant bleiben. Begründet werden kann dies sekundäre Effekte im *Plastizitätsverhalten zufolge der lokalen Spannungsumlagerung durch den Eigenspannungsaufbau.*

Werden nun die Ergebnisse der Simulationen mit denen der Versuche verglichen, sieht *man geringe Diskrepanzen. Das kann verschiedene Ursachen haben: Einerseits muss*  man die Messposition des Messgeräts beachten. Möglicherweise wurde nicht immer genau der tiefste Punkt der Kerbe erfasst, was natürlich zu Abweichungen im Ergebnis führen kann. Des Weiteren sollte man auch die geringe Streuung beachten, die in manchen Fällen zu einer weiteren Annäherung der Messpunkte führen kann. Es ist zu entnehmen, dass das Materialmodell bei geringen Belastungen ( $\sigma_{nenn}$ =1800MPa) den Ei*genspannungsaufbau etwas unterschätzt und bei größeren Belastungen (anenn=2200MPa beziehungsweise 2400MPa) bei mehr als <sup>100</sup> Zyklen etwas <sup>ü</sup>berschätzt.*

Zusammenfassend lässt sich nun sagen, dass das Materialmodel qualitativ gut geeignet ist. Es treten zwar Abweichungen zwischen Simulation und Messung auf, jedoch *schmälern sie die Qualitä<sup>t</sup> des Materialmodells in keinster Weise.*

# *5.2 Belastung und Eigenspannungsaufbau des Ersatzmodells*

*Nachdem das verwendete Materialmodell im vorherigen Abschnitt genau untersucht*  worden ist, widmet sich dieser Abschnitt der Analyse der Belastungen am Stempel. Mit Hilfe von bestimmten Kennwerten wird die auf den Tripodenstempel wirkende *Belastung und in weiterer Folge der dadurch entstehende Eigenspannungsaufbau beschrieben und analysiert.*

## *5.2.1 Belastungen auf den Tripodenstempel*

Fährt der Stempel aus der Ausgangsposition in Richtung Werkstück nach oben, kommt es zum Kontakt zwischen dem Rohling und der Oberflächenkontur des Stempels. Im Zuge des weiteren Umformprozesses, drückt der Stempel nach oben und das sich umformende Material des Rohlings fließt entlang der Stempelkontur. Ist der Rohling vollständig umgeformt und die angestrebte Form erreicht, beginnt der Stempel das Werkstück zu entlasten, indem er zu seiner anfänglichen Ausgangsposition zurück fährt, um den nächsten Zyklus zu beginnen. Während dieses Prozesses treten am Umformwerkzeug Stempel, multiachsiale Belastungen auf. Schädigung tritt vorwiegend in einer oberflä*chennahe Zone auf.*

In Abbildung 5.7 werden die im ersten, zehnten und hundertsten Zyklus an der Stem*pelkontur auftretenden maximalen und minimalen tangentialen Spannungen darge*stellt. Die Tangentialspannungen werden darin über die Länge des Pfades (siehe Ab*bildung 3.3, Kapitel 3.2.1) aufgetragen. Des Weiteren sind markante Knotenpunkte,*  an denen lokale Belastungsmaxima auftreten, im Diagramm mit Ziffern und färbigen *Linien gekennzeichnet. Diese Punkte werden in der 2D-Abbildung ebenfalls markiert,*  um ihren Standort am Stempel genau eruieren zu können. In Abbildung 5.6 a werden die auf den Stempel wirkenden Druckkräfte und in Abbildung 5.6 b die Scherkräfte *dargestellt.*

*Betrachtet man den Verlauf der Tangentialspannungen entlang der Stempelkontur im*  ersten und zehnten Zyklus in Abbildung 5.7, dann ist ersichtlich, dass Punkt 1 und 2 eine tangentiale Druckschwellbelastung erfährt. Während der Umformung des Rohlings wird der Stempel in Punkt 1 und 2 auf Druck belastet, was in Abbildung 5.6 a ersichtlich wird. In Punkt 2 sind diese normalen Druckkräfte geringer. Durch die höheren Druckkräfte in der Umgebung von Punkt 2, wird dieser ein wenig auf Biegung belastet. Des Weiteren wird dieser Punkt auch durch Scherkräfte, die beim Entlasten durch Reibung entstehen, belastet. Deshalb, entstehen wie im Verlauf der Tangential*spannungen im Punkt 2 ersichtlich, im hundertsten Zyklus tangentiale Zugspannungen.*  Dies wird in Abbildung 5.6 b bewiesen. Punkt 3 wird einerseits durch hohe tangentia*le Druckspannungen und andererseits durch tangentiale Zugspannungen belastet. Die tangentialen Zugspannungen entstehen wiederum, wie in Abbildung 5.6 <sup>b</sup> ersichtlich,*  durch Scherkräfte, die sich aufgrund von Reibung während der Entlastung aufbauen.

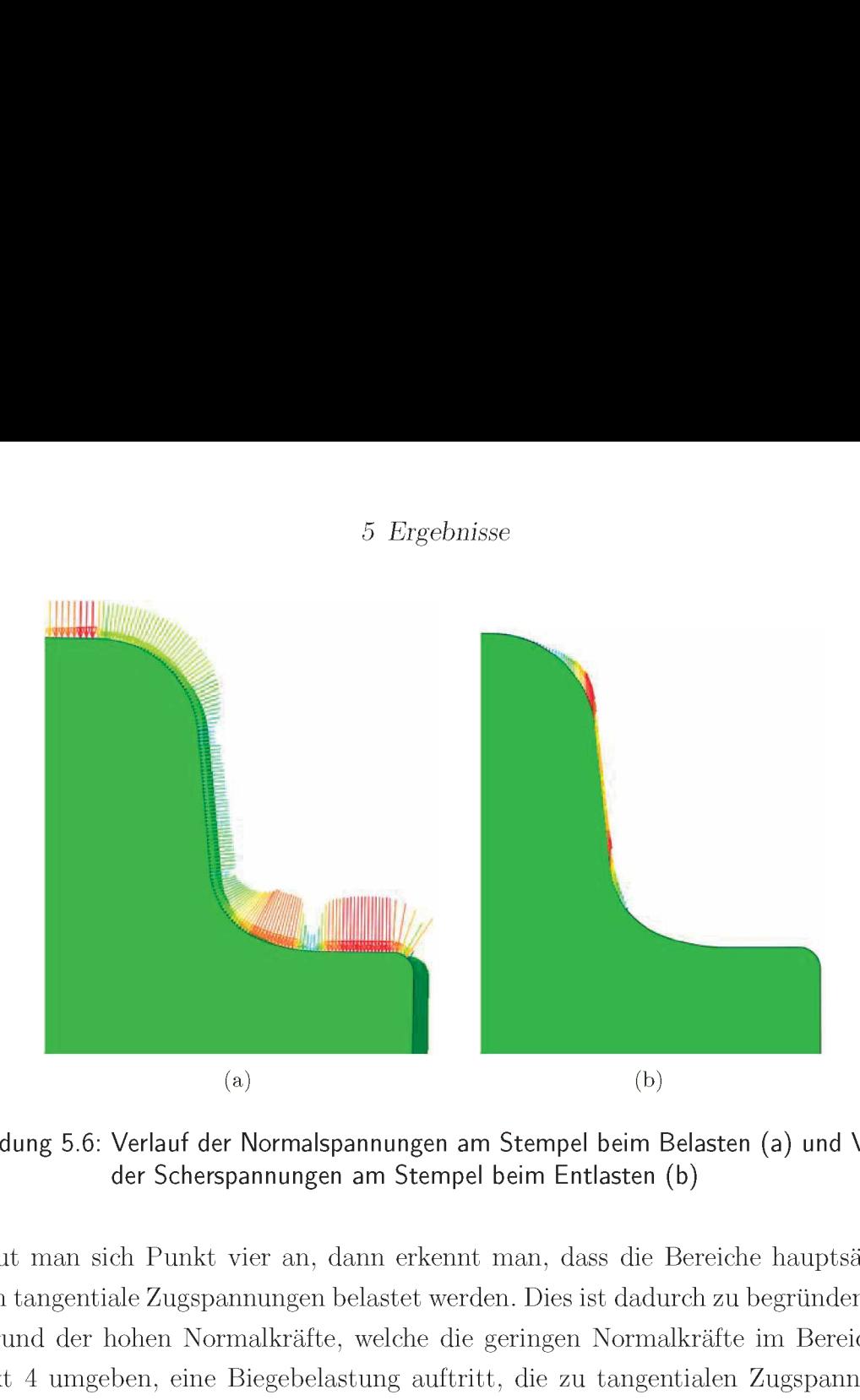

Abbildung 5.6: Verlauf der Normalspannungen am Stempel beim Belasten (a) und Verlauf *der Scherspannungen am Stempel beim Entlasten (b)*

Schaut man sich Punkt vier an, dann erkennt man, dass die Bereiche hauptsächlich durch tangentiale Zugspannungen belastet werden. Dies ist dadurch zu begründen, dass aufgrund der hohen Normalkräfte, welche die geringen Normalkräfte im Bereich des *Punkt <sup>4</sup> umgeben, eine Biegebelastung auftritt, die zu tangentialen Zugspannungen*  führt. In diesem Bereich, treten zwar nicht die größten Spannungsamplituden auf, (die treten mit 2460MPa bei einem R-Wert von -7 auf), es herrschen jedoch mit 2245MPa *die größten tangentialen Zugspannungen. Die tangentialen Zugspannungen in Punkt*  4 betragen 2245MPa und der R-Wert ist 0.3. Da vor allem lokale Zugspannungen zur *Schädigung beitragen, ist Punkt <sup>4</sup> von größter Bedeutung.*

Be- und entlastet man den Stempel hundert Mal, so ist aus Abbildung 5.7 a ersichtlich, dass sich die lokalen Tangentialspannungen zufolge von Eigenspannungen ändern. *Die Verschiebung der lokalen Mittelspannung durch Eigenspannungen wirkt im Fall von Zugeigenspannungen schädigungsfördernd und im Fall von Druckeigenspannun*gen schädigungsbremsend. Aus der Literatur ist bekannt, dass häufig der Aufbau von Zugeigenspannungen für das Versagen des Bauteils verantwortlich ist. [3] Aus diesem Grund, wird in den folgenden Teilen dieser Arbeit besonders auf den Aufbau von Zu*geigenspannungen eingegangen.*

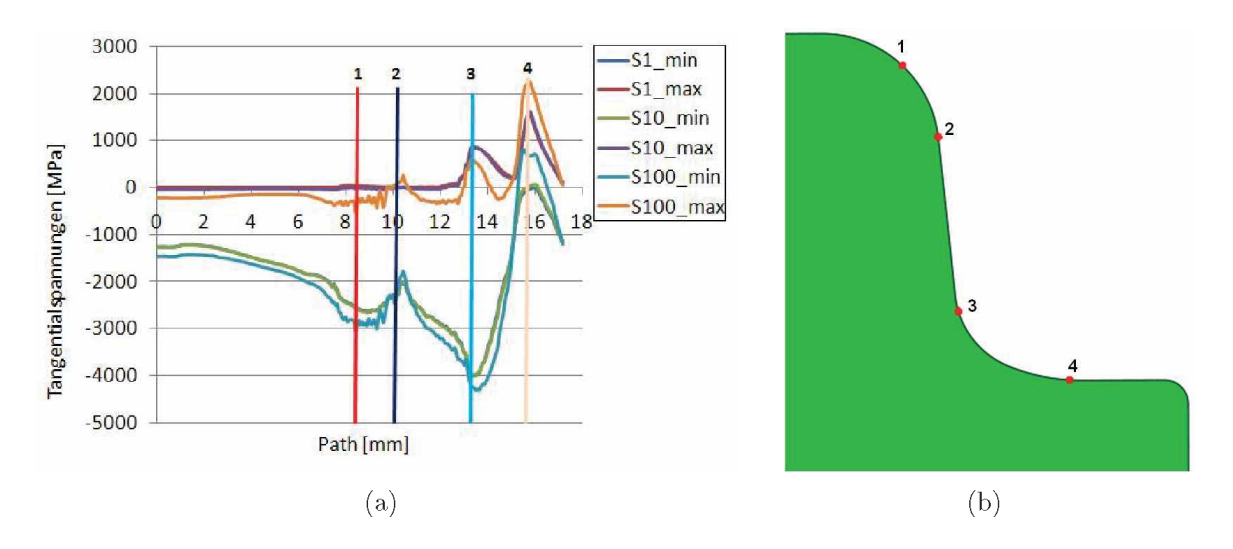

*Abbildung 5.7: minimale und maximale Normalspannungen in tangentialer Richtung entlang der Stempelkontur (a) und Auswertepunkte (b)*

## *5.2.2 Eigenspannungsaufbau*

Dass sich Eigenspannungen im Tripodenstempel bei zyklischer Be- und Entlastung aufbauen, wird im vorherigen Teil dieses Abschnitts bereits kurz angedeutet. Nun geht es darum, diesen Eigenspannungsaufbau genauer zu analysieren. Dabei stellen sich Fragen nach dem Ort und der Ursache des Entstehens, der Entwicklung der Eigenspannungen über mehrere Zyklen sowie dem Zusammenhang mit der plastischen Dehnung. Um Antworten auf diese Fragen zu finden, werden geeignete Kennwerte an den oben gezeigten *Knoten ausgewertet und im Folgenden dargestellt.*

In Abbildung 5.8 werden die Eigenspannungen nach dem hundertsten Zyklus dargestellt. Es handelt sich in den kritischsten Bereichen um tangentiale Zugspannungen, *die als besonders schädigend wirken.*

Schaut man sich sie Literatur<sup>[3]</sup> an, dann hängt die Entstehung der Eigenspannungen *bei zyklischer Belastung mit der elastisch-plastischen Formänderung zusammen. Wird*  ein Bauteil über die Fließspannung hinaus belastet, dann verformt es sich plastisch. Bei der darauffolgenden Entlastung geht der elastische Anteil zurück und der plastische bleibt erhalten. Daraus resultierend wird das Material im Fall von Zugeigenspannungen *lokal auseinander gezogen oder im Fall von Druckeigenspannungen gestaucht. Abbil*dung 5.9 gibt nun eine erste Übersicht darüber, in welchen Bereichen des Stempels das

*<sup>5</sup> Ergebnisse*

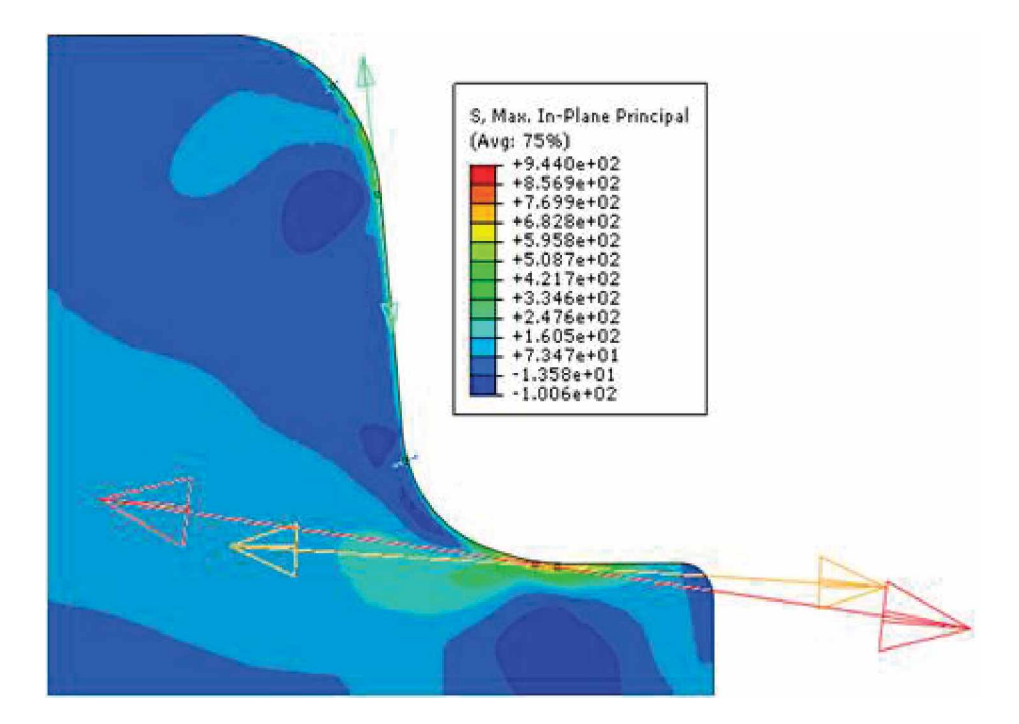

Abbildung 5.8: Richtung und Lage der Eigenspannungen nach dem hundertsten Zyklus

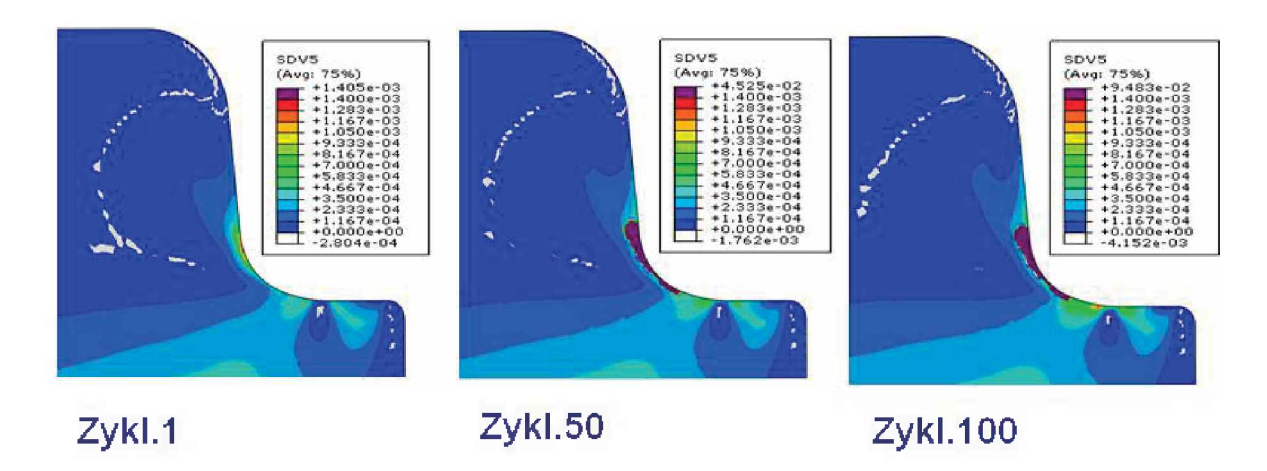

*Abbildung 5.9: Entwicklung der akkumulierten plastischen Dehnung*

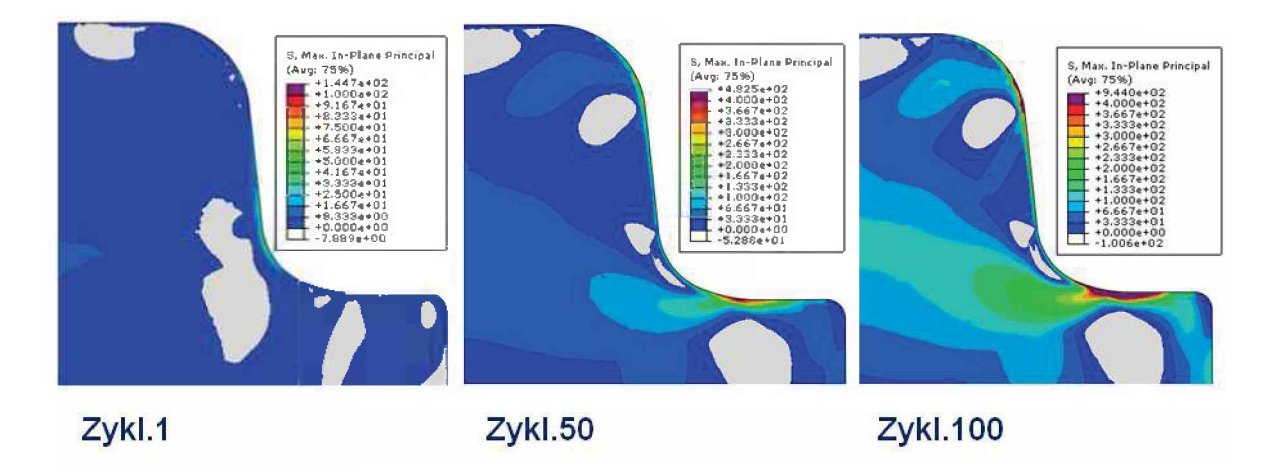

*Abbildung 5.10: Entwicklung der Eigenspannungen*

Material sich lokal plastisch verformt. Dies wird in Form der akkumulierten plastischen *Dehnung dargestellt.*

Bei Betrachtung dieser Abbildung stellt man fest, dass im ersten Zyklus vor allem im Bereich des 3. und 4. Punkts Plastizität entsteht. Durch zyklische Be- und Entlastung werden diese plastischen Zonen über hundert Zyklen größer beziehungsweise stärker ausgeprägt. Vergleicht man die akkumulierte plastischen Dehnung in Abbildung 5.9 mit den Eigenspannungen in Abbildung 5.10 über hundert Zyklen, ist zu erkennen, dass sich in den stark plastifizierten Zonen um Punkt 3 und 4 Eigenspannungen aufbauen.

Um letztendlich eine Aussage über die Entstehung und die weitere Entwicklung von Plastizität und Eigenspannungen machen zu können, werden im Folgenden die Punkte *3 und 4 genauer analysiert.*

## *Entstehung von Plastizität und Eigenspannungen*

*Eigenspannungen entstehen dort, wo lokal begrenzte beziehungsweise starke Plastizi*tätsgradienten auftreten. In den folgenden Abbildungen wird versucht dies zu erklären. Es werden die im Punkt 3 und 4 auftretende Misesspannung, die tangentiale plastische *Dehnungskomponente und die akkumulierte plastische Dehnung <sup>ü</sup>ber die Zeit eines*  Zykluses aufgetragen. Die Zeit ist so normiert, dass sowohl die Be- als auch die Entlastung je eine Sekunde dauern. Um die Entstehung von Plastizität und Eigenspannungen zu erörtern, werden markante Stellen mit färbigen Linien gekennzeichnet und ein Bild *des Modells zu diesem Prozesszustand beigefügt.*

*<sup>5</sup> Ergebnisse*

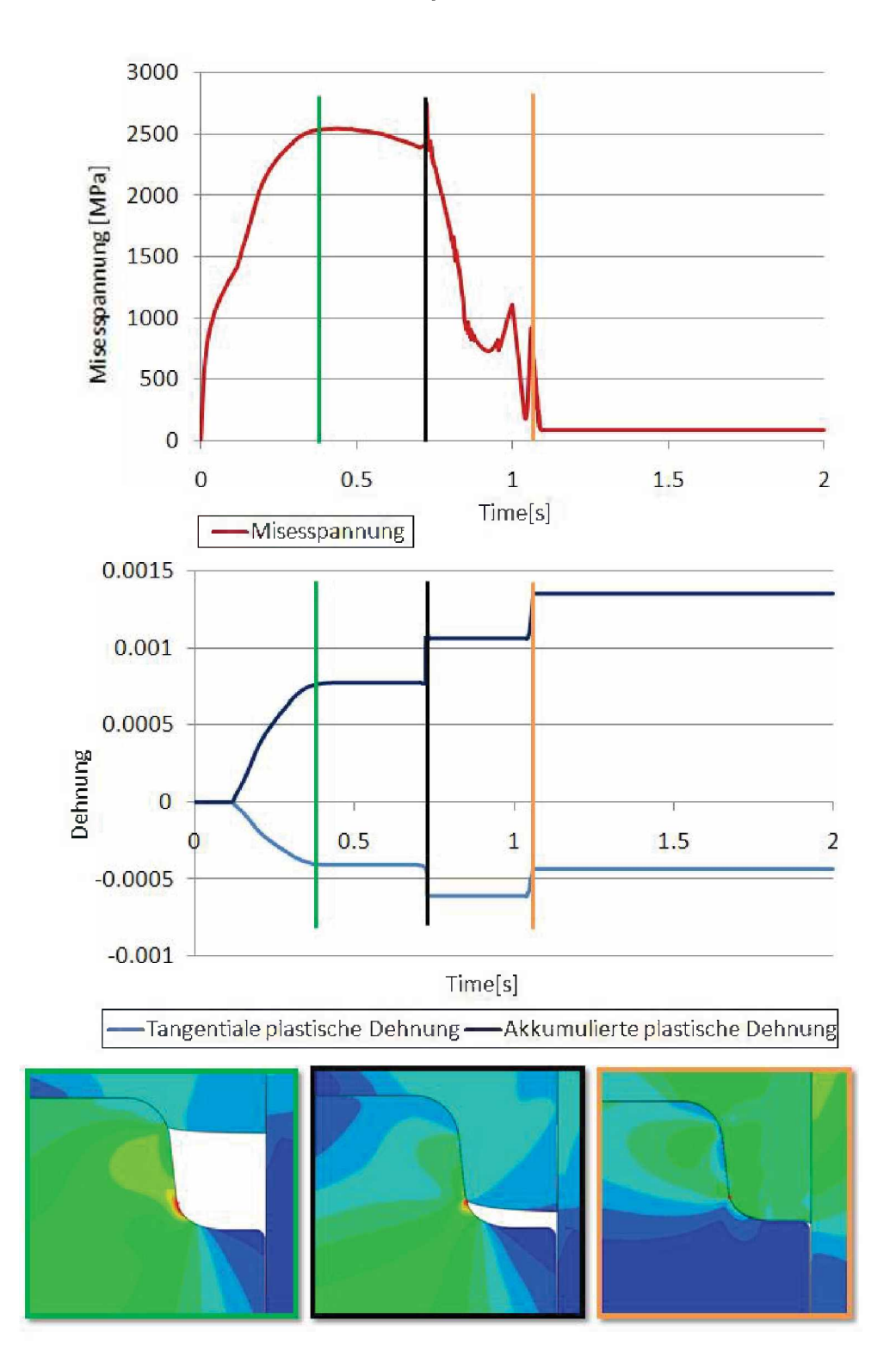

*Abbildung 5.11: Entwicklung der Misesspannung, der tangentialen plastischen Dehnung und der akkumulierten plastischen Dehnung in Punkt 3*

In Abbildung 5.11 wird die Entwicklung der im Punkt drei auftretenden Plastizität im ersten Zyklus analysiert. Fährt der Stempel nun nach oben, um den Rohling zu formen, tritt bereits, wie im Diagramm der akkumulierten plastischen Dehnung erkennbar ist, in Punkt 3 bis zur grünen Linie plastische Verformung auf. Durch den Kontakt des Stempels mit dem Rohling und die Kerbwirkung entsteht unter anderem eine Stauchung des Materials in diesem Punkt, in tangentialer Richtung. Sie wird durch die negative tangentiale plastische Dehnung dargestellt. Während der plastischen Verformung, bei der das Material plastisch verformt wird, steigt die Mises-spannung als Folge der Verfestigung an. Bei der schwarzen Linie, erreicht das Material des Rohlings, Punkt drei am Stempel. Dies führt zu einem deutlichen Sprung der akkumulierten plastischen Dehnung. Das Material in Punkt 3 wird abermals gestaucht, wie die tangentiale plastische Dehnung zeigt. Die Mises-spannung erreicht ihren höchsten Wert. Danach kommt es zu einer lokalen Entlastung in Punkt 3, obwohl die Umformung noch nicht vollständig abgeschlossen ist. Nach einer kurzen Phase ohne weitere plastische Verformung, kommt es während der Entlastung erneut zu einem Sprung der akkumulierten plastischen Dehnung, gekennzeichnet durch die orange Linie. Es kommt durch die Reibung zwischen Stempel und Rohling an der Stempeloberfläche zu einer Zugbelastung des Bereichs um Punkt 3 und dadurch zu einem weiteren Anstieg der Mises-spannung und *in weiterer Folge zu einer Umkehrung des plastischen Dehnungsinkrements. Diese Zug*beanspruchung wird durch eine in die positive Richtung laufende tangentiale plastische *Dehnung gekennzeichnet. Betrachtet man die Misesspannung im Bereich der orangen*  Linie, so ist zu erkennen, dass sie ein drittes Mal ansteigt und danach abfällt. Der Anstieg der Spannungen ist geringer, da sich Eigenspannungen gebildet haben und der *Werkstoff aus diesem Grund früher zu fließen beginnt.*

Dieselbe Untersuchung wird in Abbildung 5.12 im Punkt 4 durchgeführt. In diesem Punkt bauen sich über hundert Zyklen die größten Eigenspannungen auf. Es zeigt sich kurz vor dem Entlasten sowohl ein Anstieg der Mises-spannung auf circa 2050MPa als auch ein Anstieg der Plastizität. Beim Entlasten nimmt die Misesspannung ab und die *plastische Verformung bleibt konstant.*

#### *Entwicklung der Plastizitä<sup>t</sup> und der Eigenspannungen uber mehrere Zyklen*

Mithilfe der beiden Abbildungen 5.11 und 5.12 wird die Entstehung der plastischen Verformung im ersten Zyklus beschrieben. Im Folgenden soll nun die weitere Entwicklung der plastischen Formänderung sowie der Eigenspannungen über mehrere Zyklen

*<sup>5</sup> Ergebnisse*

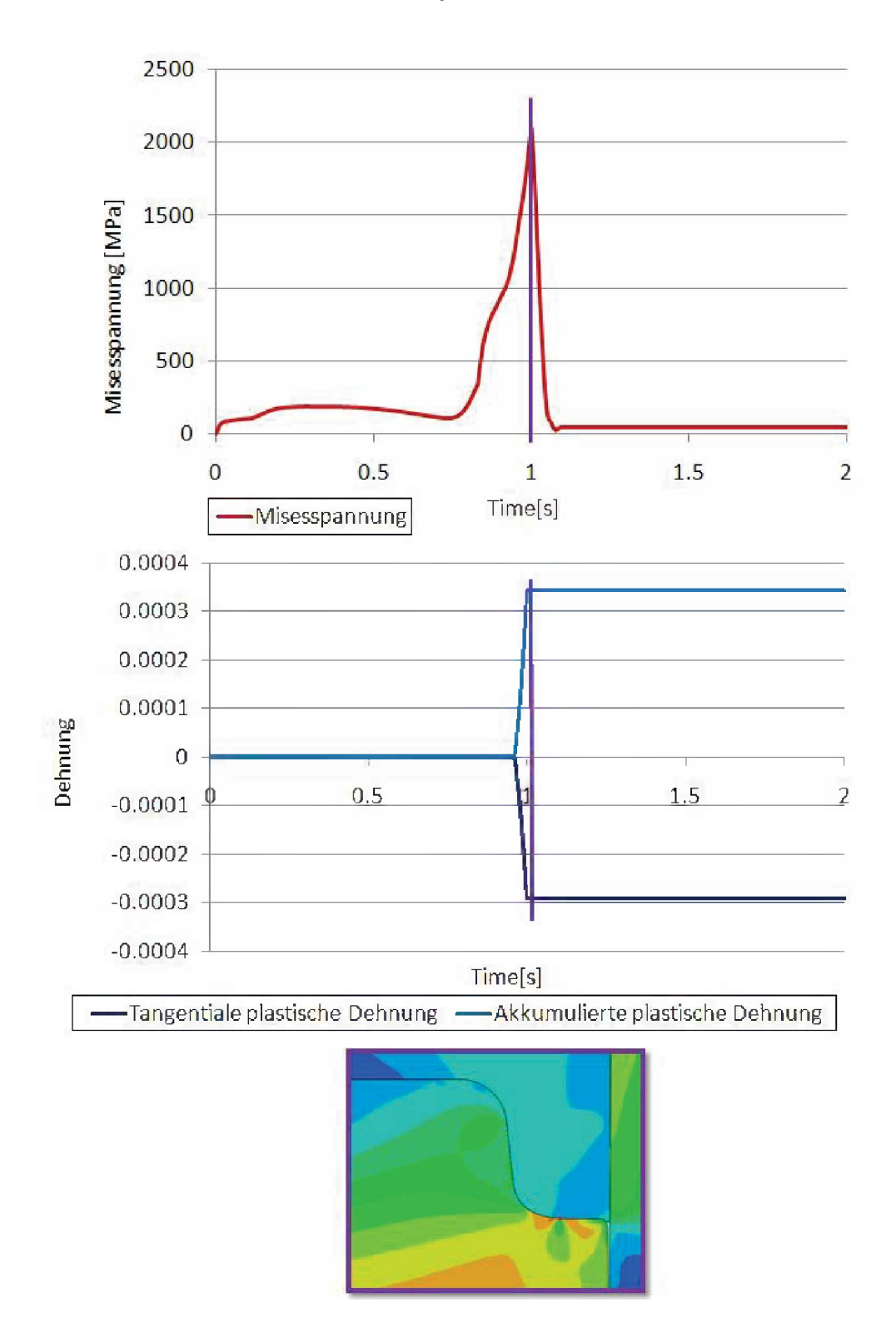

*Abbildung 5.12: Entwicklung der Misesspannung, der tangentialen plastischen Dehnung und der akkumulierten plastischen Dehnung in Punkt 4*

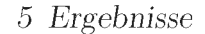

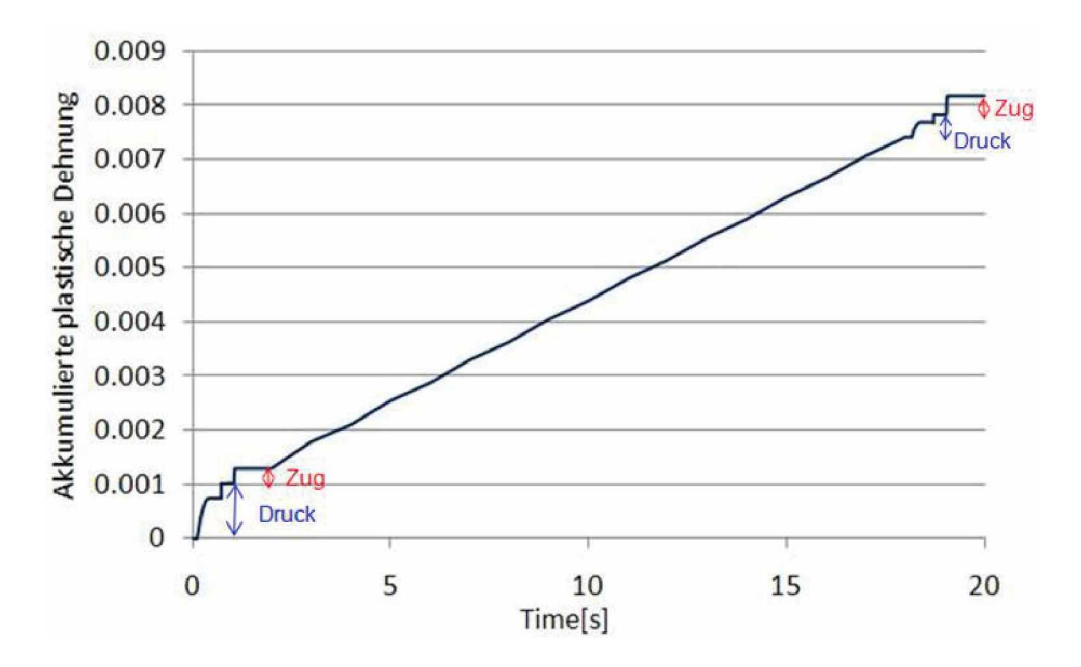

*Abbildung 5.13: Entwicklung der akkumulierten plastischen Dehnung im Punkt drei*

*untersucht werden.*

In Abbildung 5.13 und 5.14 wird der weitere Verlauf der akkumulierten plastischen Dehnung im Punkt 3 und 4 über zehn Zyklen dargestellt. Da bei den numerischen Berechnungen über mehrere Zyklen eine große Datenmenge anfällt, werden nur für *ausgewählte Zeitpunkte Ergebnisse herausgerechnet. Bei der Berechnung des ersten und zehnten Zykluses werden in jedem vierten Zeitinkrement Ergebnisse ausgegeben, bei allen anderen Zyklen nur im ersten und letzten Inkrement.*

Betrachtet man nun die Entwicklung der akkumulierten plastischen Dehnung in Punkt 3, so ist zu erkennen, dass im Vergleich zum zehnten Zyklus, eine größere plastische *Verformung im druckspannungsdominierten Bereich des ersten Zyklus auftritt. Dabei*  ist ersichtlich, dass vor allem der Bereich bis zum ersten Anstieg der akkumulierten plastischen Dehnung, also bis es zum Kontakt zwischen Material des Rohlings mit Punkt drei des Stempels kommt, deutlich stärker plastifiziert als im zehnten Zyklus. Der zweite Bereich, in dem das sich umformende Material auf Punkt 3 trifft und der Stempel bis zur Entlastungsposition nach oben fährt, weist im zehnten Zyklus eine ähnliche Veränderung der Plastizität auf. Fährt der Stempel nun nach unten und entlastet das fertig umgeformte Werkstück, ist eine leichte Zunahme der Plastizität im zehnten Zyklus zu bemerken. Der Zugbereich ist im zehnten Zyklus ungefähr gleich groß wie

*<sup>5</sup> Ergebnisse*

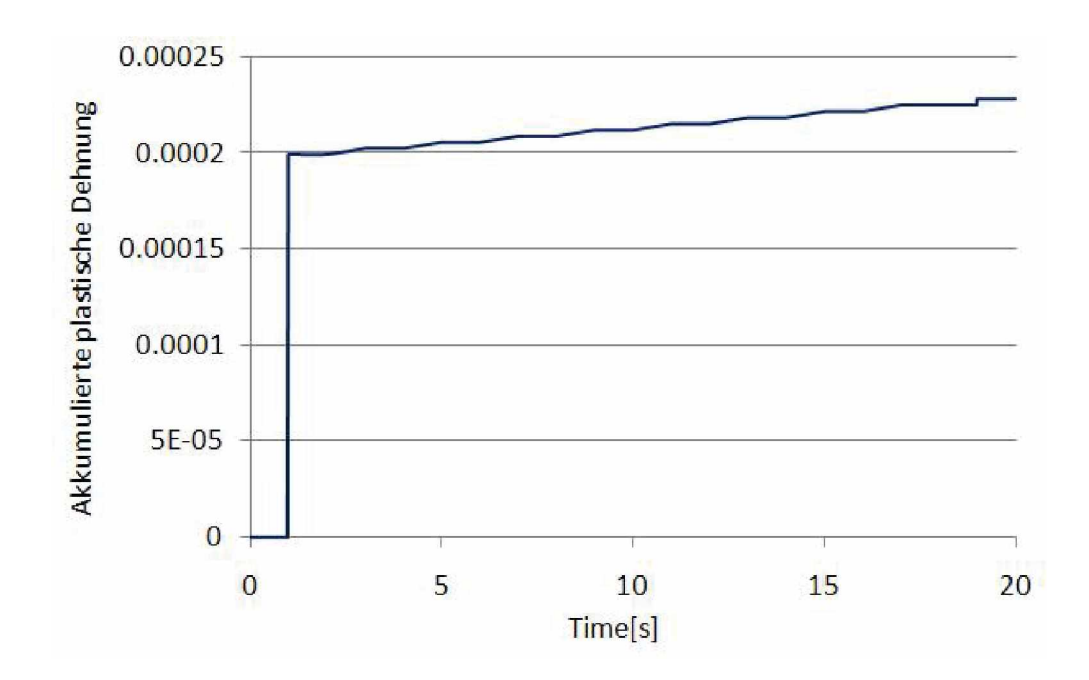

*Abbildung 5.14: Entwicklung der akkumulierten plastischen Dehnung im Punkt vier*

*der Druckbereich.*

In Abbildung 5.14 wird die akkumulierte plastische Dehnung über zehn Zyklen im Punkt vier dargestellt. Dabei ist ersichtlich, dass im ersten Zyklus der Werkstoff am stärksten plastifiziert wird und mit zunehmender Zyklenzahl die Zunahme der Plasti*zitä<sup>t</sup> geringer wird.*

Diese Entwicklung der akkumulierten plastischen Dehnung in Punkt 3 und 4, kann durch die Entstehung von Eigenspannungen begründet werden. Da im ersten Zyklus *keine Eigenspannungen der aufgebrachten Spannungen entgegenwirken, kann eine größere plastische Verformung im lokal druckbeanspruchten Prozessabschnitt stattfinden. Im zehnten Zyklus wirken bereits aufgebaute Zugeigenspannungen den Lastspannun*gen entgegen. Somit ergeben sich in den weiteren Zyklen bei Plastizität zufolge lokaler Druckbelastung geringere plastische Dehnungsbeiträge und im Fall von Plastifizierung *zufolge lokaler Zugbelastung größere plastische Dehnungen.*

Konzentriert man sich zuletzt auf die Entwicklung der Eigenspannungen, ist Abbildung 5.15 und Abbildung 5.16 hilfreich. In den dargestellten Diagrammen wird die *Entwicklung der tangentialen Druck- und Zugspannungen, blau und rot dargestellt,*  sowie die Entwicklung der tangentialen Eigenspannungen, grün markiert, über hundert Zyklen für Punkt 3 und 4 dargestellt. Die Spannungen werden im ersten, zehnten,

*<sup>5</sup> Ergebnisse*

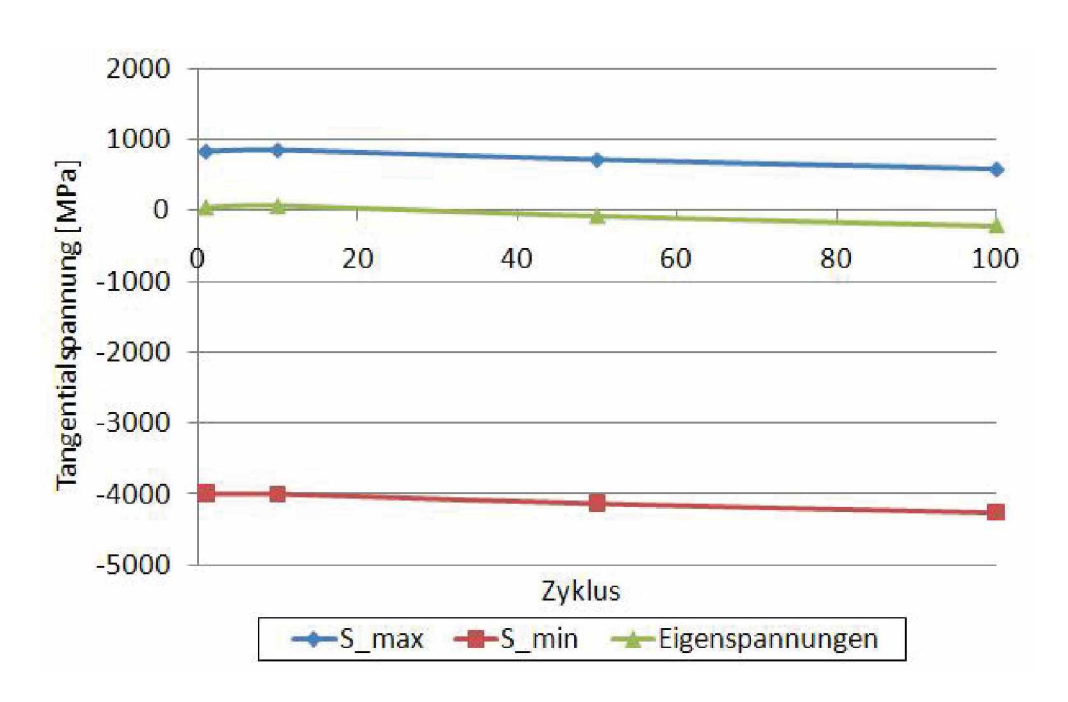

Abbildung 5.15: Entwicklung der maximalen und minimalen Tangentialspannungen und der *Eigenspannungen im Punkt 3*

*fünfzigsten und hundertsten Zyklus ausgewertet.*

Es ist zu beobachten, dass im Punkt drei die tangentialen Zug und Druckspannungen im ersten Zyklus den höchsten Anstieg erreichen. Im zehnten Zyklus erfolgt ein geringerer Anstieg und im fünfzigsten und hundertsten Zyklus ist ein Abfall der tangentialen *Spannungen wahrzunehmen. Betrachtet man die Eigenspannungen, so ist ersichtlich,*  dass sie nach dem ersten und zehnten Zyklus geringfügig im Zugbereich liegen und danach abfallen. Die Eigenspannungen steigen so lange an, bis der zugdominierte Be*reich der akkumulierten plastischen Dehnung größer als der druckdominierte Bereich*  ist. Ist der zugdominierte Dehnungsbeitrag größer als der druckdominierte, bauen sich *Eigenspannungen ab.*

In Punkt vier ist im Gegensatz zu Punkt drei ein stetiges Ansteigen der tangentialen Zug- und Druckspannungen zu bemerken. Auch die Eigenspannungen bauen sich über *hundert Zyklen weiter auf.*

*<sup>5</sup> Ergebnisse*

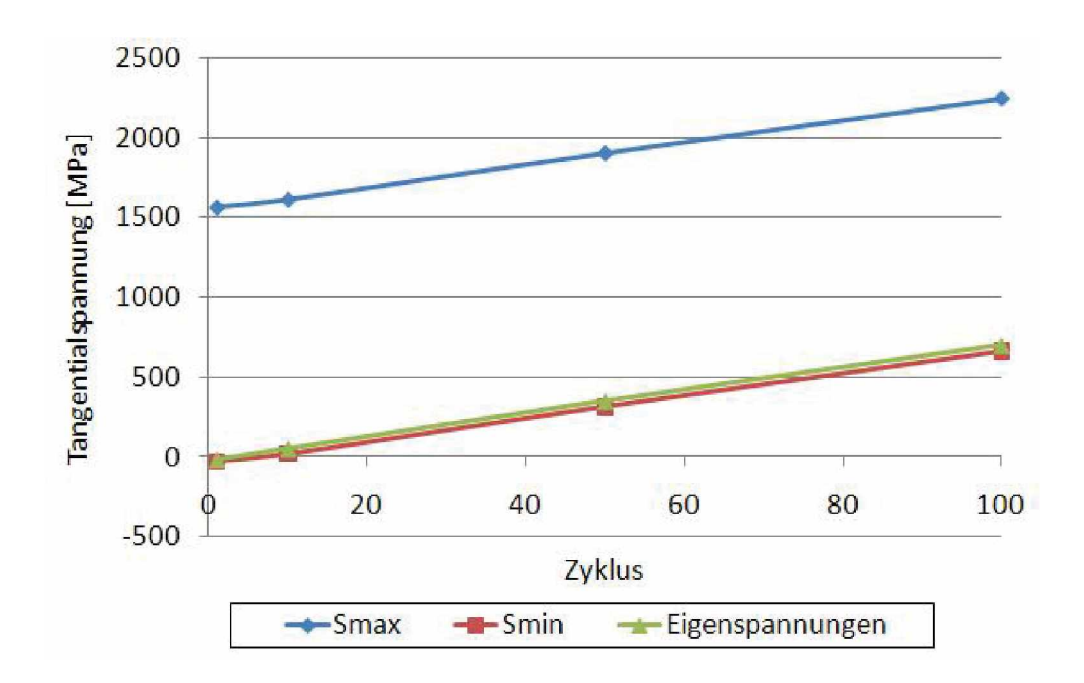

Abbildung 5.16: Entwicklung der maximalen und minimalen Tangentialspannungen und der *Eigenspannungen im Punkt 4*

## *5.3 Vergleich unterschiedlicher Modellierungsvarianten*

Im vorherigen Abschnitt werden die Belastungen und der Aufbau von Plastizität und *Eigenspannungen am Tripodenstempel beschrieben. Neben dieser Belastungsanalyse*  des Stempels hat diese Arbeit auch das Ziel, die mit dem Softwarepaket Abaqus ent*wickelten Remeshing-Methoden zu testen. Die Abläufe dieser sogenannten Remeshing-*Methoden werden in Kapitel 3.2.2 erklärt. Im Folgenden werden die im ersten und zehnten Zyklus an den Punkten 3 und 4 ausgewerteten Tangentialspannungen und die *akkumulierten plastischen Dehnungen untersucht und miteinander verglichen.*

In Abbildung 5.17 ist eine Übersicht einzelner Ergebnisse aus dem ersten Zyklus unter *Verwendung der unterschiedlichen Modellierungsmethoden dargestellt. Dabei werden*  die mithilfe der automatischen und manuellen Remeshing-Methode sowie die mit dem *ungekoppelten Modell berechneten Eigenspannungen und die akkumulierte plastische*  Dehnung jeweils am Ende des ersten Zykluses dargestellt. Alle Ergebnisse in dieser Darstellung sind auf den kleinsten Wert skaliert. Es ist zu erkennen, dass es zwischen den einzelnen Modellen zu Unterschieden in den Ergebnissen kommt. Betrachtet man die Eigenspannungen, so ist zu beobachten, dass es bei der Berechnung mit hilfe der
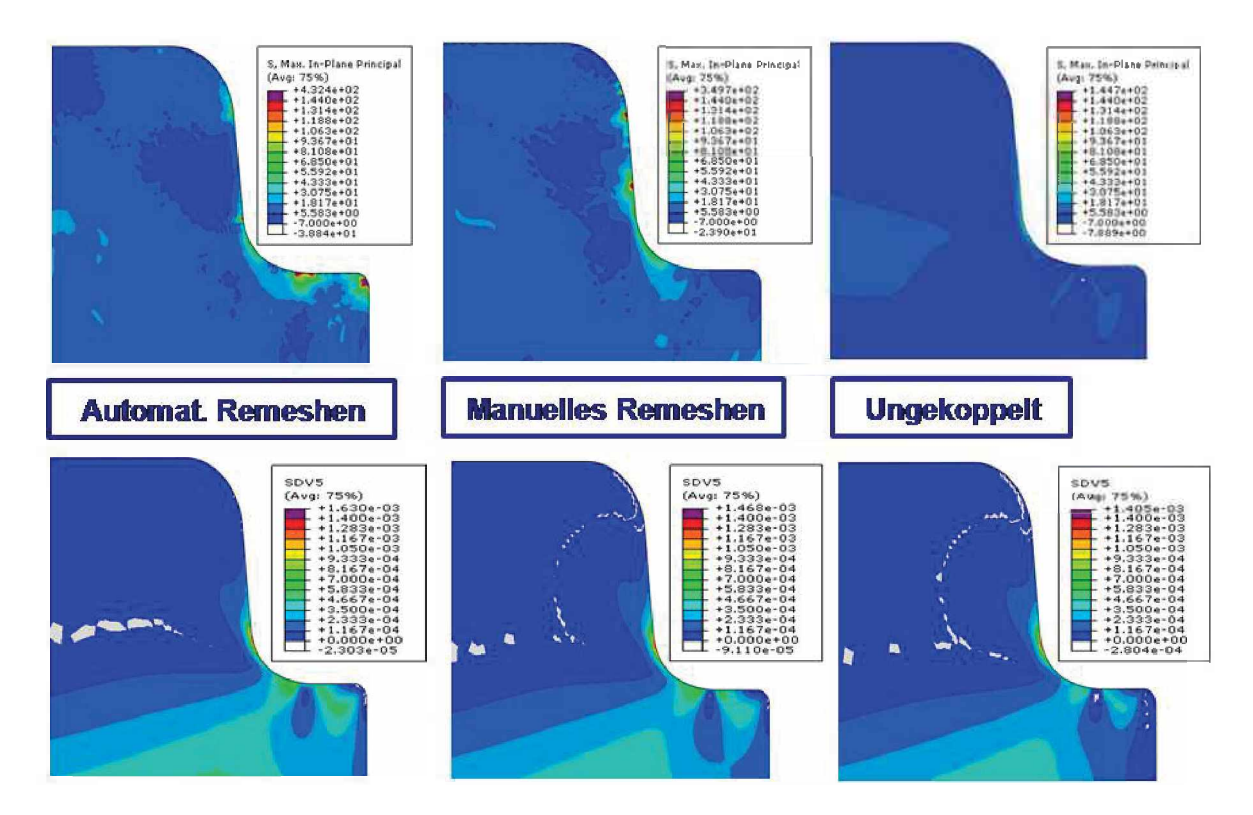

*Abbildung 5.17: Vergleich der Entwicklungen der Eigenspannung und der akkumulierten plastischen Dehnung im ersten Zyklus, bei verschiedenen Remeshing-Methoden*

*automatischen und der manuellen Remeshing-Methode, im Kontaktbereich verstärkt*  zu Bereichen mit höheren Spannungen kommt. Im Gegensatz dazu treten diese Bereiche beim ungekoppelten Modell nicht in Erscheinung. Des Weiteren ist zu erkennen, dass es zwischen dem Modell mit der manuellen Remeshing-Methode und dem ungekoppelten Modell zu größeren Abweichungen sowohl bei den Maximalwerten als auch beim Ort und der Größe der Bereiche der dargestellten Eigenspannungen kommt, was durch netzabhängige lokale Artefakte aus der Kontaktberechnung und auch durch die *unterschiedliche Zeitinkrementierung der beiden zu erklären ist.*

Nach eingehender Untersuchung lässt sich feststellen, dass es sich bei den oben genannten Spannungsspitzen um Artefakte handelt, die während der Berechnung auftreten. Da bei der automatischen und der manuellen Remeshing-Methode mit dem vollen Modell gerechnet wird, kommt es in diesen Bereichen öfters zu Überlappungen und Ausbauchungen der Netze. Des Weiteren kommt es in jedem ersten Inkrement nach dem Remeshing, in dem die Spannungen übertragen werden, zu einem neuerlichen Aufbau des Kontaktes zwischen Stempel, Rohling und Matrize. Das kurzzeitige Fehlen der Kontaktkräfte kann zu einer Überschätzung des Kontaktschlupfs führen.

Betrachtet man sich die mit diesen drei Methoden berechnete akkumulierte plastische Dehnung, ist zu sehen, dass es auch hier geringe Abweichungen auftreten. Im Bereich des Auswertepunkts 3, kann man eine näherungsweise Übereinstimmung der Werte und der maximalen Bereiche erkennen. Im Bereich des Auswertepunkts 4, sind geringe *Unterschiede bemerkbar. Auch zwischen manueller und ungekoppelter Methode kommt es zu sehr geringen Abweichungen.*

In Abbildung 5.18 ist die mit den drei Methoden berechnete Entwicklung der Tangentialspannung des ersten Zyklus in Punkt vier dargestellt. Dabei ist zu erkennen, dass sich die Auswertungen im ersten Zyklus dieses Punkts ähneln, die Maximalwerte unterscheiden sich allerdings um etwa 10 Prozent. Die Ergebnisse der manuellen und der automatischen Remeshing-Methode unterscheiden sich überhaupt nur um circa 5 *Prozent. Die ungekoppelte Methode ist zeitlich anders inkrementiert, deshalb kommt*  es zwischen der manuellen und der ungekoppelten Methode zu Abweichungen. Betrachtet man die ausgewertete akkumulierte plastische Dehnung in Abbildung 5.19, so sind *ebenfalls nur geringe Abweichungen der einzelnen Modellierungsmethoden zu beobachten. Bei beiden, Tangentialspannung und akkumulierte plastische Dehnung ist zu*  erkennen, dass die manuelle Remeshing-Methode die höchsten Werte erzielt. Dies hängt auch damit zusammen, dass durch eine gezielte händische Vernetzung ein genaueres *Ergebnis erreicht werden kann.*

Um nun die Unterschiede der einzelnen Methoden in der Entwicklung über mehrere Zyklen zu untersuchen, werden im Punkt 4, die Tangentialspannung und die akkumulierte plastische Dehnung im zehnten Zyklus ausgewertet. Zur Übersicht zeigt Abbildung 5.20 die Ergebnisse nach dem zehnten Zyklus aus Berechnungen mit den beiden Methoden, die für die Berechnung mehrerer Zyklen überhaupt in Frage kommen, näm*lich die automatischen Remeshing-Methode und die ungekoppelte Methode. Wie in*  dieser Abbildung zu erkennen ist, zeigt sich nach dem zehnten Zyklus ein ähnliches Bild wie nach dem ersten Zyklus. Die erwähnten Artefakte dominieren bei den Ergebnissen aus der Berechnung mit der automatischen Remeshing-Methode das Bild. Sieht man von diesen ab, sind die Ergebnisse ähnlich, wobei das ungekoppelten Modell etwas *geringere Eigenspannungen entwickelt. Bei den akkumulierten plastischen Dehnungen*  der beiden Methoden, sind dagegen keine Artefakte zu erkennen und die maximalen *Bereiche um die maximalen Werte, zeigen nur geringe Abweichungen.*

In Abbildung 5.21 und 5.22 sind die Verläufe der Tangentialspannung und der akku*mulierten plastischen Dehnung, die mithilfe der automatischen und der ungekoppelten Remeshing-Methode berechnet und in Punkt vier ausgewertet werden, dargestellt. Es*  ist zu erkennen, dass mithilfe der automatischen Remeshing-Methode höhere tangentiale Zugspannungen entstehen als mit der ungekoppelten Methode. Des Weiteren werden im zehnten Zyklus, bei der Berechnung mit der automatischen Remeshing-Methode hö*here Eigenspannungen aufgebaut. Die akkumulierte plastische Dehnung des ungekop*pelten Modells ist geringer als die der automatischen Remeshing-Methode. Des Weiteren ist auch der Anstieg der akkumulierten plastischen Dehnung bei der normierten Zeit von knapp über einer Sekunde, bei dem der Stempel den Rohling vollständig umgeformt hat und nun zur Ausgangsposition zurück fährt, mit der automatischen Remeshing-Methode größer als mit der ungekoppelten Methode. Dies bedeutet nun, dass der Um*formprozess bei mehreren Zyklen mit der automatischen Remeshing-Methode genauer*  abgebildet werden kann, da beim ungekoppelten Modell Spitzen nicht vollständig er*sichtlich werden. Ursachen <sup>k</sup>önnen einerseits die unterschiedliche Zeitinkrementierung*  sein und andererseits eine Änderung der Kontaktkräfte zwischen Stempel und Rohling mit fortschreitender lokaler Verformung. Diese Änderung er Kontaktkräfte wird beim

*<sup>5</sup> Ergebnisse*

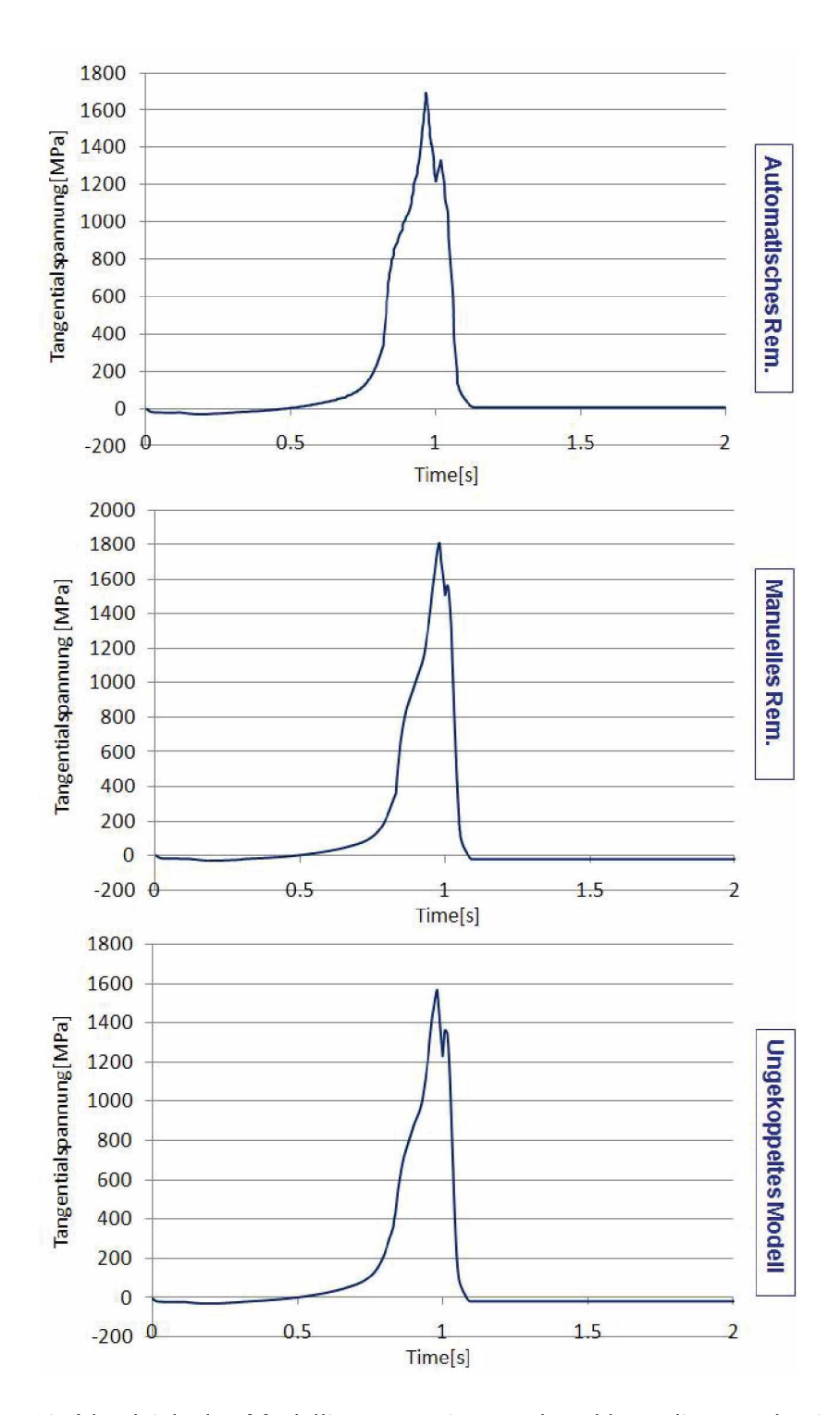

*Abbildung 5.18: Vergleich der Modellierungsvarianten der akkumulierten plastischen Dehnung des ersten Zyklus im Punkt vier*

*<sup>5</sup> Ergebnisse*

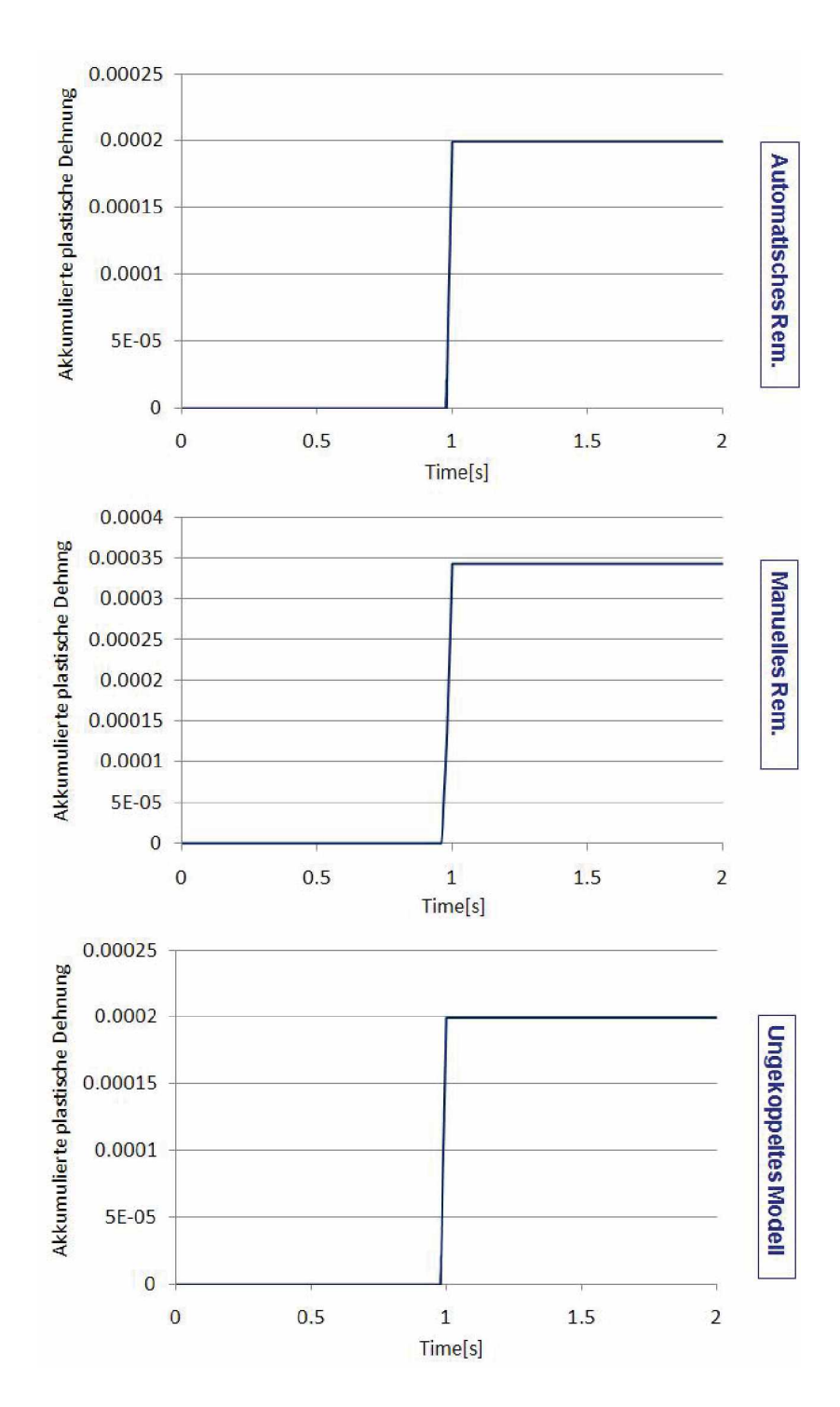

*Abbildung 5.19: Vergleich der Modellierungsvarianten der akkumulierten plastischen Dehnung des ersten Zyklus im Punkt vier*

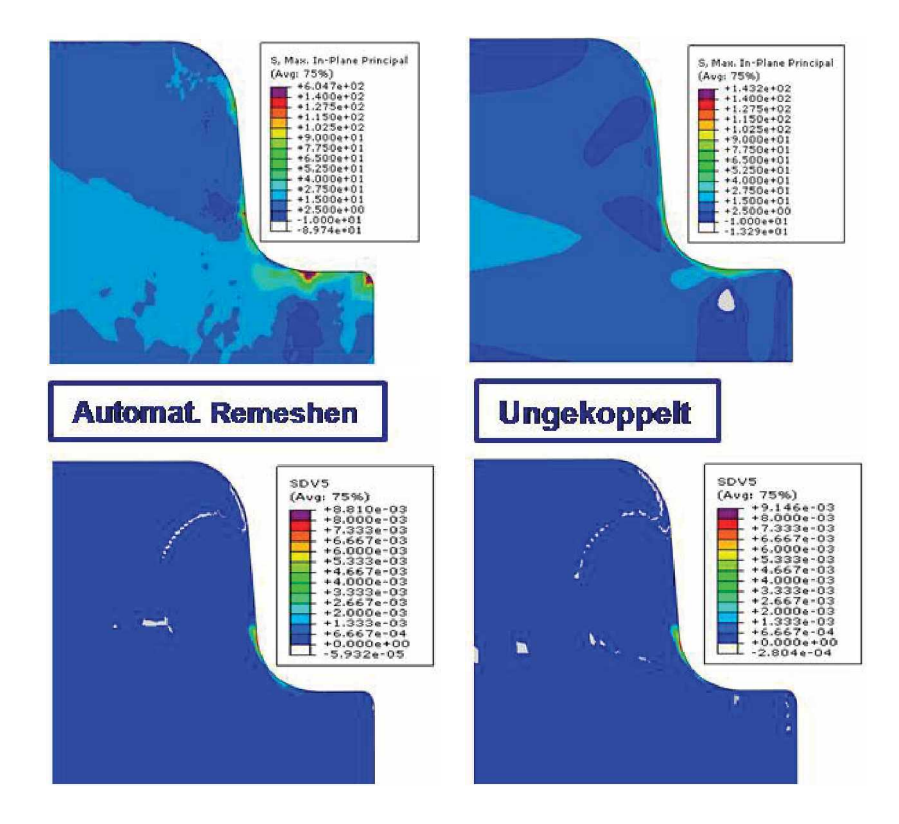

*Abbildung 5.20: Vergleich der Entwicklungen der Eigenspannung und der akkumulierten plastischen Dehnung im zehnten Zyklus, bei verschiedenen Modellierungsvarianten*

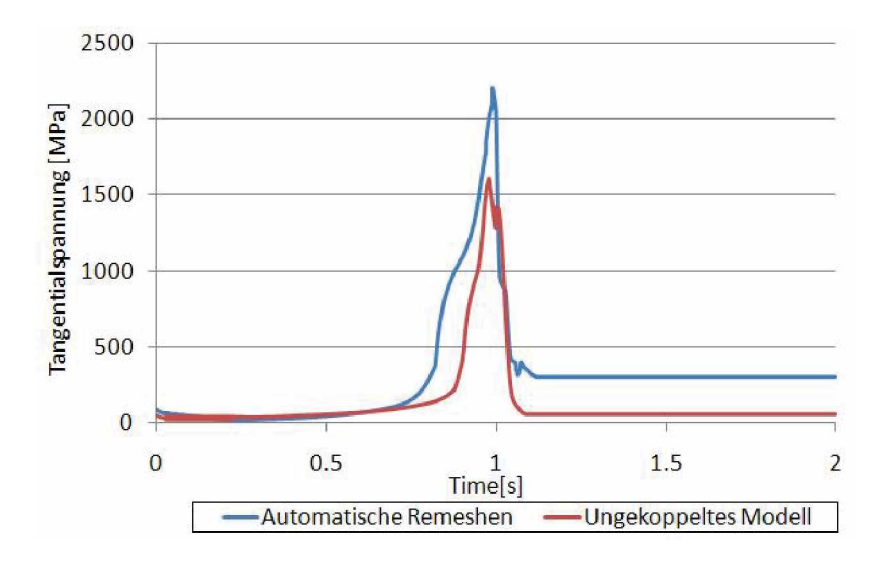

Abbildung 5.21: Vergleich der Tangentialspannung in Punkt 4, berechnet mit der automa*tischen und der ungekoppelten Remeshing-Methode*

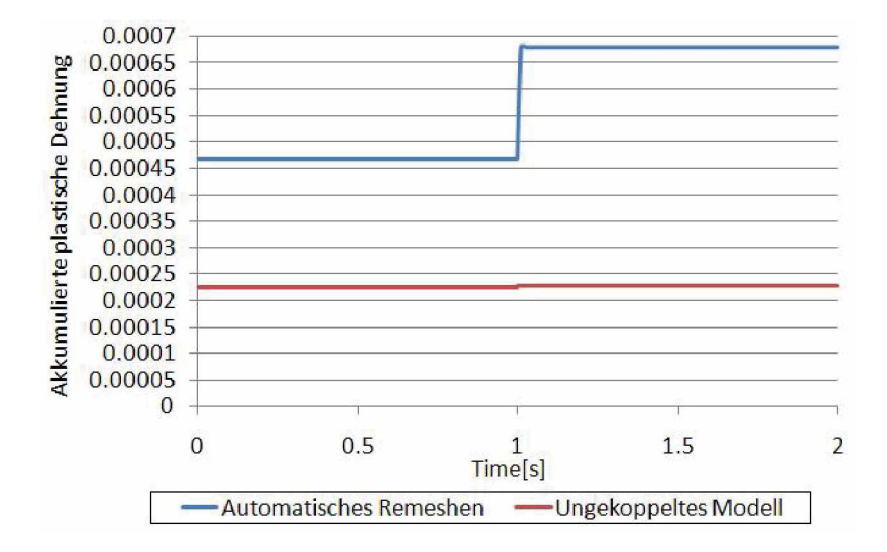

Abbildung 5.22: Vergleich der akkumulierten plastischen Dehnung in Punkt vier, die mit *der automatischen und der ungekoppelten Remeshing-Methode berechnet werden*

*ungekoppelten Modell nicht berücksichtigt.*

*Zusammenfassend kann man nun sagen, dass alle Modellierungsmethoden ihre Vor*und Nachteile haben. Das automatische Remeshing zeichnet sich dadurch aus, dass vollgekoppelt sehr genau mehrere Zyklen berechnet werden können. Dies benötigt allerdings viel Speicherplatz und gegenüber der ungekoppelten Methode viel Rechenzeit. *Die manuelle Remeshing-Methode zeichnet sich durch ihre Genauigkeit aus. Durch*  das händische Vernetzen kann man ein qualitativ gutes Netz erzeugen, das jeweils auf die Form des Rohlings angepasst ist. Will man mit dieser Remeshing-Methode jedoch mehrere Zyklen berechnen, ist das mit sehr großem Aufwand verbunden. Bei *den beiden Remeshing-Methoden sind außerdem die auftretenden Kontakt-Artefakte*  zu beachten. Mit der Ungekoppelten Methode ist es möglich, mit wenig Aufwand viele Zyklen in kurzer Zeit zu berechnen. Die Kontaktkräfte werden vom ersten Zyklus, *der mithilfe der manuellen Remeshing-Methode berechnet wird, <sup>ü</sup>bernommen. Daraus*  resultierend, wird nicht mit Kontakt gerechnet, was die Rechenzeit enorm verkürzt. Jedoch wird auch eine etwaige Anderung dieser Kontaktkräfte im Laufe der weiteren Zyklen ignoriert, was das Ergebnis vor allem bei mehreren Zyklen verfälschen kann. *Durch unterschiedliche Zeitinkrementierungen kommt es zu geringen Unterschieden zwischen manueller Remeshing-Methode und dem ungekoppelten Modell sowie auch zwischen Automatischer Remeshing-Methode und dem ungekoppelten Modell. Zusam*menfassend erhält man mit diesen Modellierungstechniken ein gutes Bild über die *Entwicklung der Belastung und über die Zonen mit größter Belastung.*

# *5.4 Prozess- und Geometrievariation*

Um eine Aussage über die Auswirkung einer Änderung der Eindringtiefe beziehungsweise eine Schwankung der Masse und der Geometrie des Stempels auf die Eigenspannungen und die Plastizität machen zu können, werden auch zu diesem Thema die bekannten Kennwerte herangezogen. Dabei handelt es sich einerseits um eine Darstellung der Tangentialspannungen über den gesamten Pfad der Stempelkontur und *andererseits um die Eigenspannungen und die akkumulierte plastische Dehnung, ausgewertet an zwei Knotenpunkten. Im folgenden Abschnitt werden diese Auswertungen dargestellt und beschrieben.*

## *Prozessvariationen*

Wie bereits im Kapitel 3.2.3 beschrieben, wird in dieser Arbeit der Umformprozess anhand der Eindringtiefe variiert. Bei allen bisherigen Auswertungen hat der Stempel eine Eindringtiefe von 10mm. Da sich diese in der Realität aufgrund in Kapitel 3.2.3 genannten Ursachen ändern kann, werden zwei weitere Berechnungen, aber mit unter*schiedlichen Eindringtiefen durchgeführt. Die Ergebnisse dieser Simulationen werden*  in diesem Teil des Abschnitts dargestellt. Dabei sei zu erwähnen, dass trotz einer möglichen Anderung der Maxima in den Knoten, wieder die Punkte drei und vier zur *Auswertung herangezogen werden.*

In Abbildung 5.23 wird die Variation der Eindringtiefen dargestellt. Sie werden nach dem Grad der Plastifizierung gewählt. Bei einer Eindringtiefe von 9.4 mm plastifiziert der Stempel kaum, wohingegen der Stempel bei 10.4mm stark plastisch verformt *wird.*

In Abbildung 5.24 sind die Tangentialspannungen aller Eindringtiefen über den Pfad an der Stempelkontur dargestellt. Betrachtet man Punkt 1 im Druckbereich, ist ersichtlich, dass die Druckspannungen bei einer Eindringtiefe von 9.4 mm am geringsten *undbei10.4mmamhöchsten sind, wobei die Abweichungen im ersten und zehn*ten Zyklus geringer sind und sich diese im hundertsten akkumulieren. Bei Punkt zwei *reichen die maximalen Tangentialspannungen bei geringster Eindringtiefe zufolge von*

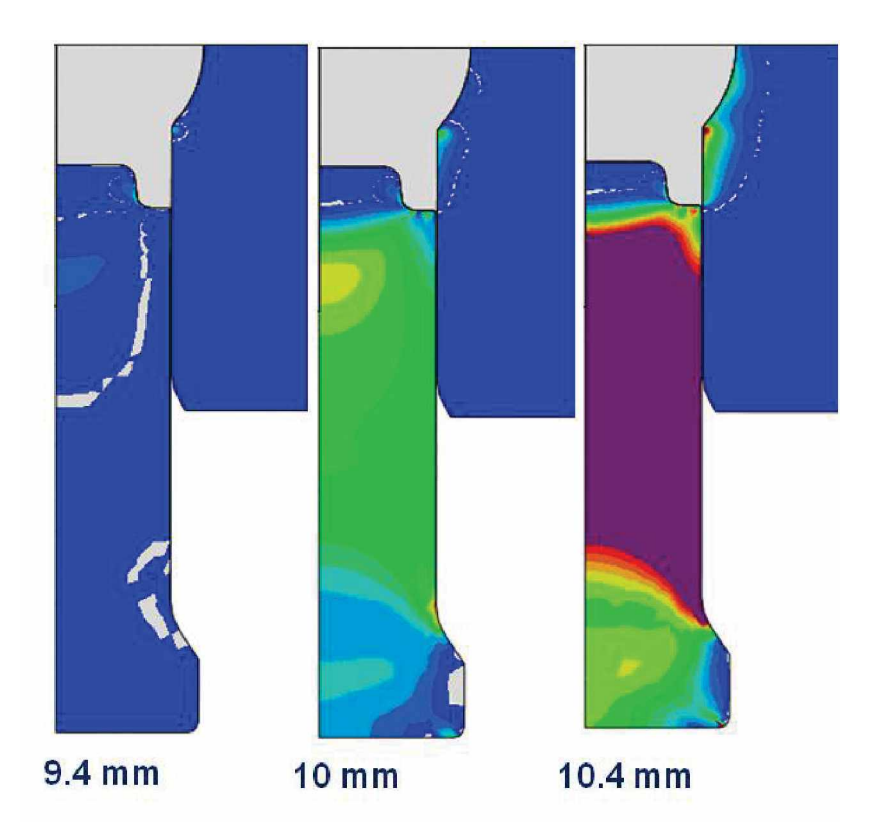

*Abbildung 5.23: Eindringtiefen der Stempel bei unterschiedlichen Plastifizierungssgraden*

*<sup>5</sup> Ergebnisse*

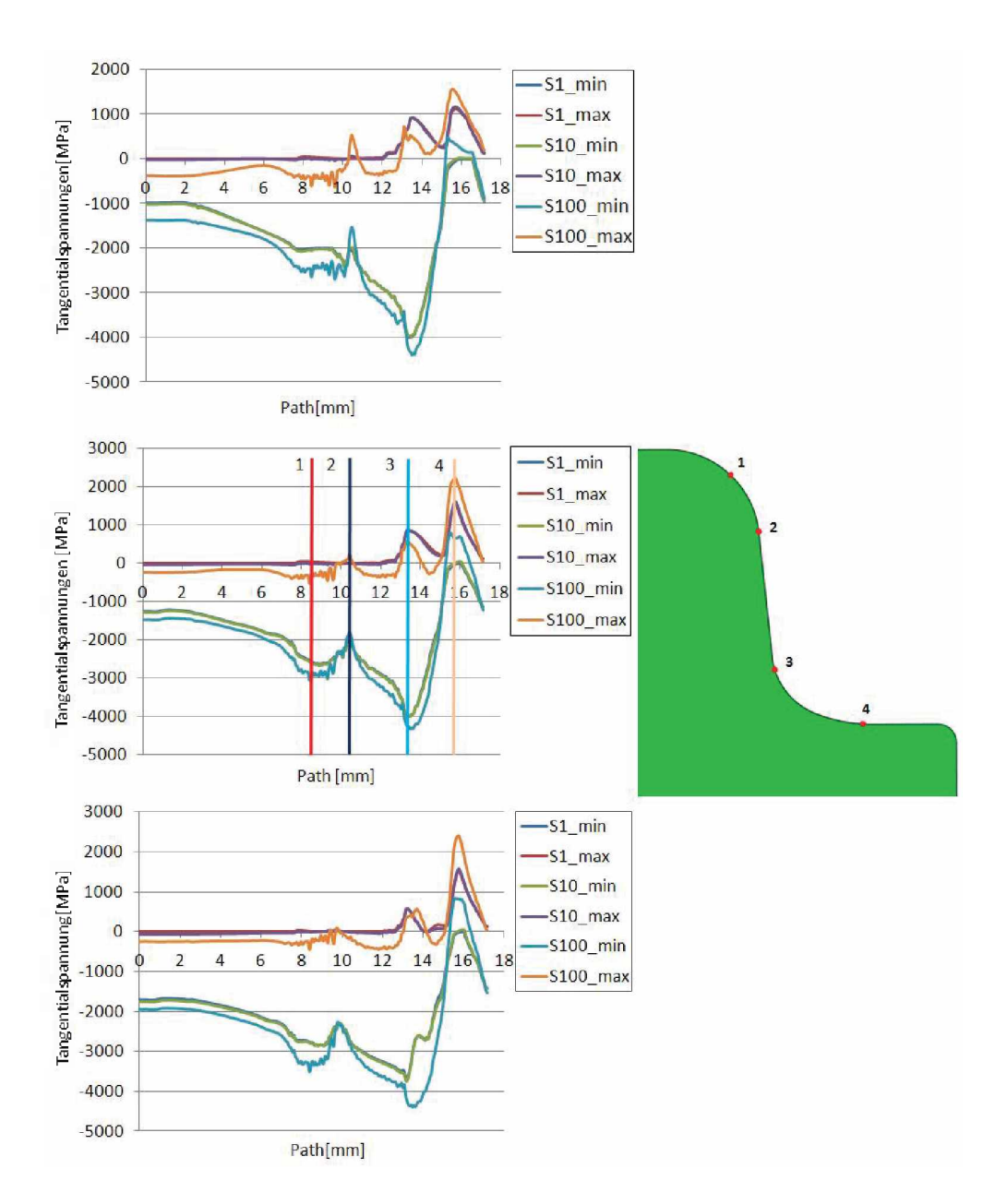

*Abbildung 5.24: Tangentialspannungen <sup>ü</sup>ber die Stempelkontur bei unterschiedlichen Eindringtiefen*

*lokalen Zugeigenspannungen am weitesten in den Zugbereich hinein. Mit zunehmender*  Plastizität werden die Eigenspannungen an dieser Position geringer. Betrachtet man Punkt 3, ist zu sehen, dass mit zunehmender Eindringtiefe die Tangentialspannungen im Zugbereich des ersten und zehnten Zykluses leicht abnehmen. Im hundertsten Zyklus hingegen bleiben sie bei den verschiedenen Eindringtiefen gleich groß. In Punkt vier sind die Tangentialspannungen im Zugbereich bei der Eindringtiefe von 9.4mm am geringsten. Bei 10mm und 10.4mm ist im ersten und zehnten Zyklus kaum eine Abweichung der beiden zu erkennen. Im hundertsten Zyklus entstehen bei 9.4mm die geringsten Zugspannungen, die mit zunehmender Belastung ansteigen. Es ist auch zu erkennen, dass sich bei der Eindringtiefe 9.4mm die geringsten Eigenspannungen über *hundert Zyklen aufbauen.*

Dass sich Zugeigenspannungen aufbauen, wird in Abbildung 5.24 ersichtlich. Um den Aufbau von Eigenspannungen besser analysieren zu können, werden in weiterer Folge *die Tangentialspannungen im ersten und hundertsten Zyklus bei verschiedenen Ein*dringtiefen in den Auswertepunkten 3 und 4 dargestellt. Des Weiteren wird in diesen *beiden Punkten die Entwicklung der Eigenspannungen uber hundert Zyklen analysiert.*

In Abbildung 5.25 wird der Verlauf der Tangentialspannung des ersten Zykluses bei un*terschiedlichen Eindringtiefen im Punkt 3 ersichtlich. Der hellblaue Verlauf kennzeich*net die Eindringtiefe von 10mm. Die rot und dunkelblau gekennzeichneten Kurven beschreiben die Tangentialspannung bei einer Eindringtiefe von 9.4mm und 10.4mm. Bei allen drei Eindringtiefen beträgt vor dem Entlasten die maximale, tangentiale Druckspannung 4000MPa. Dies ist der Zeitpunkt, in dem Punkt drei mit dem Rohling in Kon*takt kommt. Aufgrund der unterschiedlichen, aber gleich skalierten Belastungszeiten ist diese maximale Druckspannung zeitlich verschoben. Am Ende des Umformprozesses,*  kurz vor der normierten Zeit 1s, ist zu erkennen, dass mit zunehmender Eindringtiefe *die tangentialen Druckspannungen großer werden. Mit zunehmender Entlastung steigen*  die Spannungen in den Zugbereich, wo sie nach Ende des Stempel-Rohling Kontakts abfallen. Bei einer Eindringtiefe von 10mm kommt es beim Entlasten zu geringfügig höheren Zugspannungen als bei den anderen Tiefen. Dies kann eventuell auch von einer *unterschiedlichen Inkrementierung herrühren.*

In Abbildung 5.26 wird der Verlauf der Tangentialspannungen des ersten Zykluses, bei unterschiedlichen Eindringtiefen im Punkt 4 dargestellt. Auch hier kommt es aufgrund

*<sup>5</sup> Ergebnisse*

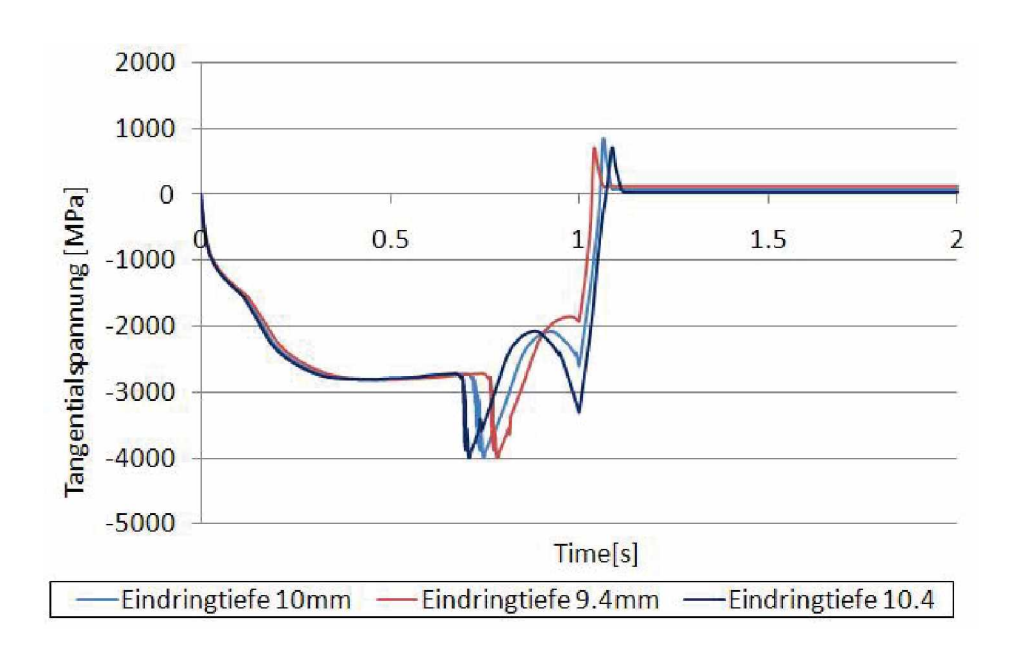

Abbildung 5.25: Verlauf der Tangentialspannungen des ersten Zyklus bei den Eindringtiefen *9.4mm, 10mm und 10.4mm, im Punkt 3*

*der gleichen Skalierung und unterschiedlichen Belastungszeiten zu Verschiebungen der Spitzen. In diesem Knotenpunkt herrschen tangentiale Zugspannungen, deren Maxima*  bei den Eindringtiefen 10mm und 10.4mm, kurz vor der Entlastung erreicht werden. Fährt der Stempel nur 9.4mm nach oben, werden die maximalen Zugspannungen direkt in der Endposition des Stempels bei der Belastung erreicht. Fährt der Stempel nach unten, kommt es zum Abfall der Spannungen und daher zu keinem weiteren Anstieg mehr, wie dies im Gegensatz zu den beiden höheren Eindringtiefen der Fall ist. Es treten also kaum Unterschiede auf wenn das Maximum der Spannungen innerhalb eines Zykluses entsteht, wie dies bei den Eindringtiefen 10mm und 10.4mm der Fall ist. Wird das Maximum außerhalb des Zykluses erreicht, wie dies bei der Eindringtiefe *9.4mm der Fall ist, dann sind sehr wohl Unterschiede zu erkennen.*

Um in weitere Folge eine Aussage über den Verlauf der Eigenspannungen und der maximalen und minimalen Tangentialspannungen machen zu können, werden in den *beiden Auswertepunkten der Eigenspannungsauf- beziehungsweise -abbau über einhundert Zyklen dargestellt.*

In den nächsten vier Abbildungen sind die Verläufe der maximalen und minimalen Tangentialspannungen, sowie der Aufbau der Eigenspannungen über 100 Zyklen in *Punkt 3 und 4, bei verschiedenen Eindringtiefen dargestellt.*

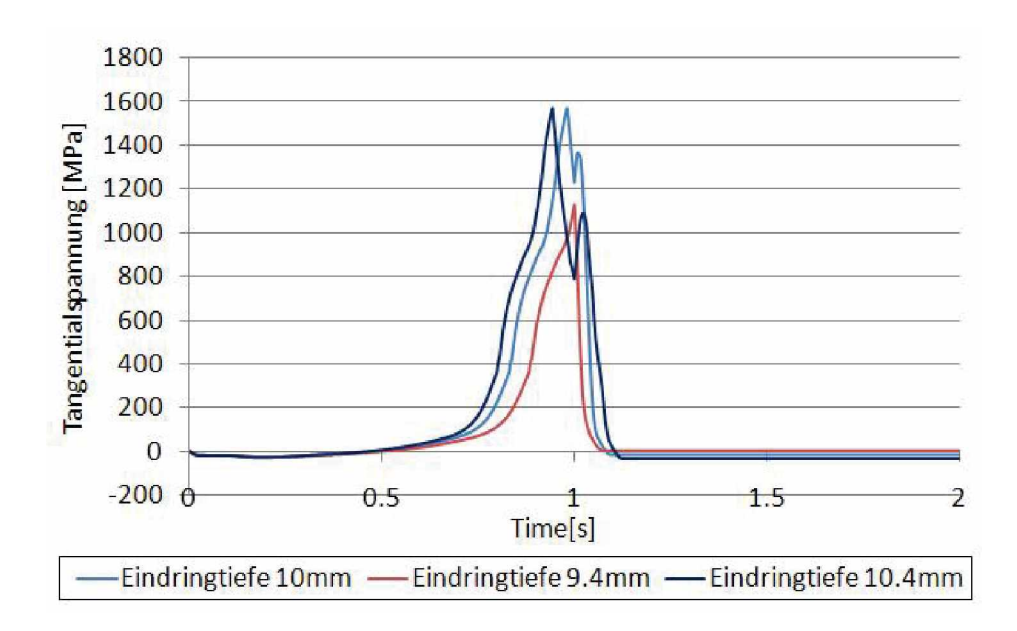

Abbildung 5.26: Verlauf der Tangentialspannungen des ersten Zyklus bei den Eindringtiefen *9.4mm, 10mm und 10.4mm, im Punkt vier*

Abbildung 5.27 zeigt die Entwicklung der minimalen und der maximalen Tangentialspannungen sowie den Aufbau von Eigenspannungen über hundert Zyklen in Punkt 3. Die Tangentialspannungen nehmen vom ersten bis zum zehnten Zyklus geringfügig zu und fallen danach ab. Im Zugbereich entwickeln sich bei der Eindringtiefe von *10mmm die höchsten Tangentialspannungen. Im Druckbereich nehmen die Spannun*gen vom ersten Zyklus weg leicht ab. Die höchsten Druckspannungen können bei einer Eindringtiefe von 10.4mm verzeichnet werden. Betrachtet man nun die Verläufe der Eigenspannungen, ist ganz klar erkennbar, dass bei den Eindringtiefen 9.4mm und 10mm die Eigenspannungen bis zum zehnten Zyklus zunehmen und danach abnehmen. Man kann in diesem Fall nicht exakt sagen, dass die Eigenspannungen bereits nach dem zehnten Zyklus abnehmen, da sich der nächste Messpunkt erst beim fünfzigsten Zyklus befindet, deshalb ist es durchaus möglich, dass die Eigenspannungen erst lange nach dem zehnten Zyklus abnehmen. Dieser Abfall der Eigenspannungen kann mithilfe der akkumulierten plastischen Dehnung begründet werden. Wie bereits erklärt, nimmt der druckdominierte Teil der akkumulierten plastischen Dehnung über mehrere Zyklen hin ab und der zugdominierte zu. Ist nun der zugdominierte Teil größer als der *druckdominierte Teil, nehmen die Eigenspannungen ab.*

In Abbildung 5.28 wird nun der Verlauf der minimalen und maximalen Tangential*spannungen sowie der Verlauf der Eigenspannungen bei verschiedenen Eindringtiefen*

in Punkt 4 dargestellt. Die Tangentialspannungen im Zugbereich nehmen mit zunehmender Zyklenzahl zu. Je höher die Eindringtiefe, desto höher auch die maximalen *Tangentialspannungen. Die minimalen Tangentialspannungen befinden sich ebenfalls*  hauptsächlich im Zugbereich. Mit zunehmender Eindringtiefe entwickeln sich höhere *minimale Tangentialspannungen. Betrachten man den Verlauf der Eigenspannungen,*  ist klar ersichtlich, dass mit zunehmender Eindringtiefe der Aufbau von Eigenspannun*gen großer wird. Die Eigenspannungen nehmen konstant mit zunehmender Zyklenzahl zu.*

Zusammenfassend bedeutet das nun, dass sich im Punkt drei, der in der Kerbe liegt, die *Spannungen uber hundert Zyklen abbauen. Die beiden verschiedenen Eindringtiefen*  machen dabei kaum einen Unterschied aus. Im Punkt 4 hingegen bauen sich starke Spannungen auf. Je höher hier die Plastizität ist, desto höhere Tangentialspannungen *und Eigenspannungen entstehen beziehungsweise bauen sich auf.*

## *Geometrievariation*

Wie bereits im Kapitel 3.2.3 erwähnt, wird neben einer Prozessvariation auch eine Geometrievariation durchgeführt. Dabei wird die Stempelkontur um 2 Grad verändert. Ein Bild dazu ist in Abbildung 3.10 zu finden. In diesem Abschnitt, wird auf die Verände*rung der Tangential- und der Eigenspannungen durch die Geometrievariation eingegan*gen. In der folgede Abbildung 5.29 sind dazu die Verläufe der Tangentialspannungen des ersten, zehnten und einhundertsten Zyklus über den Pfad der Stempeloberfläche *aufgetragen.*

Wie bei der unveränderten Geometrie befinden sich auch hier die Bereiche mit den höchsten Zugspannungen auf Punkt drei und vier. Sie sind in diesem Diagramm gekennzeichnet. Die genaue Lage dieser beiden Punkte ist in Abbildung 5.24 zu finden. In Punkt drei sind im ersten gegenüber dem zehnten Zyklus kaum Abweichungen zu erkennen. Im hundertsten dagegen ist ein Abfall der tangentialen Spannungen im Zugbereich und ein Anstieg im Druckbereich zu erkennen. Betrachtet man Punkt vier, zeigt sich, dass im ersten und zehnten Zyklus die Spannungen im Zugbereich ungefähr 1400MPa betragen. Im hundertsten Zyklus ist ein Anstieg auf 2000MPa ersichtlich. *Die minimalen Tangentialspannungen im ersten und zehnten Zyklus betragen 0MPa*  und steigen im hundertsten Zyklus in den Zugbereich auf ungefähr 700MPa an. Das *bedeutet, dass sich hier eine kritische Stelle am Stempel befindet.*

*<sup>5</sup> Ergebnisse*

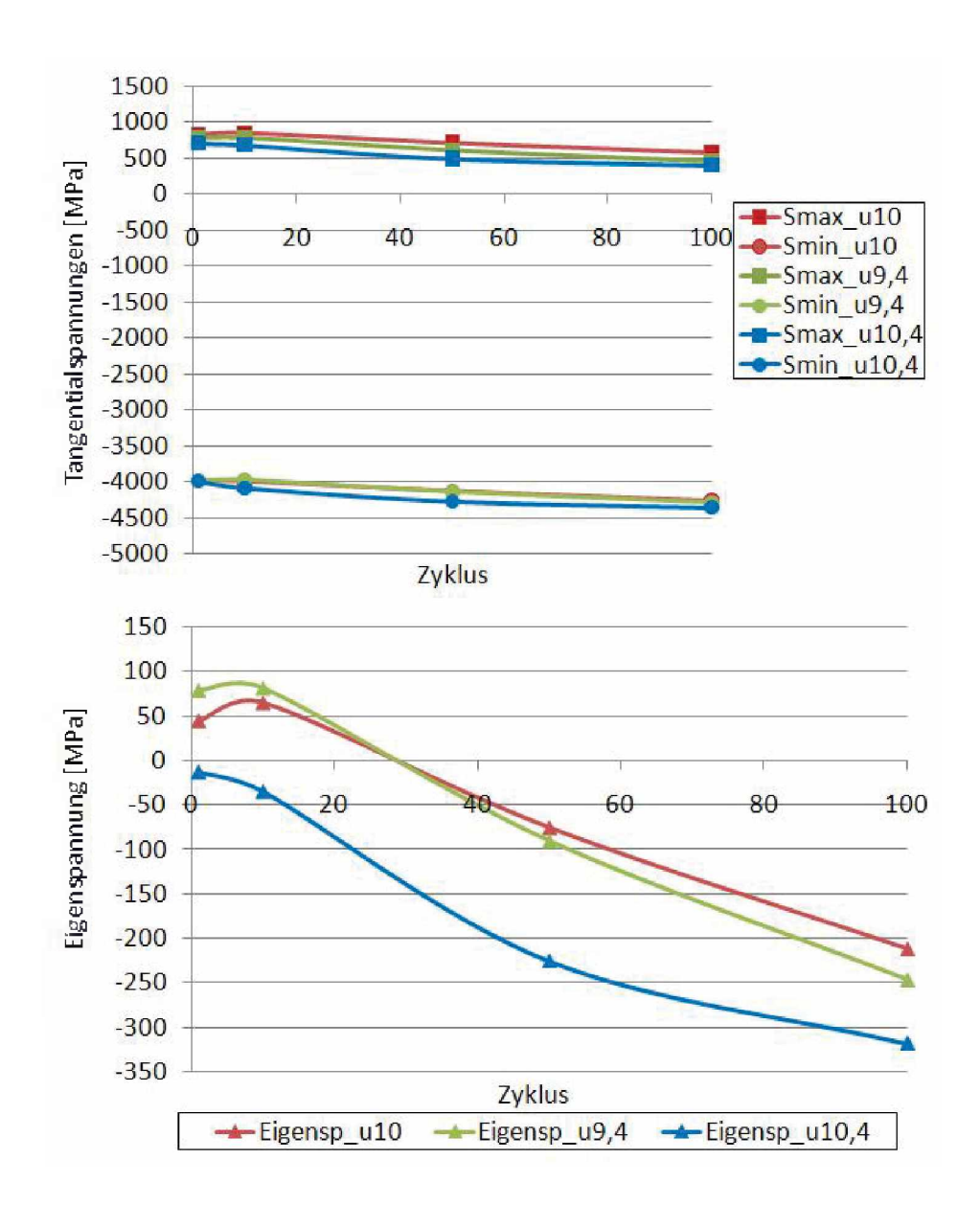

Abbildung 5.27: Verlauf der Tangentialspannungen und der Eigenspannungen über hundert *Zyklen bei den Eindringtiefen von 9.4mm, 10mm und 10.4mm im Punkt 3*

*<sup>5</sup> Ergebnisse*

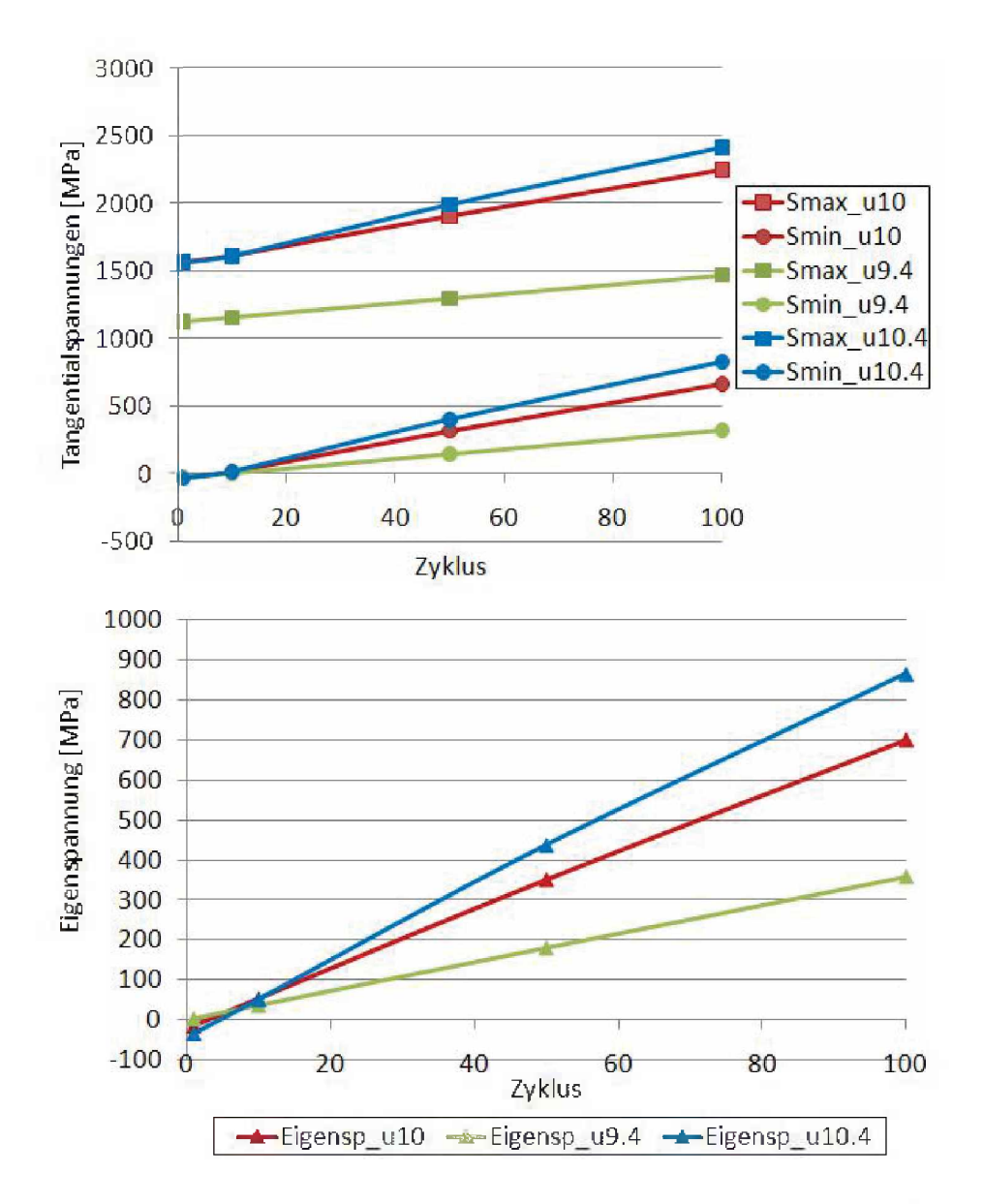

Abbildung 5.28: Verlauf der Tangentialspannungen und der Eigenspannungen über hundert *Zyklen bei den Eindringtiefen von 9.4mm, 10mm und 10.4mm im Punkt 4*

*<sup>5</sup> Ergebnisse*

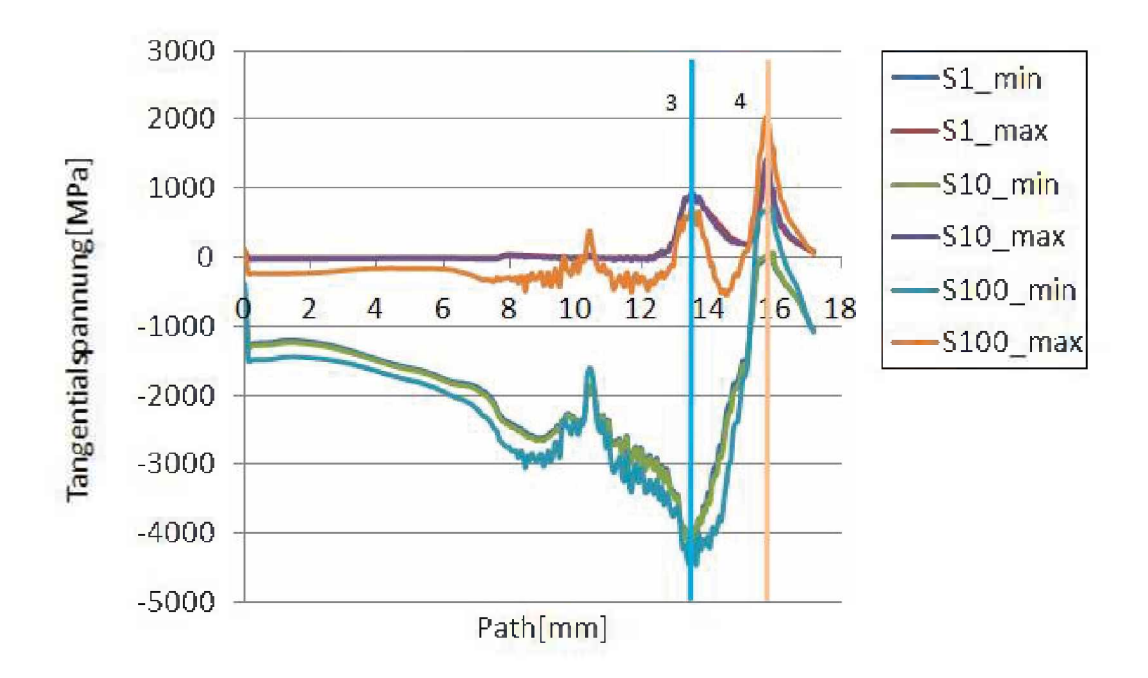

Abbildung 5.29: Verlauf der Tangentialspannungen über die Stempelkontur bei veränderter *Geometrie*

Vergleicht man nun diesen Verlauf der Tangentialspannungen mit denen der unveränderten Geometrie, sind leichte Unterschiede im Bereich des 4 Punkts zu erkennen. *Einerseits sind die Tangentialspannungen im Zugbereich der veränderten Geometrie*  etwas geringer und andererseits hat sich auch die Größe der Zone der hohen Zugspannungen minimal verkleinert. Um dies noch genauer zu untersuchen, werden in Punkt *<sup>4</sup> geeignete Kennwerte mit denen der unveränderten Geometrie verglichen.*

In Abbildung 5.30 wird der Verlauf der Tangentialspannungen des ersten Zykluses dargestellt. Dabei werden die beiden Modelle mit den verschiedenen Geometrien verglichen. Die in dunkelblau dargestellte Kurve zeigt den Verlauf der Tangentialspannung bei unveränderter Geometrie, die hellblaue Kurve bei veränderter Geometrie des Stempels. Es ist ersichtlich, dass die Zugspannungen der beiden Modelle aufgrund dieser *geringen Veränderung der Stempelgeometrie, voneinander abweichen. Die maximalen*  Tangentialspannungen des Modells mit der um 2 Grad veränderten Geometrie sind um ungefähr 200MPa geringer als die der originalen Geometrie. Nachdem der Rohling Punkt vier erreicht hat, fallen die Spannungen wieder ab, bis die Endposition des Stempels bei der Belastung erreicht ist. Dieser Abfall ist bei dem Modell mit veränderter Geometrie stärker ausgeprägt. Fährt der Stempel nun zur Ausgangsposition zurück,

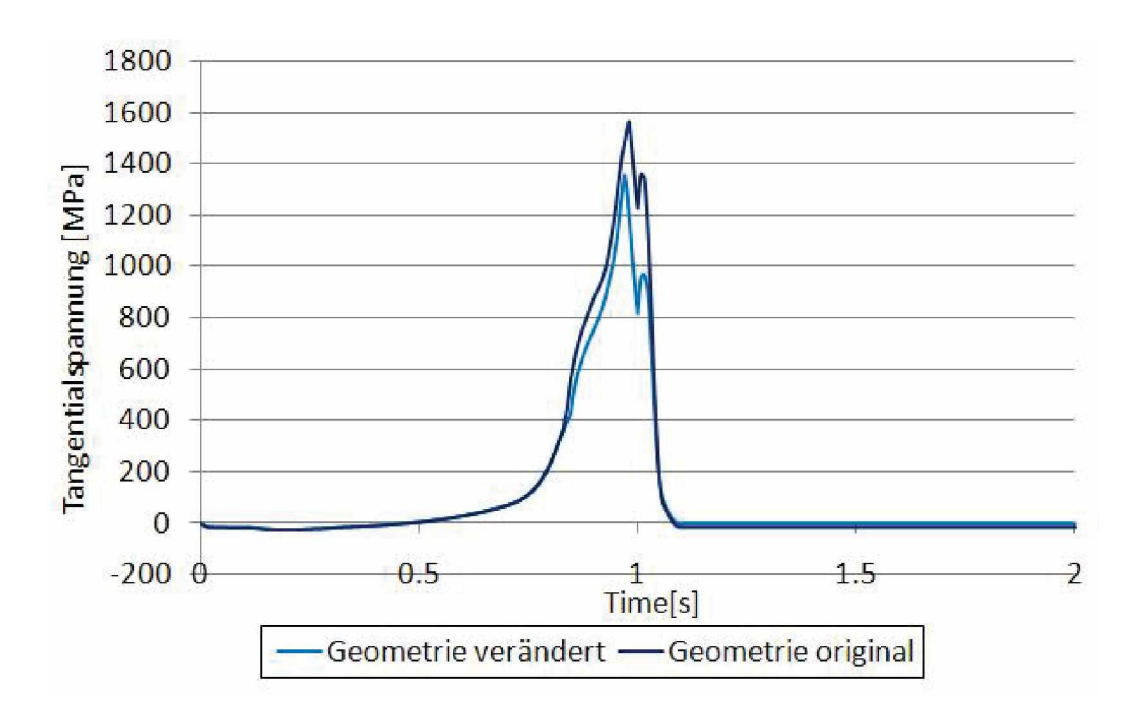

Abbildung 5.30: Vergleich der Tangentialspannungen des ersten Zykus in Punkt 4

kommt es zu einem kurzen Anstieg der Tangentialspannungen, dem ein Abfall folgt. *Stempel und Rohling sind nun nicht mehr in Kontakt.*

Im hundertsten Zyklus in Abbildung 5.31 kann man dasselbe Phänomen wie im ersten *Zyklus beobachten. Die Tangentialspannungen des Modells mit geänderter Geometrie sind geringer als die des Modells mit originaler Geometrie.*

Wie sich diese Veränderung der Geometrie nun auf die Entwicklung der Eigenspannungen in diesem Punkt auswirkt, wird in Abbildung 5.32 gezeigt. Des Weiteren wird der Verlauf der maximalen und minimalen Tangentialspannungen über hundert Zyklen *gezeigt. Wie ersichtlich steigen die maximalen und minimalen Tangentialspannungen sowie die Eigenspannungen in beiden Modellen an. Die maximalen Tangentialspan*nungen des Modells mit der originalen Geometrie sind in allen Zyklen höher als die des Modells mit veränderter Geometrie. Bei den minimalen Tangentialspannungen sind keine Abweichungen der beiden Modelle ersichtlich. Auch bei der Entwicklung der Ei*genspannungen sind kaum Abweichungen zu erkennen.*

*Diese Geometrievariation bedeutet zusammenfassend nun, dass die Belastung auf den Stempel durch tangentiale Zugspannungen geringer wird. Das bedeutet, dass durch*

*<sup>5</sup> Ergebnisse*

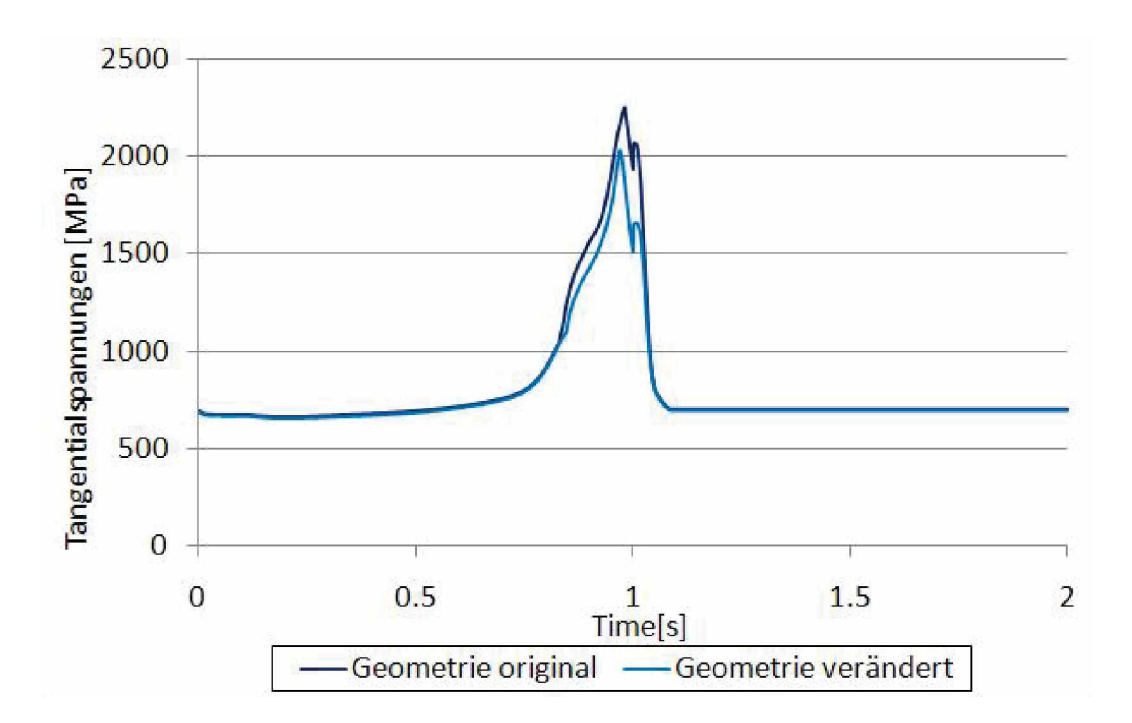

Abbildung 5.31: Vergleich der Tangentialspannungen des hundertsten Zykus in Punkt 4

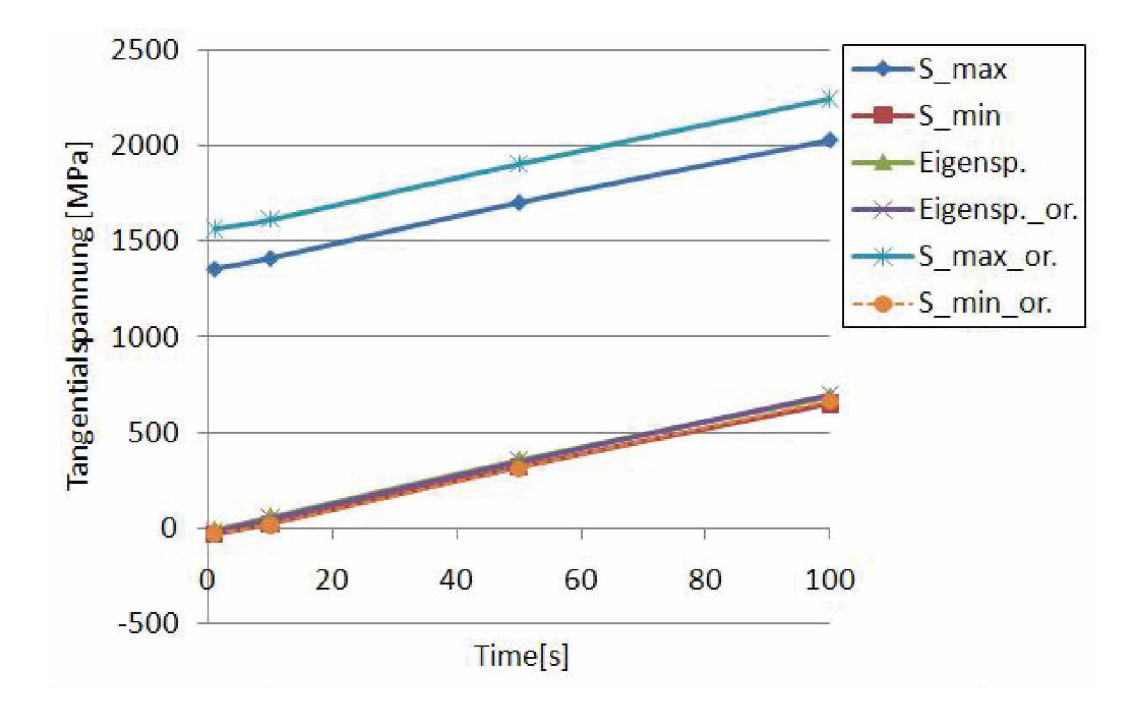

Abbildung 5.32: Verlauf der Tangentialspannungen und der Eigenspannungen über hundert *Zyklen bei originaler und veränderter Geometrie*

| Zyklus         | Punkt | $\sigma_{max}$ | $\sigma_{min}$ | $\Delta \sigma$ | R       |
|----------------|-------|----------------|----------------|-----------------|---------|
| 1              | 3     | 847            | $-3981$        | 4828            | $-4.7$  |
| 100            | 3     | 590            | -4230          | 4820            | -7      |
| 1              | 4     | 1565           | $-27$          | 1592            | $-0.01$ |
| 100            | 4     | 2245           | 662            | 1583            | 0.3     |
| 1              | 3     | 921            | -3993          | 4914            | $-4.3$  |
| 100            | 3     | 417            | $-4388$        | 4805            | $-10$   |
| 1              | 4     | 1124           | $-27$          | 1151            | $-0.02$ |
| 100            | 4     | 1557           | 391            | 1166            | 0.25    |
| $\mathbf{1}$   | 3     | 564            | $-3666$        | 4230            | $-6.5$  |
| 100            | 3     | 571            | -4302          | 4873            | -7      |
| 1              | 4     | 1534           | -31            | 1565            | $-0.02$ |
| 100            | 4     | 2409           | 827            | 1582            | 0.34    |
| 1              | 3     | 711            | -3890          | 4601            | $-5.4$  |
| 100            | 3     | 718            | -4096          | 4814            | $-5.7$  |
| $\overline{1}$ | 4     | 1358           | -30            | 1388            | $-0.02$ |
| 100            | 4     | 2028           | 649            | 1379            | 0.3     |
|                |       |                |                |                 |         |

*<sup>5</sup> Ergebnisse*

*Tabelle 5.1: Parameter fur die Lebensdauerberechnung*

die Geometrieänderung um 2 Grad die Normalspannungen, die während der Belastung auf den Stempel wirken und eine Biegung erzeugen und damit in weitere Folge zu *tangentialen Zugspannungen <sup>f</sup>ühren, geringer sind.*

# *5.5 Bruchmechanische Lebensdauerbewertung*

Um nun den Einfluss der Belastung und der Eigenspannungen auf die Lebensdauer zu *eruieren, wird mithilfe eines bruchmechanischen Lebensdauermodells die Restlastspiel*zahl unter Annahme von Langrisswachstum und einer anfänglichen Risslänge von  $6\mu$ m mit zunehmender Risslänge berechnet. Dies geschieht jeweils an den beiden höchst belastetsten Punkten 3 und 4, die in Abbildung 5.7 dargestellt sind. In der Berechnung geht man davon aus, dass der Riss sich immer um weitere  $2\mu$ m vergrößert. Die Berechnung wird bis  $20\mu m$  durchgeführt. Dadurch kann man mit der integrierten Paris Gleichung, die Lastspielzahl errechnen, bei der der Riss wächst. Die zur Berechnung *benötigten Parameter sind in Tabelle 5.1 ersichtlich.*

Zunächst wird wie bereits in Kapitel 3.3 beschrieben, die beiden werkstoffabhängigen Parameter m und C für die Paris-Gleichung aus dem Diagramm entnommen. Da die *unterschiedlichen Steigungen der Rissfortschrittskurven vernachlässigt werden, <sup>f</sup>ührt*

*<sup>5</sup> Ergebnisse*

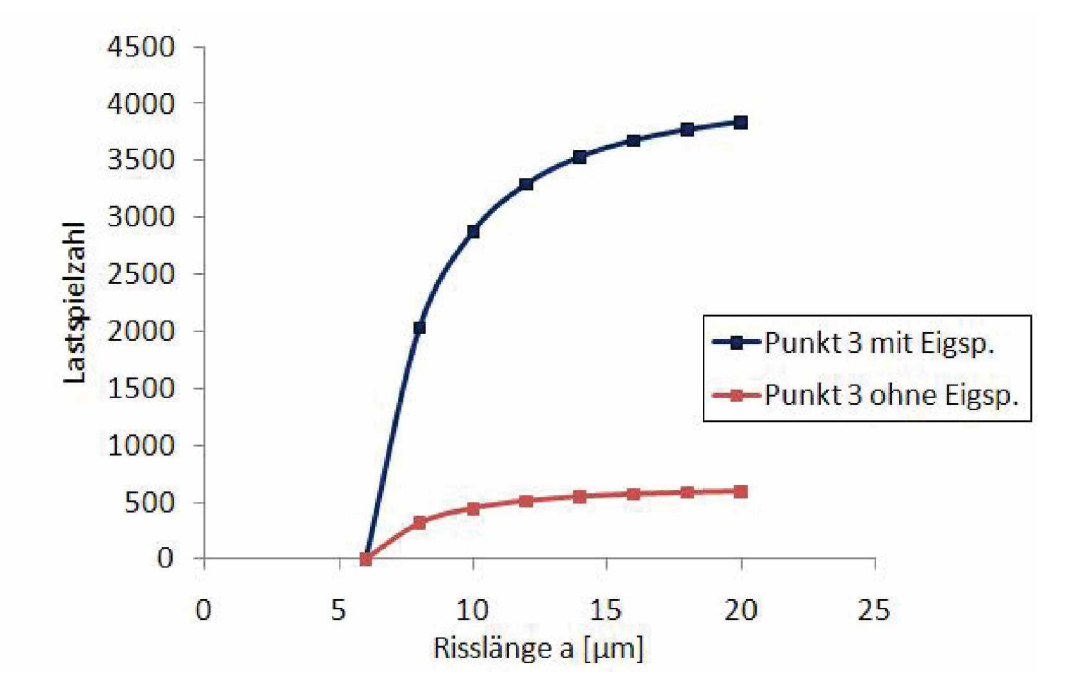

*Abbildung 5.33: Lastwechsel uber Risslange in Punkt <sup>3</sup>*

das zu einer Überschätzung des Rissfortschritts bei R-Werten ( $R = \leq 0.1$ ) beziehungsweise zu einer Unterschätzung bei geringeren R-Werten(R=0.5). C mit  $3*10^{-10}$  und m wird mit 6.8 angenommen. Wird der  $K_{IC}$ -Wert überschritten tritt Bruch auf. Die *Bruchzähigkeit ist ein dem Autor bekannter Wert.*

In den Abbildungen 5.33 und 5.34 sind die Verläufe der Restlastspielzahl in Punkt 3 und 4 über die Endrisslänge aufgetragen. Die blauen Kurven kennzeichnen den Verlauf der Restlastspielzahl bei Vorhandensein und die roten Kurven bei nicht Vorhandensein von Eigenspannungen. Da sich in Punkt 3 die Zugnormalspannungen in tangentialer Richtung abbauen und die Druckbelastung sehr hoch ist, wie dies in Abbildung 5.7 ersichtlich ist, benötigt es nach hundert Zyklen mehr Lastwechsel um den Riss auf  $20 \mu m$ wachsen zu lassen, als nach einem oder zehn Zyklen. In Punkt 4 hingegen zeigt sich der ungekehrte Fall. Der Aufbau von Zugeigenspannungen führt zu einem schnelleren *Werkstoffversagen als ohne Eigenspannungen, obwohl die Spannungsamplitude gerin*ger als in Punkt 3 ist. Vergleicht man nun die beiden Punkte, erkennt man dass in Punkt 3 höhere Lastwechsel möglich sind als in Punkt 4, obwohl die Spannungsamplitude in diesem Punkt höher ist als in Punkt 4. Dies hängt vom lokal unterschiedlichen *R-Werte und den sich dadurch <sup>ä</sup>ndernden Rissschließeffekten ab..*

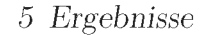

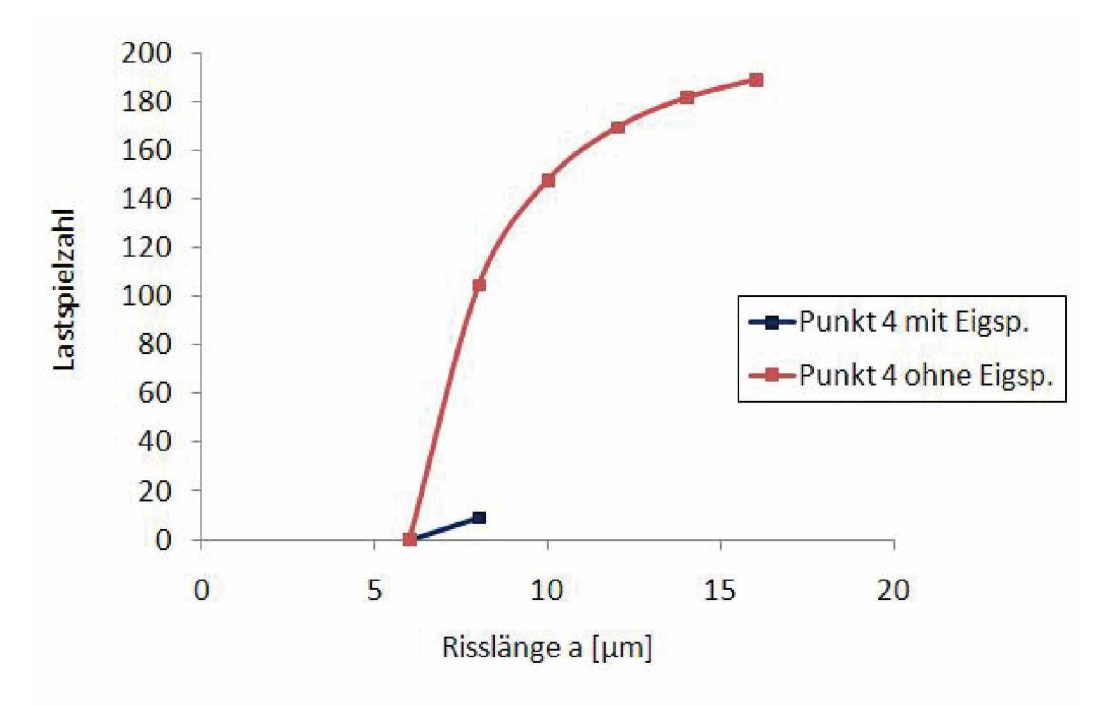

Abbildung 5.34: Lastwechsel über Risslänge in Punkt 4

In Abbildung 5.35 und 5.36 wird der Einfluss der verschiedenen Eindringiefen des *Stempels auf die lokale Lebensdauer unter Berücksichtigung der Eigenspannungen nach*  hundert Zyklen in Punkt 3 und 4 dargestellt. Bei Punkt 3 ist ersichtlich, dass bei einer Eindringtiefe von 9.4mm, der Riss viel mehr Lastwechsel benötigt um auf  $20\mu$ m zu wachsen, als bei den anderen Eindringtiefen. In Punkt 4 ist zu erkennen, dass auch hier die Eindringtiefe von 9.4mm eine viel höhere Restlastspielzahl hat um den Riss auf  $20\mu$ m wachsen zu lassen als die beiden anderen Eindringtiefen. Fährt der Stempel 10 oder 10.4mm nach oben, so wird die Bruchzähigkeit bei 6 beziehungsweise  $8\mu$ m *Restrisslänge erreicht.*

Um nun den Einfluss der Geometrieänderung auf die Lebensdauer annähernd zu beschreiben, werden in Abbildung 5.37 und 5.37 die ausgewerteten Ergebnisse dargestellt. Dabei ist zu erkennen, dass in Punkt 3 Änderung der des Winkels um 2 Grad kaum Verbesserungen in diesem Bereich zeigt. Mit der originalen Geometrie lassen sich viel mehr Restlastwechsel fahren als mit der variierten Geometrie. Das bedeutet, dass die Geometrieänderung in diesem Bereich des Stempels kaum Einfluss hat. In Punkt 4 hingegen ist zu erkennen, dass durch die Veränderung um 2 Grad, mehrere Lastwechsel benötigt werden, um den Riss auf  $20\mu$ m wachsen zu lassen. Da Punkt 4 der lebens-

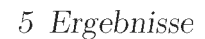

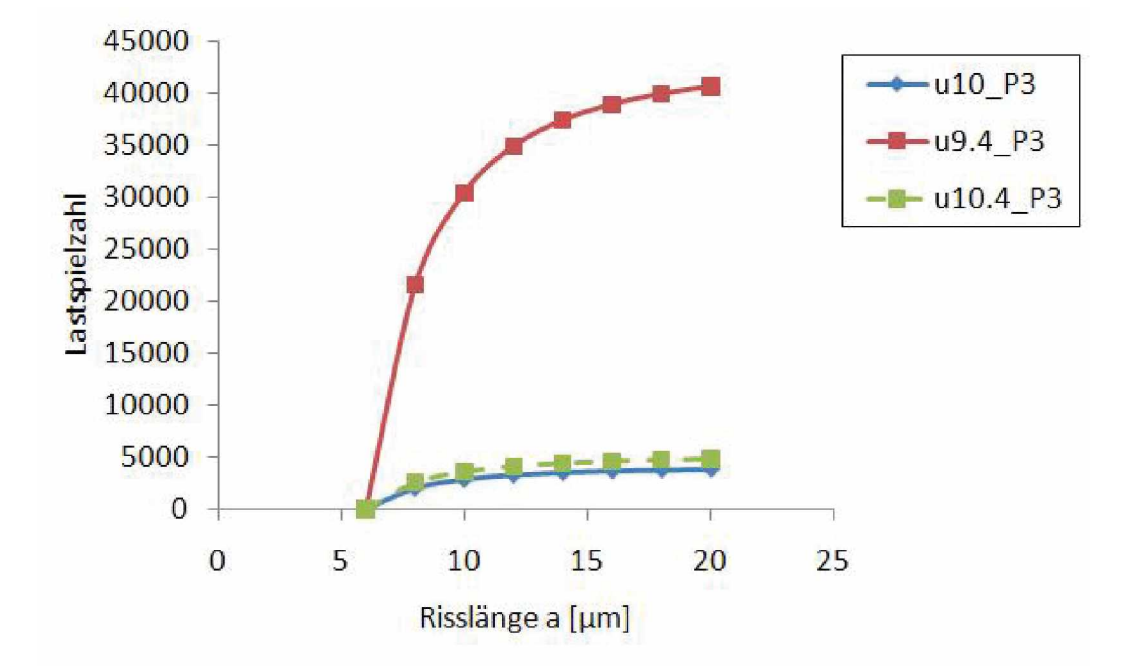

Abbildung 5.35: Lastwechsel über Risslänge in Punkt 3 bei verschiedenen Eindringtiefen

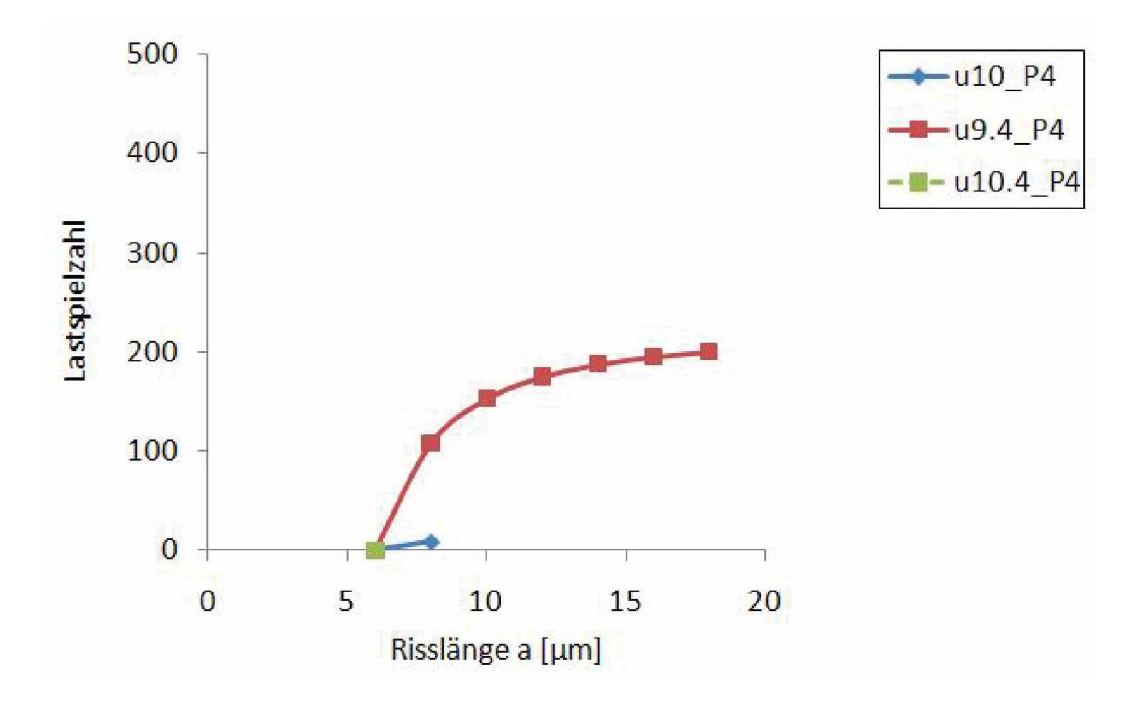

Abbildung 5.36: Lastwechsel über Risslänge in Punkt 4 bei verschiedenen Eindringtiefen

*<sup>5</sup> Ergebnisse*

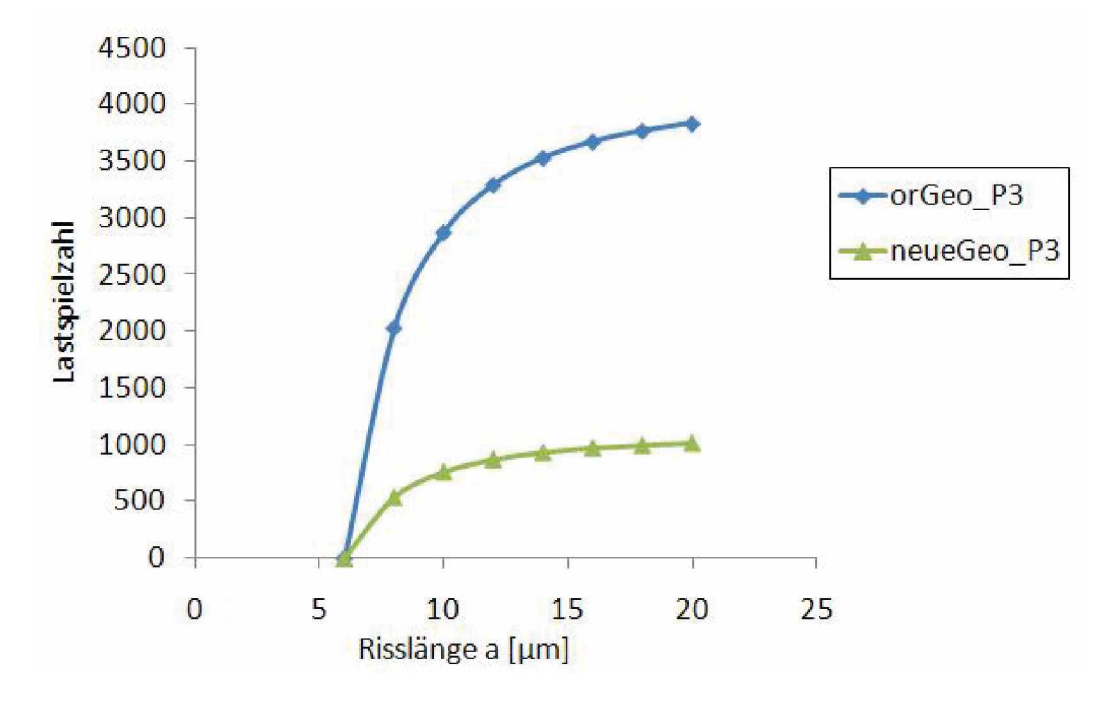

Abbildung 5.37: Lastwechsel über Risslänge in Punkt 3 bei Geometrieänderungen

dauerkritische Punkt ist, bringt die Geometrieänderung einen Vorteil von etwa einem *Faktor <sup>2</sup> in der Lebensdauer.*

*Zusammenfassend muss man beachten, dass diese hier vorliegende Berechnung nur näherungsweise die lokale Restlebensdauer beschreibt. Die Unterschiede der Lebens*dauern wären noch größer, würde man nicht die unterschiedlichen Steigungen der *Rissfortschrittskurven vernachlässigen. Jedoch zeigt diese Berechnung tendenziell eine Entwicklung der Restlebensdauer bei Vorhandensein von Eigenspannungen sowie bei*  Prozess- und Geometrievariationen. Des Weiteren ist auch zu erkennen, dass die Restlebensdauern bei einem bestehenden Riss von  $6\mu$ m sehr gering ist. Das unterstreicht, *dass der Hauptteil der Lebensdauer im Kurzrisswachstumsbereich von 2-6µm liegt.*

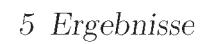

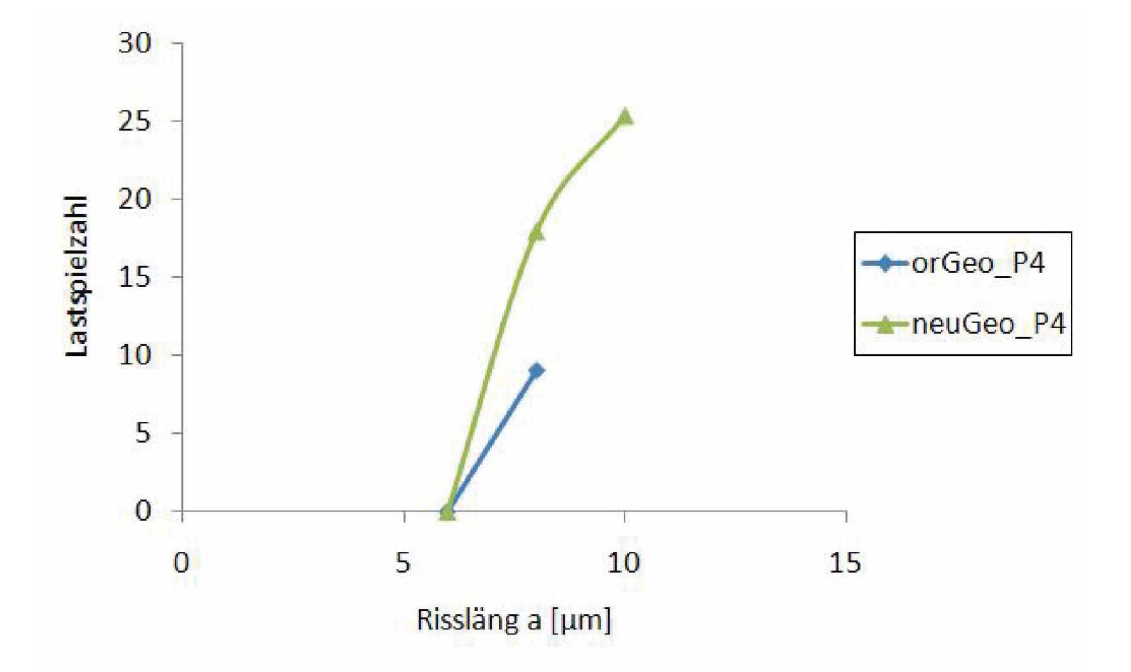

*Abbildung 5.38: Lastwechsel uber Risslange in Punkt <sup>3</sup> bei Geometrieänderungen*

# *6 Zusammenfassung*

*Die vorliegende Arbeit beinhaltet neben der Validierung des verwendeten Materialmodells, eine Belastungsanalyse des Kaltfließpressstempels und eine Berechnung der loka*len Lebensdauer. Dabei werden besonders die kritischen Stellen am Stempel untersucht und analysiert. Mithilfe von Variationen der Stempeleindringtiefe und der Stempelgeo*metrie werden auch verschiedene Szenarien hinsichtlich Veränderungen der Belastungen und des Eigenspannungsaufbaus bei Prozess- und Geometrievariationen simuliert. Des Weiteren werden, neben dieser Belastungsanalyse, Remeshing-Methoden, die mithilfe des im Softwarepaket Abaqus implementierten Scripting <sup>M</sup>öglichkeiten entwickelt wurden, getestet.*

*Bei der Validierung des Materialmodells ergeben sich nur geringste Abweichungen, die aufgrund von Messfehlern entstehen. Mithilfe dieser Validierung konnte bewiesen*  werden, dass das Materialmodel für die im Umformprozess herrschenden Belastungen *geeignet ist.*

Die Belastungsanalyse des Stempels hat Bereiche ergeben, in denen hohe Belastungen *in Form von tangentialen Zugspannungen auftreten. Der Eigenspannungsaufbau durch*  die zyklische Plastifizierung spielt in diesen Bereichen eine wesentliche Rolle und kann zu Schädigungen führen. Durch die Variation der Stempeleindringtiefe und der Stempelgeometrie kann eine teilweise Verringerung der Belastung auf den Stempel erzielt *werden.*

Beim Umformprozess treten hohe Umformkräfte auf, die zu einer starken Verzerrung des Netzes führen, welche die Ergebnisqualität mindert. Mithilfe der in dieser Arbeit getesteten Remeshing-Methoden ist es möglich, den Rohling während eines Zykluses neu zu vernetzen. Die manuelle Remeshing-Methode stellt sich als sehr genau, jedoch als sehr zeitaufwändig heraus. Sie ist daher für mehrere Zyklen nicht wirklich geeignet. Mithilfe der automatischen Remeshing-Methode ist es möglich, den Umformprozess über mehrere Zyklen exakt abzubilden. Der wesentlichste Nachteil dieser Variante ist

### *<sup>6</sup> Zusammenfassung*

die große benötigte Menge an Speicherplatz. Vergleicht man manuelle mit automati*scher Remeshing-Methode, erkennt man, dass bei beiden numerische Artefakte auftre*ten können, die aufgrund von Überlappungen und Ausbauchungen der Netze zustande *kommen.*

*Eine Entkopplung der Kontaktproblematik durch einmalige Vorabrechnung der Kon*taktkräfte ermöglicht es, ohne großen Zeitaufwand und Speicherkapazitäten, mehrere Zyklen des Umformprozesses zu berechnen. Dabei werden die Kontaktkräfte des ersten Zyklus, der noch mithilfe der manuellen Remeshing-Methode berechnet wird, an den Stempel übergeben. Dadurch wird die Berechnung mit Kontakt vermieden, was eine Verringerung der Rechenzeit zur Folge hat. Durch die unterschiedlichen zeitlichen *Inkrementierungen der manuellen und der ungekoppelten Methoden werden die bei der manuellen Remeshing-Methode auftretenden Spannungsspitzen im ungekoppelten*  Modell nicht abgebildet. Des Weiteren werden die Kontaktkräfte des Stempels bei der ungekoppelten Methode nicht verändert. Dadurch wird eine Geometrie änderung des *Stempels ausgeschlossen.*

Zusammenfassend sei zu erwähnen, dass diese Arbeit die hochbelastetsten Bereiche am *Kaltfließpressstempel herausstreicht. Dazu werden verschiedene Remeshing-Methoden*  entwickelt, die im Zuge dieser Diplomarbeit untersucht und auf Genauigkeit und Fehler geprüft werden. Um äußere Einflüsse auf den Umformprozess und der Stempelgeometrie einwirken zu lassen, werden verschiedene Variationen des Prozesses und der Geometrie herausgearbeitet. Zuletzt lässt sich sagen, dass in Zukunft sicher noch einiges *an Weiterentwicklungspotenzial in diesem Bereich, vorallem beim Remeshing und der Lebensdauerberechnung besteht.*

# *Literaturverzeichnis*

- [1] K. Lange, M. Kammerer, K. Pöhlandt, and J. Schöck. Fließpressen. Springer, Berlin *Heidelberg, 2008. viii, 2, 3, 4, 5, 6, 7, <sup>16</sup>*
- [2] U. Krupp. Mikrostrukturelle aspekte der rissinitiierung und -ausbreitung in metallischen *Werkstoffen. Universität Siegen, Fachbereich Maschinentechnik, 2004. viii, 8, <sup>9</sup>*
- [3] D.Radaj and M. Vormwald. Ermüdungsfestigkeit. Springer Verlag, 2007. viii, 8, 9, 10, *12, 13, 14, 15, 17, 18, 43, 50, <sup>51</sup>*
- [4] E. Doege and B.-A. Behrens. Handbuch Umformtechnik: Grundlagen. Springer-Verlag, *Berlin Heidelberg, 2007. 2, 13, 15, <sup>17</sup>*
- *[5] Gerhard Jesner. Ermüudungsverhalten von hochfesten PM-Werkzeugstüahlen fuür die Kaltmassivumformung. PhD thesis, Montanuniversität Leoben, 2007. 4, 6, <sup>34</sup>*
- [6] Wilfried Eichlseder. Betriebsfestigkeit 1. Skript, Institut für allgemeinen Maschinenbau, *Montanuniversität Leoben, 2009. <sup>6</sup>*
- [7] M. Geiger, J.A.G Kals., and M. Hänsel. Umformtechnik. 1993. 8
- *[8] H.-J. Christ. Ermuüdungsverhalten metallischer Werkstoffe. Wiley-VCH-Verlag, 2009. <sup>9</sup>*
- *[9] E. Haibach. Betriebsfestigkeit. Springer Verlag, Berlin Heidelberg, 2002. <sup>9</sup>*
- [10] H. Pereira and A. de Jesus. Fatigue modeling of a notched geometry unter spectrum block loading supported on elastoplastic fea. *Science Direct*, 10:3642–3649, 2011. 10
- [11] J. Lemaitre and J.L Chaboche. Mechanics of Solid Materials. Cambridge University *Press, 1990. <sup>10</sup>*
- [12] W. Bleck. Werkstoffprüfung in Studium und Praxis. Verlagshaus Mainz GmbH Aachen, *2007. <sup>12</sup>*
- [13] H. Lowak. Zum einfluss von bauteilgröße, lastfolge und lasthorizont auf die schwingfes*tigkeitssteigerung durch mechanisch erzeugte druckeigenspannungen. Technical report, Fraunhofe-Institut <sup>f</sup>ü<sup>r</sup> Betriebsfestigkeit, 1981. <sup>14</sup>*
- [14] L. Spieß, R. Schwarzer, H. Behnken, and G. Teichert. Moderne Röntgenbeugung. Teubner, *2005. <sup>15</sup>*
- [15] V. Dorsch. Zur Anwendung und Numerik elastisch-plastischer Stoffgesetze. Springer-*Verlag, 1996. 16, <sup>17</sup>*
- [16] S. Suresh. Fatigue of Materials. University Press, Cambridge, 1998. 17, 18, 19
- [17] M. von Ardenne, G. Musiol, and U. Klemradt. Effekte der Physik und ihre Anwendungen. *Wissenschaftlicher Verlag Harri Deutsch -Frankfurt, 2005. <sup>18</sup>*
- [18] A. Ishmurzin, W. Ecker, M. Krobath, M. Orthaber, and T. Andretter. The cyclic elastoviscoplastic behavior of a high-speed steel under forging conditions-experiments and *simulations. Science Direct, 00:1-6, 2011. <sup>21</sup>*
- [19] Abaque. Abaque 6.10 online documentation. Technical report, Dassault Systemes, 2010. *28*
- [20] M. Leindl. Untersuchung des Risswachstums in einem Druckgießwerkzeug mit Hilfe der *Finite-Elemente-Methode. PhD thesis, Montanuniversität, 2008. <sup>35</sup>*
- *[21] Böhler. <sup>S</sup> <sup>390</sup> microclean. Technical report, Bähler Edelstahl GMBH. <sup>39</sup>*